**UNIVERSIDADE TECNOLÓGICA FEDERAL DO PARANÁ DEPARTAMENTO DE ENGENHARIA ELÉTRICA CURSO DE ENGENHARIA ELÉTRICA**

**LUCAS MATIAS DA COSTA**

# **DESENVOLVIMENTO DE UM MÓDULO DE PROTEÇÃO PARA TRANSFORMADOR DE POTÊNCIA NO MATLAB PARA APLICAÇÃO ACADÊMICA**

**CORNÉLIO PROCÓPIO NOVEMBRO/2016**

LUCAS MATIAS DA COSTA

# **DESENVOLVIMENTO DE UM MÓDULO DE PROTEÇÃO PARA TRANSFORMADOR DE POTÊNCIA NO MATLAB PARA APLICAÇÃO ACADEMICA**

Trabalho de Conclusão de Curso, do curso de Engenharia Elétrica da Universidade Tecnológica Federal do Paraná – UTFPR, como requisito para obtenção do título de Engenheiro Eletricista.

Orientador: Prof. Dr. Murilo da Silva

**CORNÉLIO PROCÓPIO NOVEMBRO/2016**

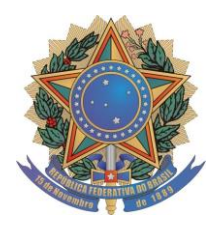

**Universidade Tecnológica Federal do Paraná Campus Cornélio Procópio Departamento Acadêmico de Elétrica Curso de Engenharia Elétrica**

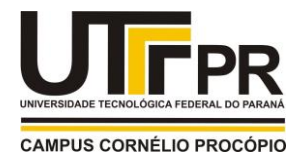

# **FOLHA DE APROVAÇÃO**

**Lucas Matias da Costa**

## **Desenvolvimento de um módulo de proteção para transformador de potência no matlab para aplicação acadêmica**

Trabalho de conclusão de curso apresentado às 08:20hs do dia 10/11/2016 como requisito parcial para a obtenção do título de Engenheiro Eletricista no programa de Graduação em Engenharia Elétrica da Universidade Tecnológica Federal do Paraná. O candidato foi arguido pela Banca Avaliadora composta pelos professores abaixo assinados. Após deliberação, a Banca Avaliadora considerou o trabalho aprovado.

Prof(a). Dr(a). Murilo da Silva - Presidente (Orientador)

\_\_\_\_\_\_\_\_\_\_\_\_\_\_\_\_\_\_\_\_\_\_\_\_\_\_\_\_\_\_\_\_\_\_\_\_\_\_\_\_\_\_\_\_\_\_

Prof(a). Dr(a). Danilo Hernane Spatti - (Membro)

\_\_\_\_\_\_\_\_\_\_\_\_\_\_\_\_\_\_\_\_\_\_\_\_\_\_\_\_\_\_\_\_\_\_\_\_\_\_\_\_\_\_\_\_\_\_

Prof(a). Dr(a). Silvio Aparecido de Souza - (Membro)

\_\_\_\_\_\_\_\_\_\_\_\_\_\_\_\_\_\_\_\_\_\_\_\_\_\_\_\_\_\_\_\_\_\_\_\_\_\_\_\_\_\_\_\_\_\_

"MAY THE ODDS BE EVER IN YOUR FAVOR" -SUZANNE COLLINS

#### **AGRADECIMENTOS**

Agradeço primeiramente minha família, por toda luta que foi vencida para me conceder o suporte necessário para a conclusão da graduação. Agradeço as palavras vindas dos meus pais nos momentos em que precisei de força para nunca desistir, por todo ensinamento, carinho e dedicação que foram bases fundamentais para me tornar o homem que sou hoje.

Agradeço a todos os amigos que foram minha família neste tempo longe de casa. A cada risada, brincadeira e momento único vivido ao lado de um amigo que se tornou irmão.

Agradeço principalmente ao professor Murilo pela confiança que foi concedida a mim no momento em que mais precisei. Por toda orientação e sabedoria que vai além deste trabalho.

#### **RESUMO**

COSTA, Lucas Matias. Desenvolvimento de um Módulo de Proteção para Transformador de Potência no Matlab para Aplicação Acadêmica. 2016. 120f. Trabalho de Conclusão de Curso – Graduação em Engenharia Elétrica, Universidade Tecnológica Federal do Paraná. Cornélio Procópio, 2016.

Este trabalho apresenta a modelagem de um relé digital de proteção diferencial de transformador, para fins de uso acadêmico e pesquisas. Utilizando da plataforma *Matlab/Simulink®*, foram modelados os sistemas elétrico teste, o módulo de aquisição e condicionamento de sinal e o módulo de proteção diferencial. O módulo de proteção conta com uma interface gráfica para parametrização do relé e funções de proteção porcentual, falta à terra restrita (REF) e bloqueio harmônico de 2º, 4º e 5º ordem. A validação do modelo foi feita pela simulação de casos de faltas externas e internas, energização, energização com falta e sobreexcitação. O módulo de proteção diferencial para transformadores desenvolvido apresenta resultados adequados, podendo ser analisados por meio de oscilografia dos eventos. Destaca-se também a boa interatividade entre homem e máquinas e simplicidade. Tais característica evidenciam aplicação desta ferramenta com cunho educacional, contribuindo com o ensino de sistemas de proteção do sistema elétrico.

**Palavras-Chave:** Sistema Elétrico de Potência. Proteção Diferencial de Transformador, Proteção de Sistemas Elétricos. Modelagem e Simulação de Sistemas Elétricos.

### **ABSTRACT**

COSTA, Lucas Matias. Desenvolvimento de um Módulo de Proteção para Transformador de Potência no Matlab para Aplicação Acadêmica. 2016. 120f. Trabalho de Conclusão de Curso – Graduação em Engenharia Elétrica, Universidade Tecnológica Federal do Paraná. Cornélio Procópio, 2016.

This work reports a digital relay of differential protection modeling of transformer, in order to be used in the academic field and in researches. In the Matlab/Simulink® platform the test electric systems, the acquisition module and signal conditioning and the differential protection module was modeled. The protection module contains a graphic interface to parameterization of the relay percentage protection functions, restricted Earth fault (REF) and harmonic block of  $2^{nd}$ ,  $4^{th}$  e  $5^{th}$  order. The model validation was acquired by the simulation of internal and external fault cases, energizing, energizing with fault and overexcitation. The developed differential protection module for transformers shows suitable results that enable analysis by disturbance of events. The good interactivity between mankind and machines and simplicity can be highlighted. These characteristics shows the application of this tool with educational aim, contributing with the teaching of protection systems of electric system.

**Key-Words**: Electric Power System. Differential Protection of Transformer. Power-System Protection. Modeling and Simulation of Electric System.

# **LISTA DE FIGURAS**

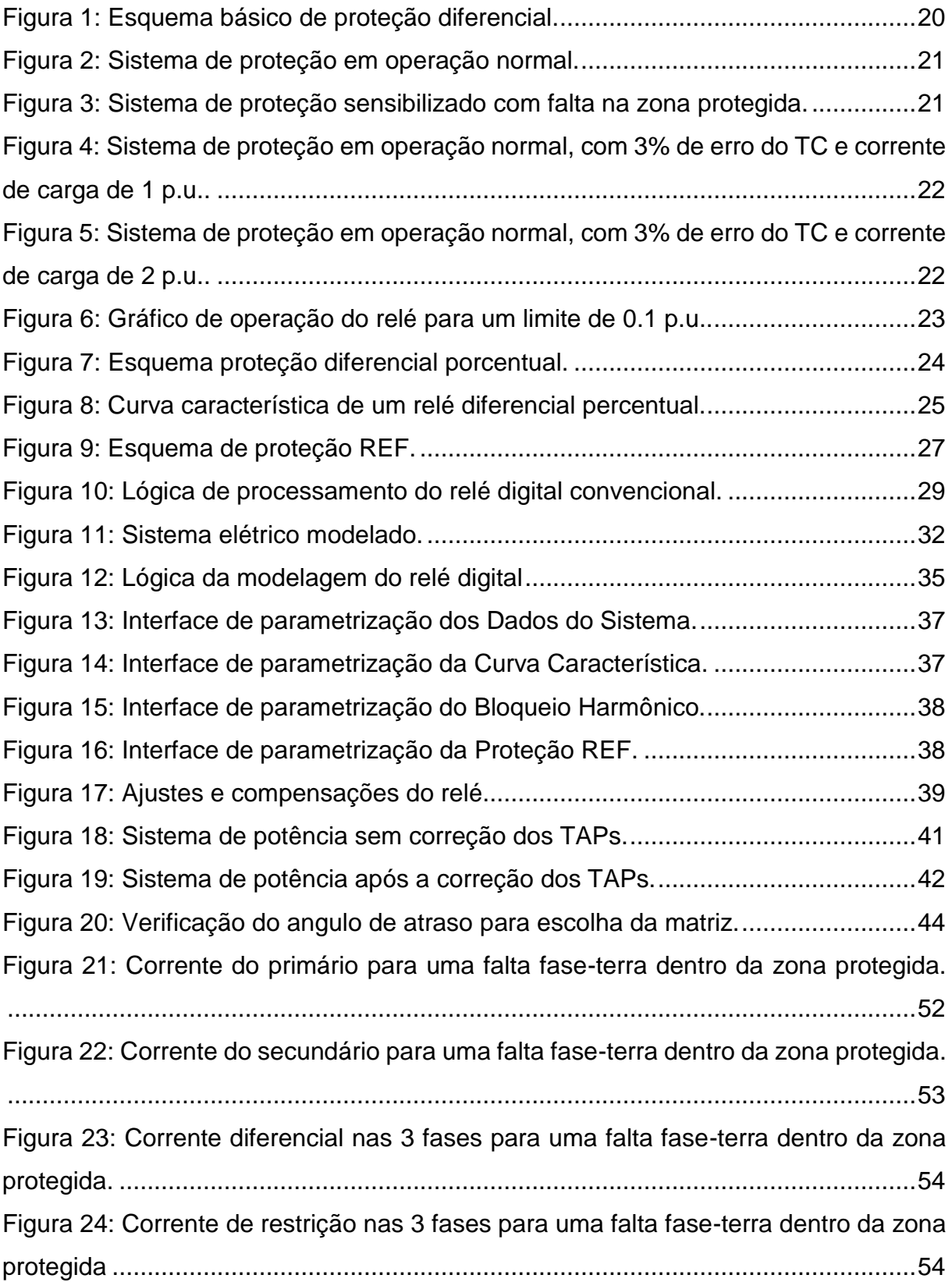

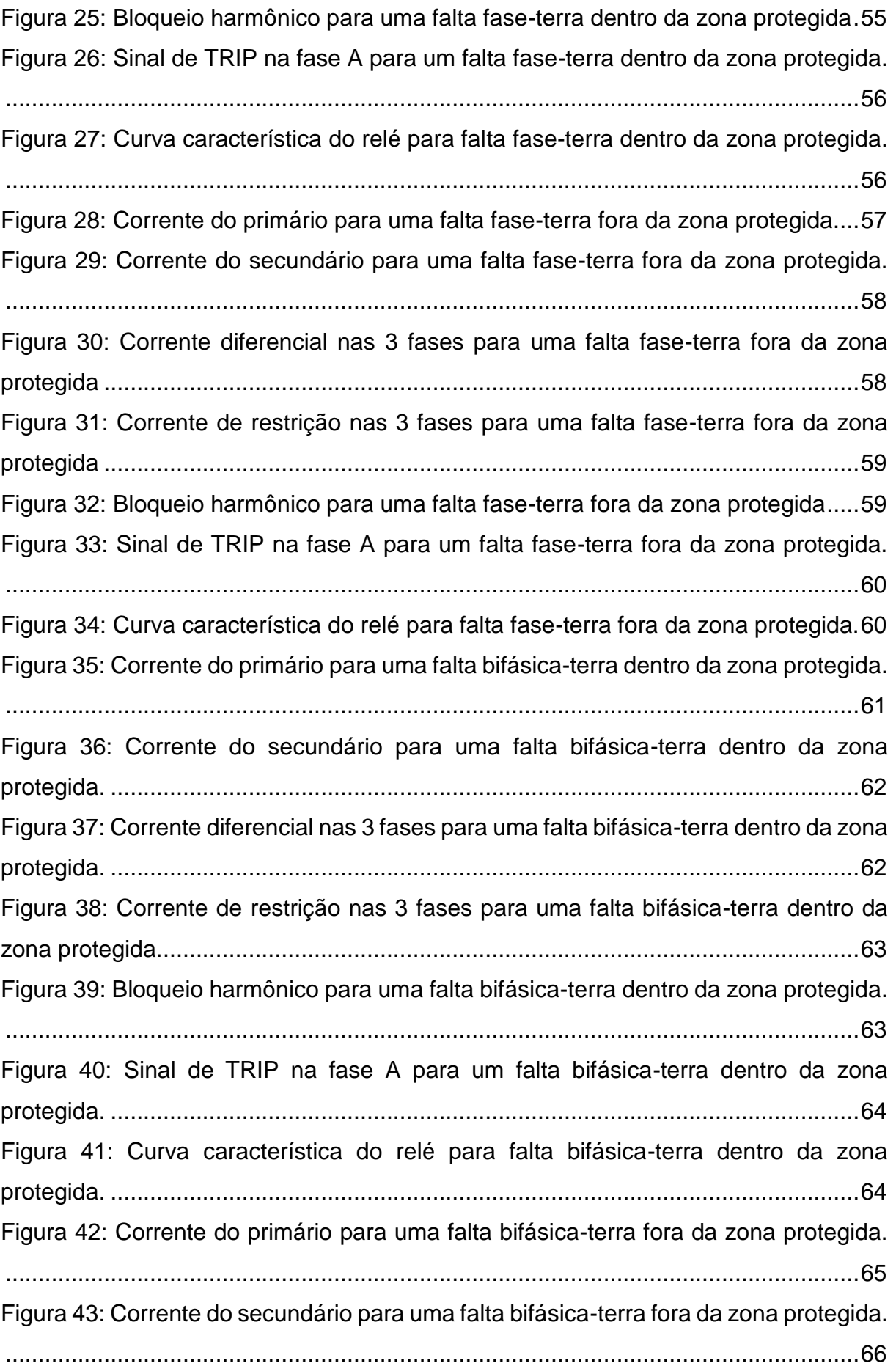

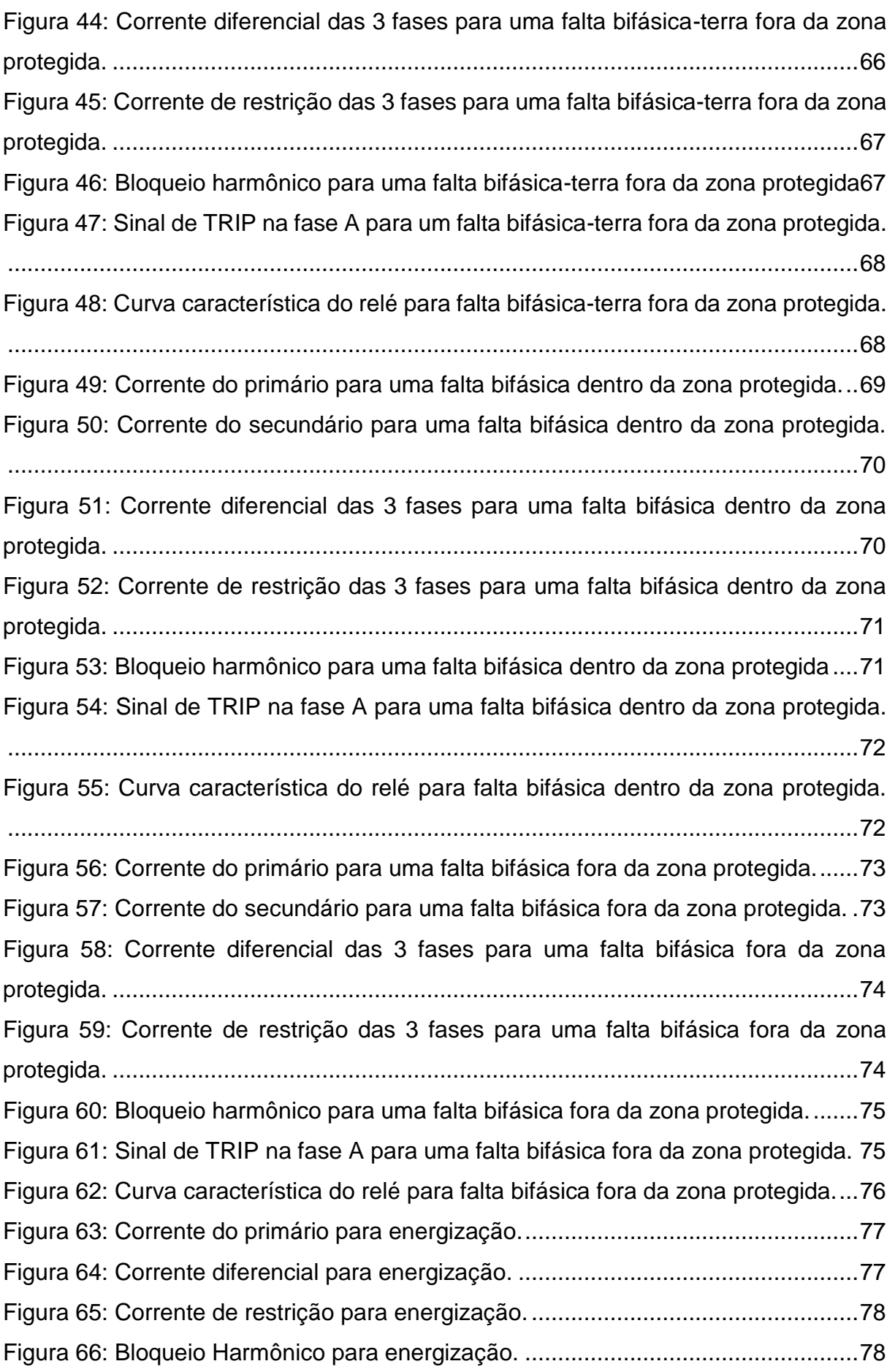

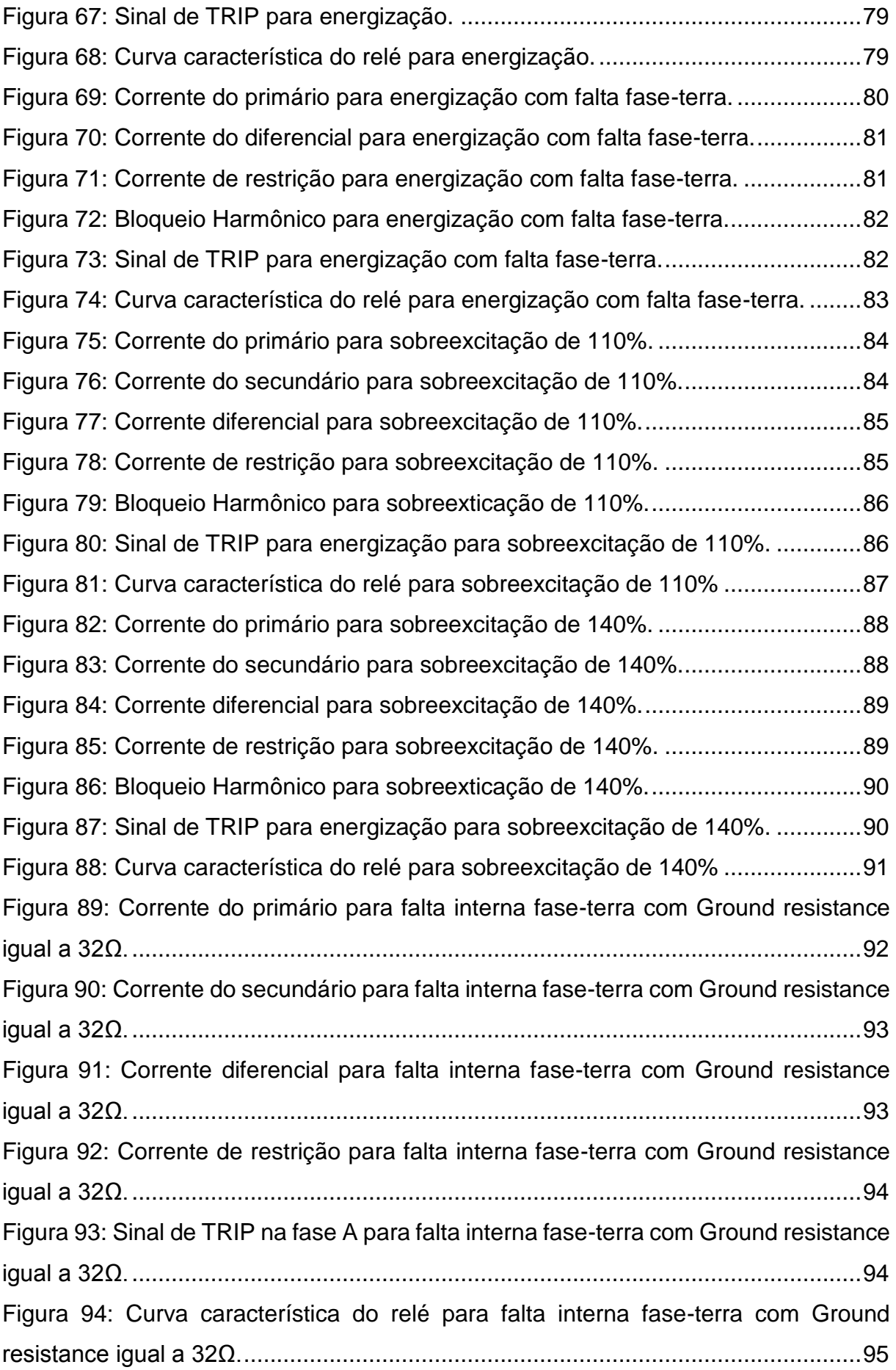

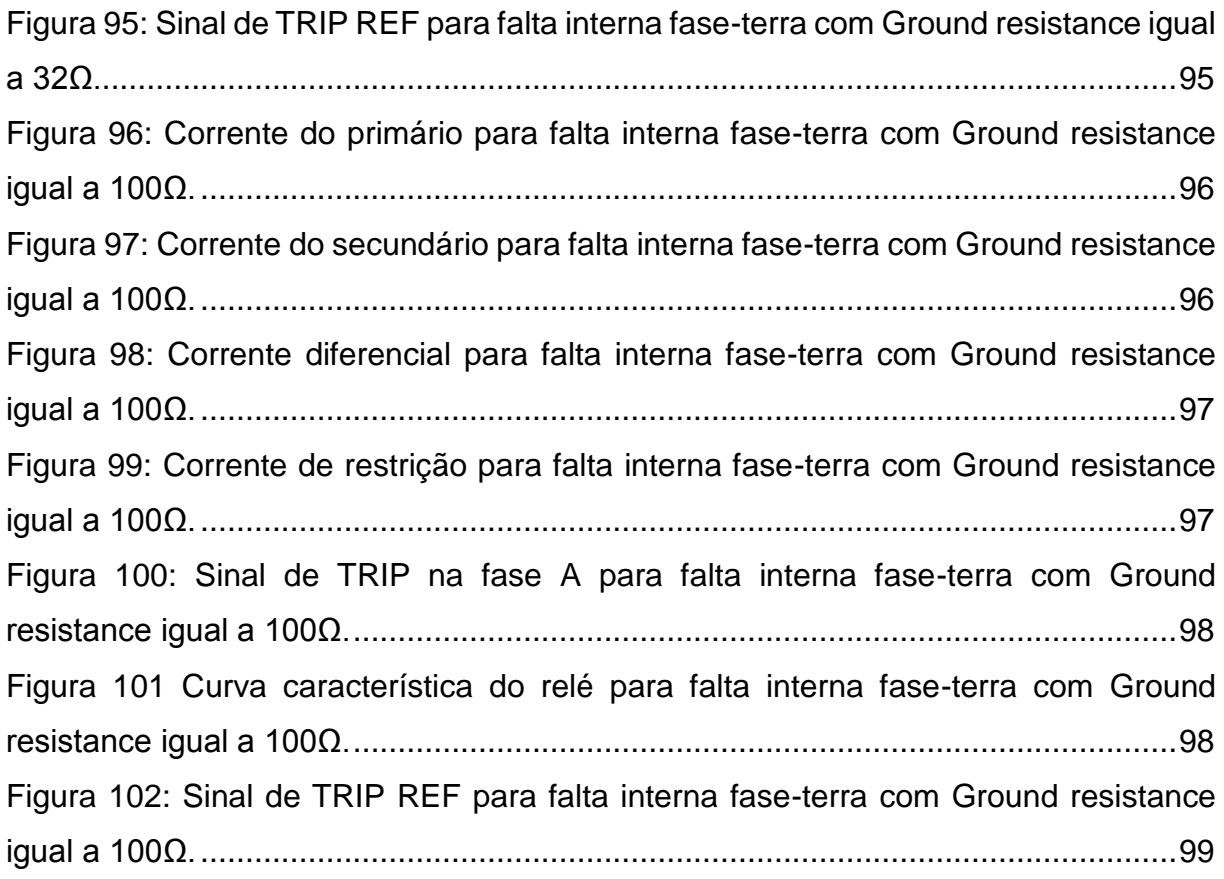

# **LISTA DE QUADROS**

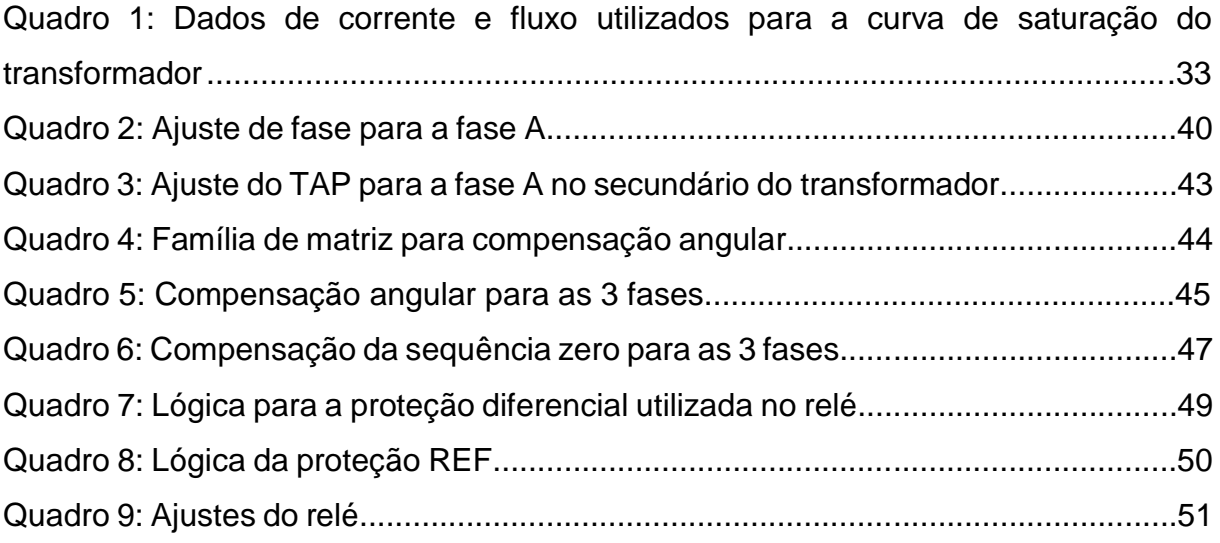

# **LISTA DE SIGLAS**

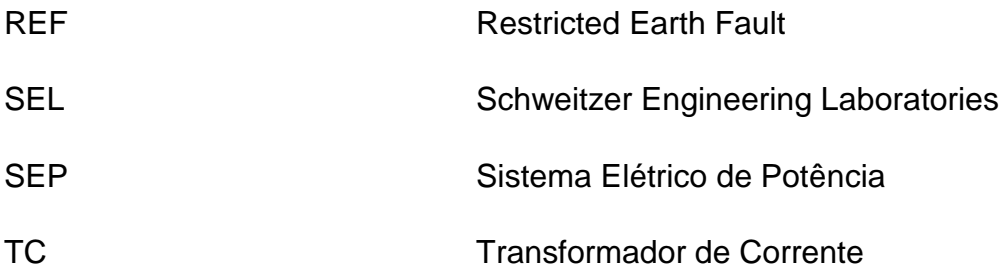

# **SUMÁRIO**

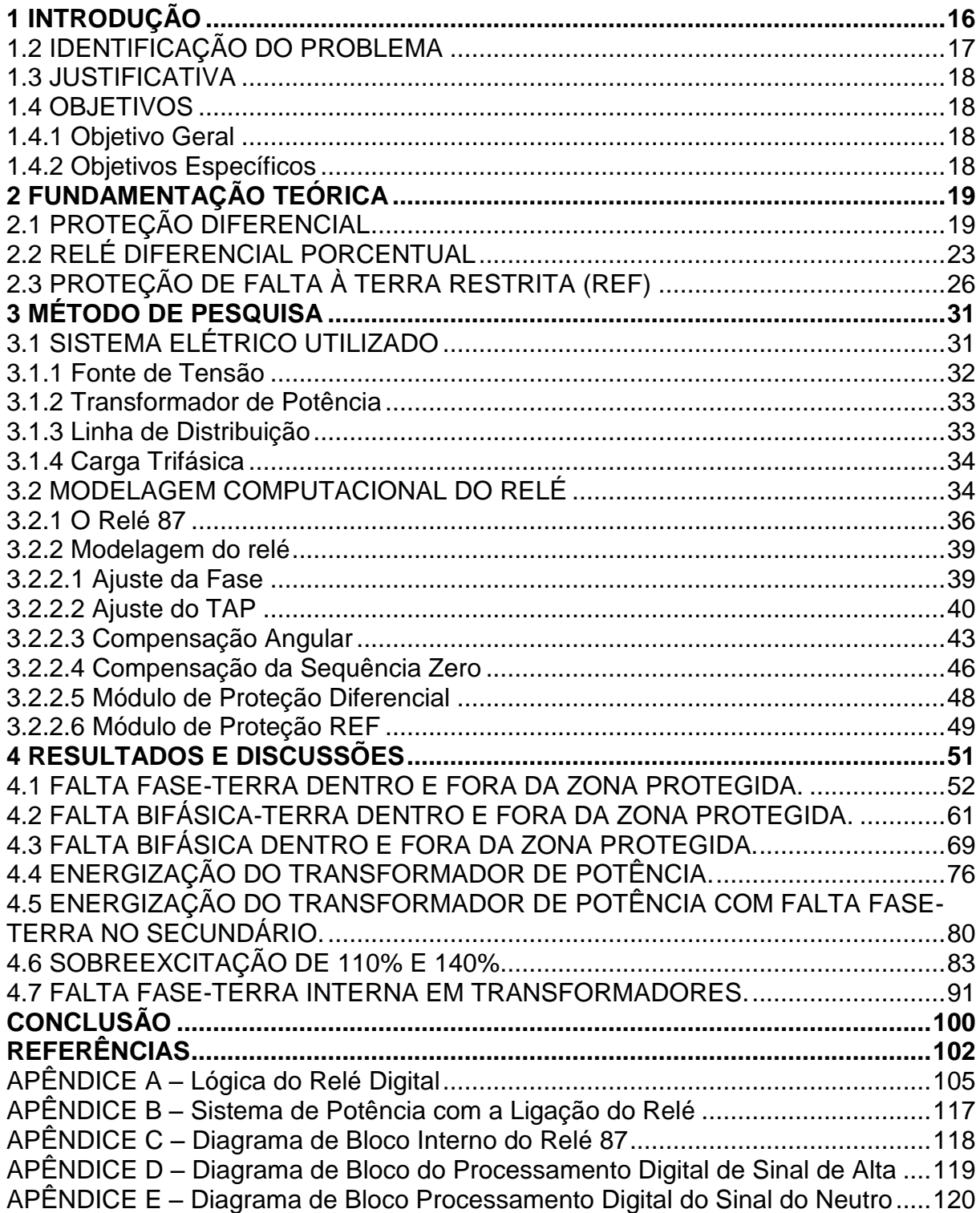

#### <span id="page-15-0"></span>**1 INTRODUÇÃO**

Para que um sistema elétrico de potência (SEP) forneça energia dentro dos patamares de qualidade, continuidade e confiabilidade para o consumidor, é necessário que este esteja preparado para as mais diversas perturbações e anomalias de funcionamento que afetam as redes elétricas e seus órgãos de controle. Falhas nos equipamentos que o compõem, tem como resultado interrupções de energia com a consequente redução da qualidade do serviço prestado.

De modo a manter o sistema elétrico estável dentro dos seus limites previstos, é imprescindível a utilização de um sistema de proteção eficiente que irá garantir a continuidade e qualidade do sistema elétrico assim como a segurança de seus equipamentos. Diante desta necessidade, o estudo de proteção de sistemas elétricos se mostra de extrema importância por sua direta influência na manutenção do fornecimento da energia elétrica aos consumidores e para a sua estabilidade.

O sistema de proteção se encarrega da retirada rápida de todo sistema elétrico ou parte dele, quando este está em curto-circuito ou operação anormal fora dos limites previstos, impedindo a propagação do problema pelo sistema (MAMEDE FILHO; MAMEDE, 2011). Como elementos principais de um sistema de proteção para um SEP, se destacam a utilização de fusíveis e relés que irão atuar na isolação do circuito sob falha para com o resto do SEP.

O fusível é o mais simples dispositivo de proteção a ser adotado para um sistema elétrico. Este é instalado em série com o circuito a ser protegido, atuando em caso de sobrecorrente que resulte na fusão de seu elemento metálico de proteção, criando um circuito aberto (ANDERSON, 1998). Por sua baixa confiabilidade, dificilmente são utilizados em sistemas de alta tensão, sendo mais comum em sistemas de distribuição de média e baixa tensão.

Os relés são os principais dispositivos de proteção dos sistemas elétricos. Atendendo às diversas aplicações, sua função é identificar condições indesejáveis do sistema e, integrado com um disjuntor ou religador, atuar nas manobras de chaveamento (CAMINHA, 1977).

#### <span id="page-16-0"></span>1.2 IDENTIFICAÇÃO DO PROBLEMA

Devido ao surgimento de novas tecnologias, a área de proteção de sistema elétrico tem vivenciado uma mudança significativa em seu panorama. No que se refere ao ensino abordado nas instituições de ensino superior, algumas destas tem aprofundado seus conteúdos em relação a proteção digital, porém, ainda assim tratando a respeito do princípio de funcionamento dos relés eletromecânicos e estáticos, pois muitos dos relés instalados apresentam essas características. Em contrapartida ao acréscimo do interesse ao estudo dos relés digitais, boa parte destas instituições tem seus laboratórios de sistema de proteção montados com base em dispositivos hoje obsoletos, devido ao alto investimento necessário para uma renovação fundamentada nos novos equipamentos digitais (COTOSCK, 2007).

A falta da infraestrutura de laboratórios de proteção pode ser contornada com a utilização de plataformas de simulação, proporcionando ao aluno o estudo e interação na análise de casos o mais próximo possível dos quais seriam encontrados em laboratórios ou mesmo casos em que não fossem possíveis de reprodução. Em seu texto, Belhot, Figueredo e Malavé (2001, p. 448) destacam que "Um modelo bem construído auxilia a encontrar as respostas às questões importantes e, portanto, torna a simulação uma técnica útil e poderosa para a solução de problemas".

Programas como o PSCAD/EMTDC e ATP/ATPDraw, são exemplos mais comuns de plataformas para simulação de sistemas de potência, com interfaces amigáveis e intuitivas estes contribuem para o estudo de proteção (PSCAD; ATPDRAW, 2015). Outra ferramenta muito poderosa e mais conhecida no meio acadêmico é a plataforma *Matlab/Simulink®*, que integrado com o *SymPowerSystems* oferece análise para modelagem e simulação de sistemas elétricos de potência (MATHWORKS, 2015).

#### <span id="page-17-0"></span>1.3 JUSTIFICATIVA

Ainda que o *SymPowerSystems* disponha de bibliotecas com modelos de diversos componentes elétricos, não são encontrados modelos de relés de proteção para serem empregados em simulação e posterior estudo. Sendo assim, com base no que foi exposto de antemão, este trabalho propõe o desenvolvimento de um modelo de relé digital no ambiente *Matlab/Simulink®*, tendo como finalidade a sua utilização acadêmica em disciplinas de ensino de sistemas de proteção e pesquisas nesta área.

<span id="page-17-1"></span>1.4 OBJETIVOS

<span id="page-17-2"></span>1.4.1 Objetivo Geral

Desenvolver o módulo de proteção diferencial para transformador na plataforma *Matlab/Simulink®*, voltado ao ensino de sistemas de proteção para graduação e pesquisas.

<span id="page-17-3"></span>1.4.2 Objetivos Específicos

Os objetivos específicos deste trabalho são:

- Realizar pesquisa bibliográfica sobre proteção de SEPs, filosofias de proteção, aplicações e simuladores computacionais;
- Realizar pesquisa sobre condicionamento e aquisição de sinais para utilização em relés de proteção;
- Modelar o sistema elétrico de potência a ser utilizado para testes;
- Implementar o módulo de condicionamento de sinais: transdutores (transformadores de potencial e corrente) e *filtro*-*antialiasing*;
- Implementar o módulo de aquisição de dados que irá representar o funcionamento do circuito *Sample/Hold* );
- Modelar o dispositivo de proteção diferencial para transformadores de potência no ambiente *Matlab/Simulink®*;
- Implementar interfaces interativas para parametrização do relé e interfaces para análise dos dados de saída (oscilográfias, logs, etc);
- Testar e validar os resultados do módulo de proteção com resultados disponíveis na literatura e trabalhos já desenvolvidos nesta área.

## <span id="page-18-0"></span>**2 FUNDAMENTAÇÃO TEÓRICA**

Este capitulo tem como objetivo apresentar os principais conceitos teóricos a respeito da proteção diferencial e sua utilização para proteção de transformadores de potência.

## <span id="page-18-1"></span>2.1 PROTEÇÃO DIFERENCIAL

A proteção diferencial consiste na ideia da comparação entre correntes elétricas que percorrem o sistema a ser protegido. Em outras palavras o relé diferencial atua quando o vetor da diferença entre duas ou mais grandezas elétricas excedem um limite preestabelecido (MASON, 1956), enviando um sinal (*Trip*) para o disjuntor que opera no desligamento do sistema sob falta ou má operação.

A proteção diferencial mais comum é a de diferença de correntes, apresentada de forma sucinta na Figura 1, juntamente com o esquema de ligação dos transformadores de corrente (TCs) em série com o elemento protegido. Para esse esquema os TCs têm a função de reduzir as correntes que circulam no sistema de potência para valores de baixa amplitude e enviá-las ao relé, além de proporcionar isolamento galvânico entre a rede elétrica e os relés de proteção.

Nesta filosofia de proteção, pode-se definir a corrente diferencial  $I_d$ , ou seja, a corrente a qual irá sensibilizar o relé, como a soma vetorial das correntes  $I_{1s}$  e  $I_{2s}$ do secundário dos TCs:

$$
I_d = |I_{1s} + I_{2s}| \tag{1}
$$

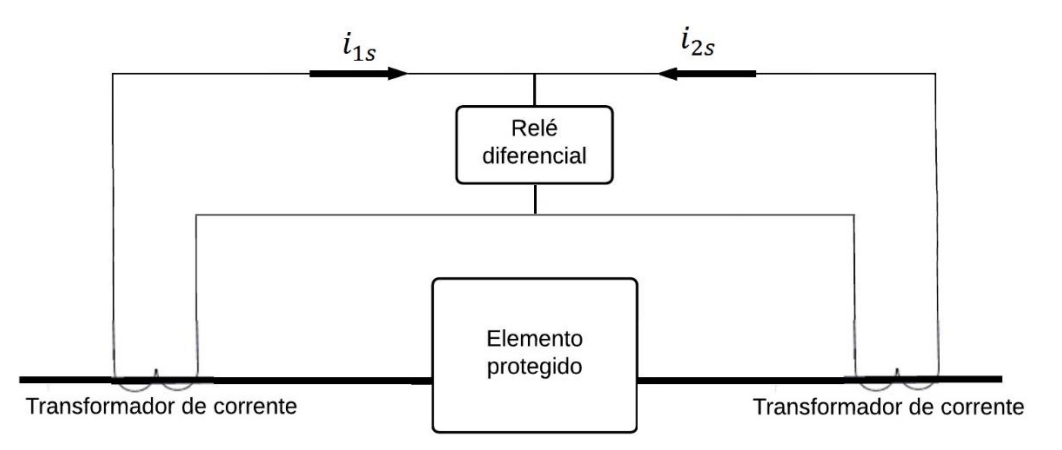

<span id="page-19-0"></span>**Figura 1: Esquema básico de proteção diferencial. Fonte: Autoria própria.**

A área compreendida entre os TCs é chamada de zona de proteção. Todo sistema contido nessa zona é de responsabilidade do sistema de proteção empregado, que se encarrega de detectar qualquer falta existente dentro dos seus limites. Assim, caso ocorra uma falta fora dos limites definidos, o sistema não irá se sensibilizar, não atuando nessa falta (COURY, OLESKOVICZ, GIOVANINI, 2011).

A Figura 2 ilustra o fluxo de correntes e seus sentidos para uma operação normal do sistema de proteção. Percebe-se que ocorre uma falta fora da zona protegida, que não sensibiliza o relé pelo fato de não ser perceptível a ele.

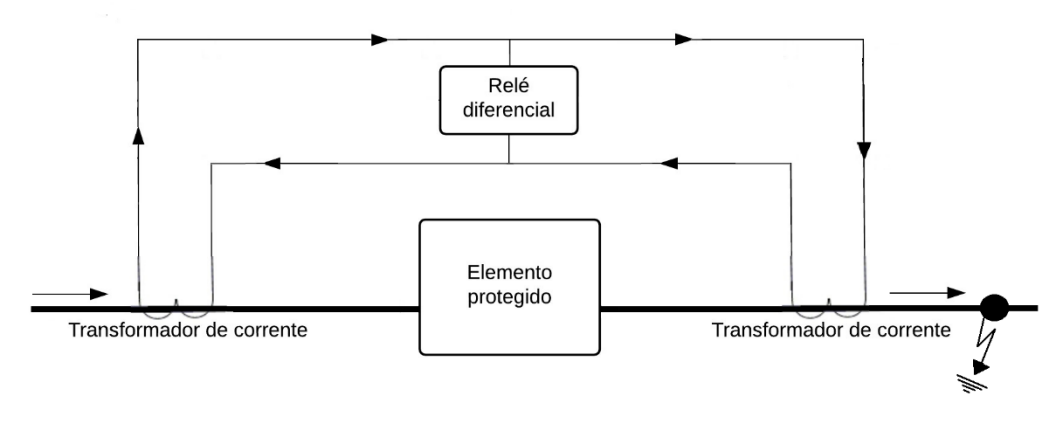

<span id="page-20-0"></span>**Figura 2: Sistema de proteção em operação normal. Fonte: Autoria própria.**

Para a condição normal de funcionamento as correntes que fluem no secundário dos TCs apresentam uma corrente diferencial nula, de modo que não faça fluir corrente pelo relé ( $I_d = 0$ ), assim como mostram as setas na Figura 2. No entanto, caso ocorra uma falta dentro da zona protegida, Figura 3, o valor da corrente diferencial não será nula ( $I_d \neq 0$ ), de forma a sensibilizar o relé de proteção fazendo os disjuntores atuarem no isolamento do elemento a ser protegido.

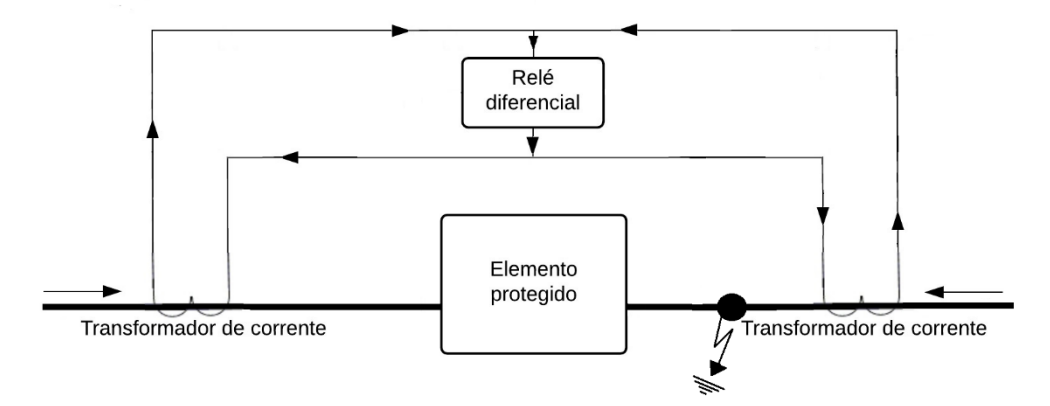

<span id="page-20-1"></span>**Figura 3: Sistema de proteção sensibilizado com falta na zona protegida. Fonte: Autoria própria.**

Apesar deste ser um esquema de proteção diferencial funcional, deve-se saber que este tipo de conexão é sujeito a erros quase sistemáticos na proteção diferencial. Problemas como erros nos TCs, sobre-excitação do transformador ou até

mesmo sua corrente de magnetização, podem resultar em correntes diferenciais indesejadas (CAMINHA, 1977).

As Figuras 4 e 5 ilustram o exemplo de um mesmo sistema de potência em condição normal, que apresenta um erro de 3% na medição em um de seus TCs, gerando uma corrente diferencial não nula. Distinguindo-se entre si apenas pela magnitude da corrente de carga medida pelos seus TCs.

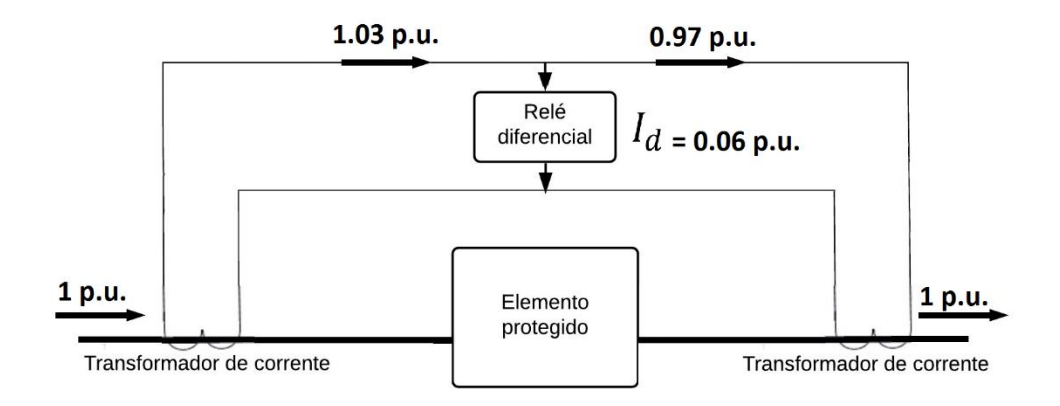

<span id="page-21-0"></span>**Figura 4: Sistema de proteção em operação normal, com 3% de erro do TC e corrente de carga de 1 p.u..**

**Fonte: Autoria própria.**

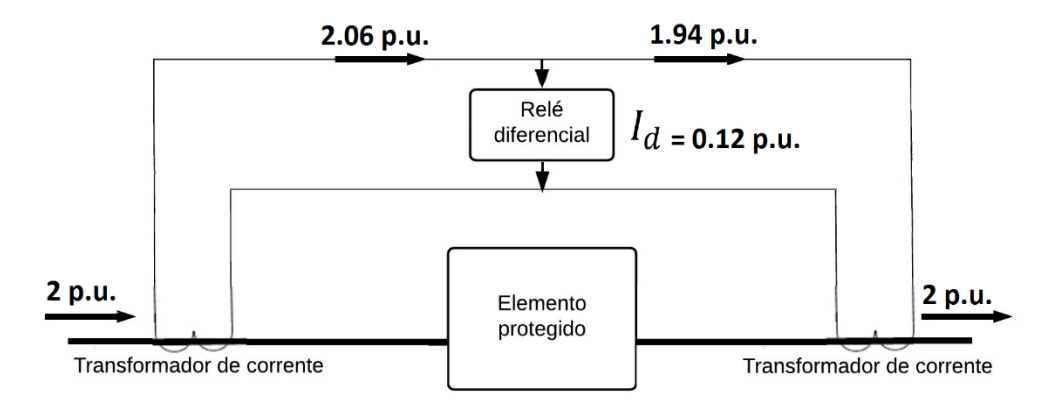

<span id="page-21-1"></span>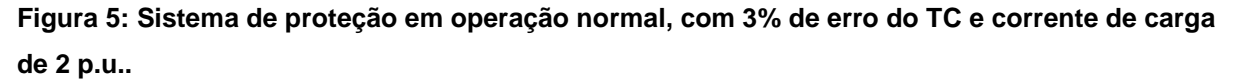

**Fonte: Autoria própria.**

Logo, ajustando-se o limite da corrente diferencial para 0.1 p.u., representase a operação do relé por:

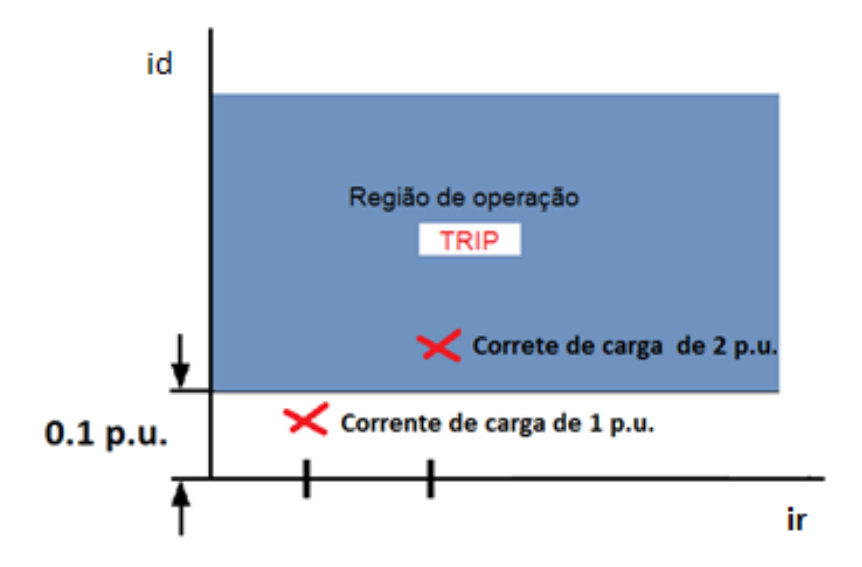

<span id="page-22-0"></span>**Figura 6: Gráfico de operação do relé para um limite de 0.1 p.u.. Fonte: Autoria própria.**

Mesmo que a corrente diferencial do relé para o caso de uma corrente de carga de 1 p.u. tenha sido um valor não nulo  $(I_d = 0.06 p.u.)$ , não irá ocorrer a operação do relé, visto que o valor da corrente diferencial não ultrapassou o limite pré estipulado de 0.1 p.u.. O mesmo não pode ser dito para a corrente de carga de 2 p.u.. Nota-se que um erro de 3% na medida do TC é o necessário para que ocorra a operação indevida do relé, ao ponto que sua corrente diferencial ultrapassa o limite de 0.1 p.u.

### <span id="page-22-1"></span>2.2 RELÉ DIFERENCIAL PORCENTUAL

A fim de minimizar os erros de atuação do relé para pequenas correntes diferenciais, introduziu-se no circuito apresentado anteriormente uma bobina de retenção, Figura 7. Cuja função é restringir a operação do relé, não o sensibilizando quando percorrido por pequenas correntes diferenciais indesejadas.

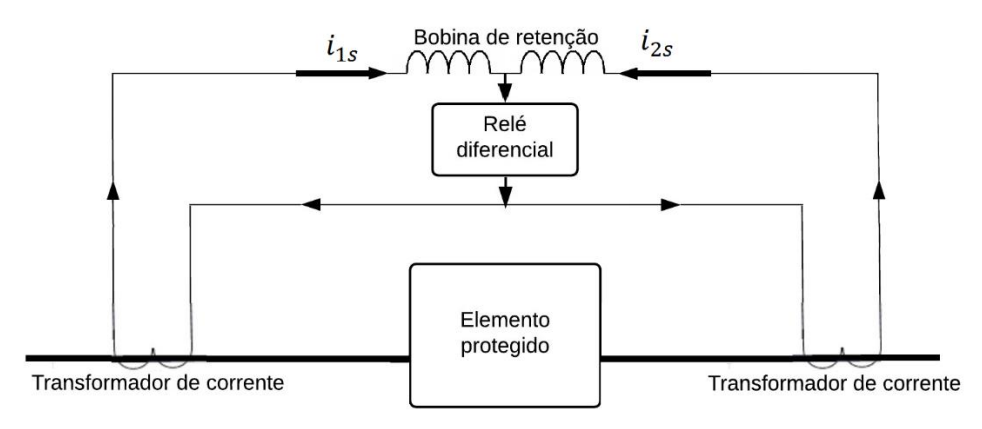

<span id="page-23-0"></span>**Figura 7: Esquema proteção diferencial porcentual. Fonte: Autoria própria.**

Nesta filosofia de proteção, as bobinas serão percorridas pela média das correntes passantes (BERNARDES, 2006). Logo a corrente de restrição do relé pode ser definida como a soma escalar das magnitudes das correntes de entrada dividida por 2.

$$
\dot{l}_T = \frac{|i_{1S}| + |i_{S2}|}{2} \tag{2}
$$

 A adição da bobina proporciona ao circuito maior robustez, um ajuste mais sensível e aumento na resposta para falhas dentro da zona de proteção (MAMEDE FILHO; MAMEDE, 2011). Este ajuste é feito através do fator "K" alterando o limite de operação como mostra a equação 3, no qual leva em consideração possíveis falhas no arranjo dos TCs e no elemento protegido, e de mesmo modo erros construtivos destes equipamentos.

$$
i_d \ge K i_r \tag{3}
$$

O valor do fator "K" representa a inclinação da característica percentual diferencial do relé, geralmente expresso em porcentagem, com valores típicos de 10, 20 e 40%, em que a sensibilidade de proteção é maior de acordo com a menor porcentagem (HOROWITZ; PHADKE, 2008). A Figura 8 apresenta a curva característica de um relé diferencial percentual.

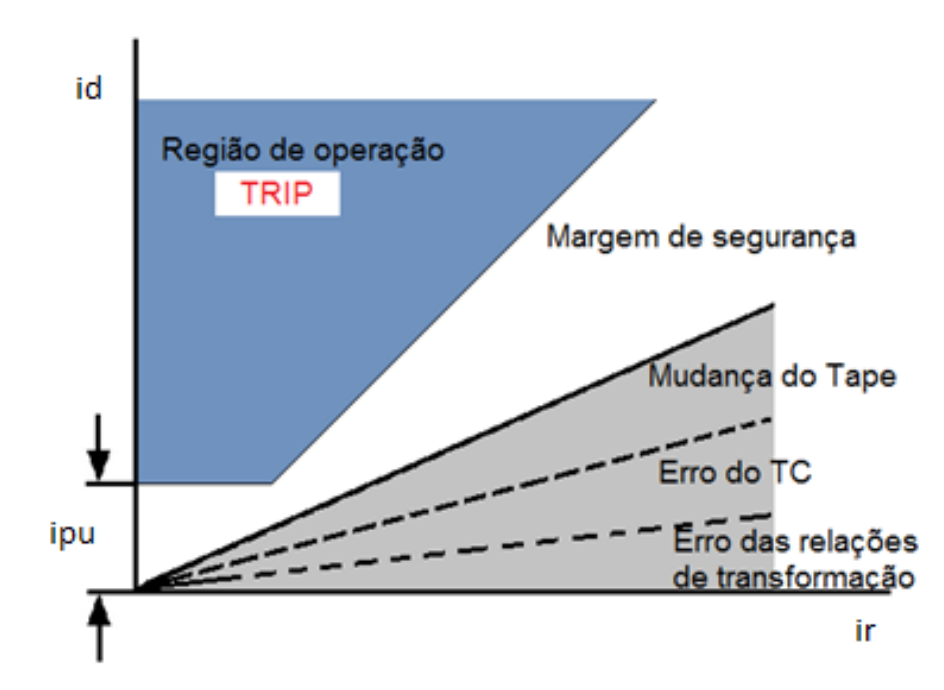

<span id="page-24-0"></span>**Figura 8: Curva característica de um relé diferencial percentual. Fonte: Autoria própria.**

O trecho horizontal definido por  $i_{pu}$  é o valor de *pickup* de corrente de operação mínima, no qual o relé não deve operar para valores menores que o preestabelecido. O valor de *pickup* é normalmente definido com baixos valores, sendo geralmente 0,25 Amperes (HOROWITZ; PHADKE, 2008). A região de operação do relé é localizada acima da curva de inclinação característica, enquanto sua área de restrição se encontra em toda parte abaixo da curva de inclinação característica (HARLOW, 2012).

A curva apresentada na Figura 8 pode sofrer variações, capaz de apresentar até 2 tipos de inclinação, aumentando ainda mais a proteção contra saturação dos TCs.

A saturação dos TCs é apenas umas das causas de operações intempestivas dos relés diferenciais. Segundo Harlow (2012), quando aplicados para proteção de transformadores de potência, podem ainda apresentar erros devido a:

- Descasamento entre as relações de transformação dos TCs e dos transformadores de potência;
- Variação da relação de transformação do transformador de potência devido a mudança de *tap*;
- Correntes de magnetização *inrush*, criadas pelo transitório devido a energização ou recuperação de faltas externas próximas ao transformador de potência.

 Altas correntes de excitação originadas pela sobre-excitação do transformador. Aplicação de relés diferencial percentual com restrição harmônica, são indicados para solucionar os problemas de corrente de magnetização *inrush* e sobreexcitação. A solução é feita pelo monitoramento das harmônicas de 2º ordem para o problema do fenômeno *inrush* e 5º ordem para o problema de sobre-excitação.

## <span id="page-25-0"></span>2.3 PROTEÇÃO DE FALTA À TERRA RESTRITA (REF)

Apesar da proteção diferencial percentual oferecer uma excelente proteção para diversos casos de faltas e distúrbios do sistema, este elemento não é suficientemente sensível para detectar faltas fase-terra próximas à terra do transformador (TAJ; MAHMOUDI; KAHOURZADE, 2011). Por isso, é necessária uma proteção capacitada para verificar alguma variação no sistema e informar sua ocorrência. A proteção de falta à terra restrita é a solução para esse tipo de falta.

A proteção REF parte do conceito da detecção da corrente de neutro, visto que, na ocorrência da falta citada acima, a corrente de fase que percorre o TC apresenta pequenas variações, não sensibilizando o relé, enquanto uma grande corrente flui pelo neutro. O esquema de ligação para uma proteção REF é mostrado na Figura 9.

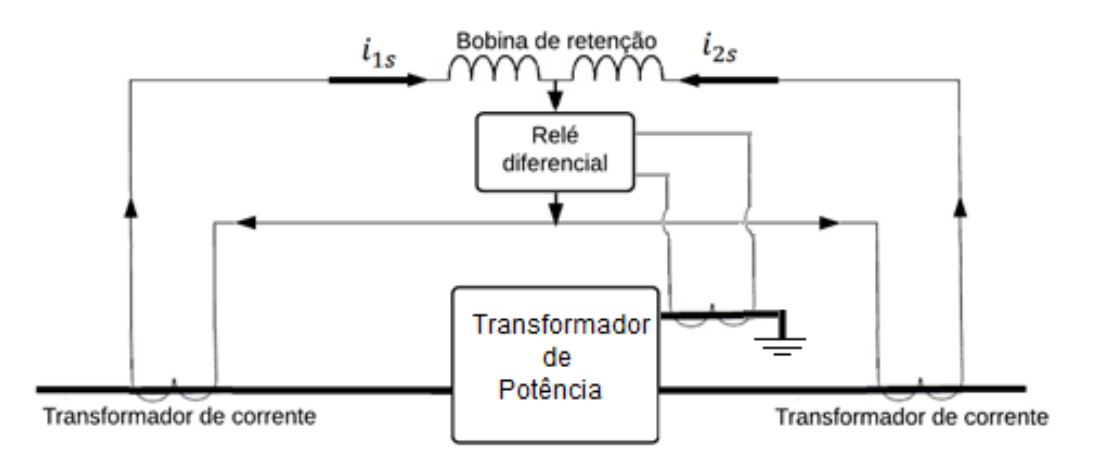

<span id="page-26-0"></span>**Figura 9: Esquema de proteção REF. Fonte: Autoria própria.**

A proteção REF pode ser feita por diversos métodos diferentes, cada qual segundo o fabricante do relé. Para este trabalho foi escolhida a lógica de proteção REF utilizada na proteção diferencial para o relé 7UT613/63x da Siemens (Manual SIPROTEC PROTEÇÃO DIFERENCIAL 7UT613/63x), descritas pelas equações a seguir.

$$
I_{opr} = |I_N| \tag{4}
$$

$$
I_{resr} = k * (|I_N - 3I_0| - |I_N + 3I_0|)
$$
\n<sup>(5)</sup>

Onde:

- $\bullet$   $I_N$  é a corrente de neutro;
- $I_0$  é a corrente da sequência zero, dada pela soma das correntes das fases A,B e C do secundário. ;
- $I_{\text{onr}}$  é a corrente de operação REF;
- $I_{resr}$  é a corrente de restrição REF.
- $\bullet$   $k \neq 0$  fator de estabilização, que pode assumir valores de 2 a 4.

A proteção REF é sensibilizada quando ocorrer as seguintes condições:

$$
I_{opr} > I_{resr} \quad \text{e} \quad I_{opr} > I_{pickupref} \tag{6} \tag{6} \tag{7}
$$

sendo I<sub>pickupref</sub> o valor de *pickup* estimado pelo usuário.

### 2.4 RELÉ DIFERENCIAL DIGITAL

Os relés digitais dominaram o mercado, revolucionando os esquemas de proteção, principalmente quando comparado aos seus antecessores. Além de comportarem sua função primordial, são capazes de realizar comunicação, medidas elétricas, controle, sinalização, acesso remoto e até criação de funções customizadas de proteção (MAMEDE FILHO; MAMEDE, 2011).

A proteção diferencial digital não fica por fora dos problemas de pequenas correntes diferenciais aqui já expostas. Desta forma, o algoritmo para a lógica de proteção deve responder corretamente de modo a não operar em situações que possam ser confundidas com faltas internas. Logo, o algoritmo deve se encarregar de processar as informações de correntes, medindo as harmônicas e comparando com as componentes fundamentais (VERNEY, 2012).

O algoritmo aplicado à proteção de transformadores de potência por um relé diferencial digital pode ser convencionalmente modelado de forma simplificada assim como mostra o fluxograma na Figura 10.

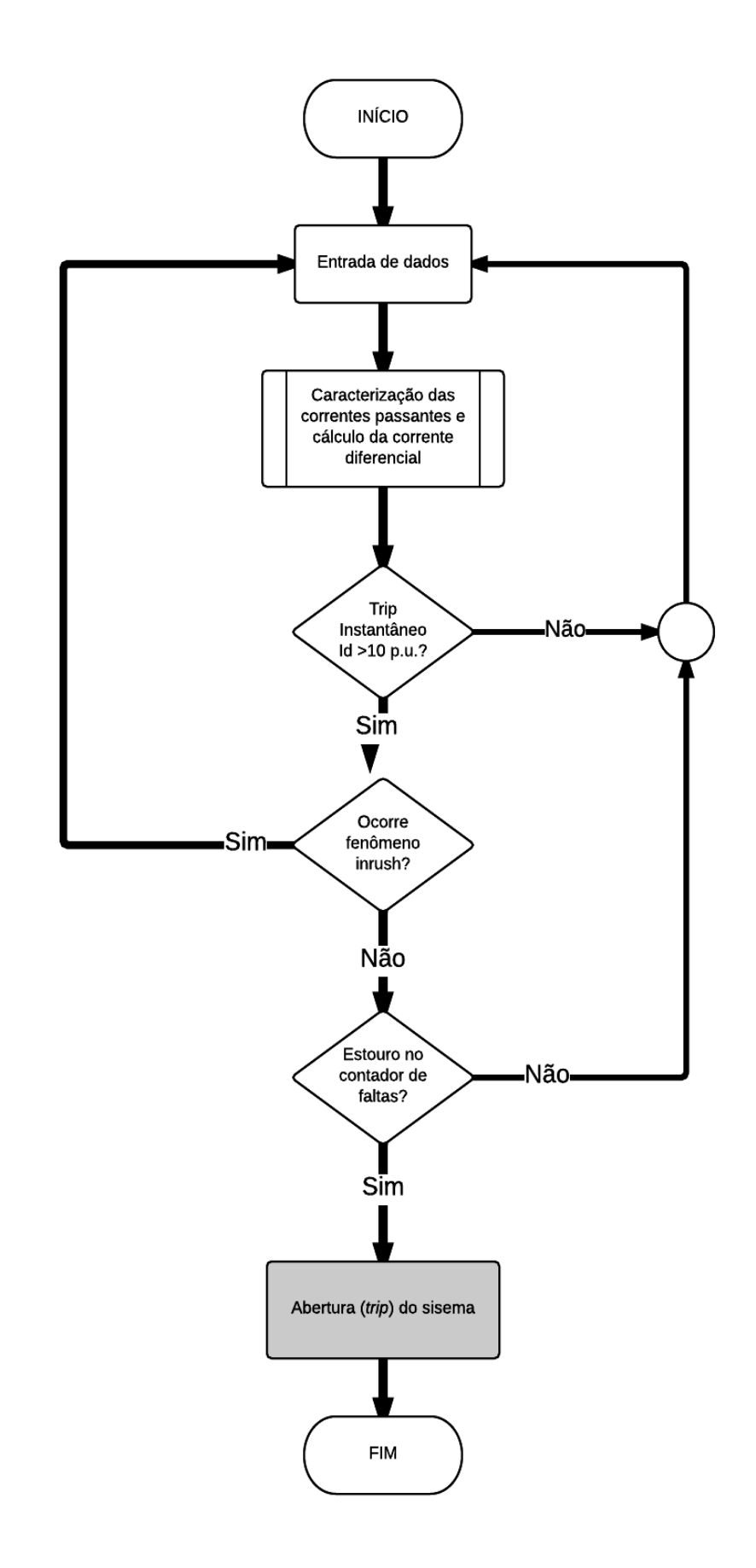

<span id="page-28-0"></span>**Figura 10: Lógica de processamento do relé digital convencional. Fonte: Adaptado de Coury, Oleskovicz e Giovanini (2011, p.117).**

Feito o processamento inicial das informações das correntes, o algoritmo do relé se inicia com a apuração de um possível *trip* instantâneo. Este ocorre quando o valor do sinal diferencial ultrapassa o valor de 10 p.u. para um número predefinido de medidas em um contador de faltas, resultando em um sinal direto do relé para a abertura do disjuntor. Se não houver estouro do contador, é então calculado as componentes harmônicas para verificação das ocorrências de correntes *inrush* e sobre-excitação do transformador de potência (COURY; OLESKOVICZ; GIOVANINI, 2011).

A constatação da ocorrência de correntes *inrush* e sobre-excitação podem ser feitas pela utilização de restrição por harmônicos ou pela aplicação do bloqueio por componentes harmônicos.

A restrição por harmônicos é feita de forma parecida com a qual foi apresentada na equação 3, mas para este método compara-se a corrente diferencial do relé com uma corrente compensada  $I_{comm}$ .

$$
I_d \ge K I_{comp} \tag{8}
$$

Sendo  $I_{comp}$  calculado por:

$$
I_{comp} = I_r + \frac{1}{K} \left( \frac{1}{k_2} I_2 + \frac{1}{k_5} I_5 \right) \tag{9}
$$

na qual,  $I_2$  e  $I_5$  são respectivamente os módulos da 2º e 5º componente harmônica, K é a inclinação da curva característica do relé como já definido na equação 3 e  $k_2$  e  $k_5$ constantes de proporcionalidades (TAVARES; SILVA, 2014).

O método de bloqueio por componentes harmônicas é feito com a comparação direta entre as componentes harmônicas 2º e 5º ordem com a corrente diferencial.

$$
\frac{I_2}{I_d} < k_{2b} \qquad \text{e} \qquad \frac{I_5}{I_d} < k_{5b} \tag{10} \text{e} \quad (11)
$$

Em que  $k_{2b}$ e  $k_{5b}$  são constantes de proporcionalidade.

Nas condições impostas pelas equações 10 e 11 o relé, estará apto a enviar o sinal de *trip* (TAVARES; SILVA, 2014).

Caso não se constate a presença de correntes *inrush* ou sobre-excitação, o próximo passo é a verificação de estouro no contador de faltas, finalizando com o envio de um sinal de *trip* na ocorrência deste.

### <span id="page-30-0"></span>**3 MÉTODO DE PESQUISA**

Esta seção tem o propósito de apresentar a metodologia e lógica utilizada para elaboração deste trabalho.

## <span id="page-30-1"></span>3.1 SISTEMA ELÉTRICO UTILIZADO

O presente capítulo tem por objetivo apresentar o sistema elétrico de potência empregado, detalhando seus componentes e parâmetros.

A Figura 11 a seguir ilustra o sistema elétrico modelado.

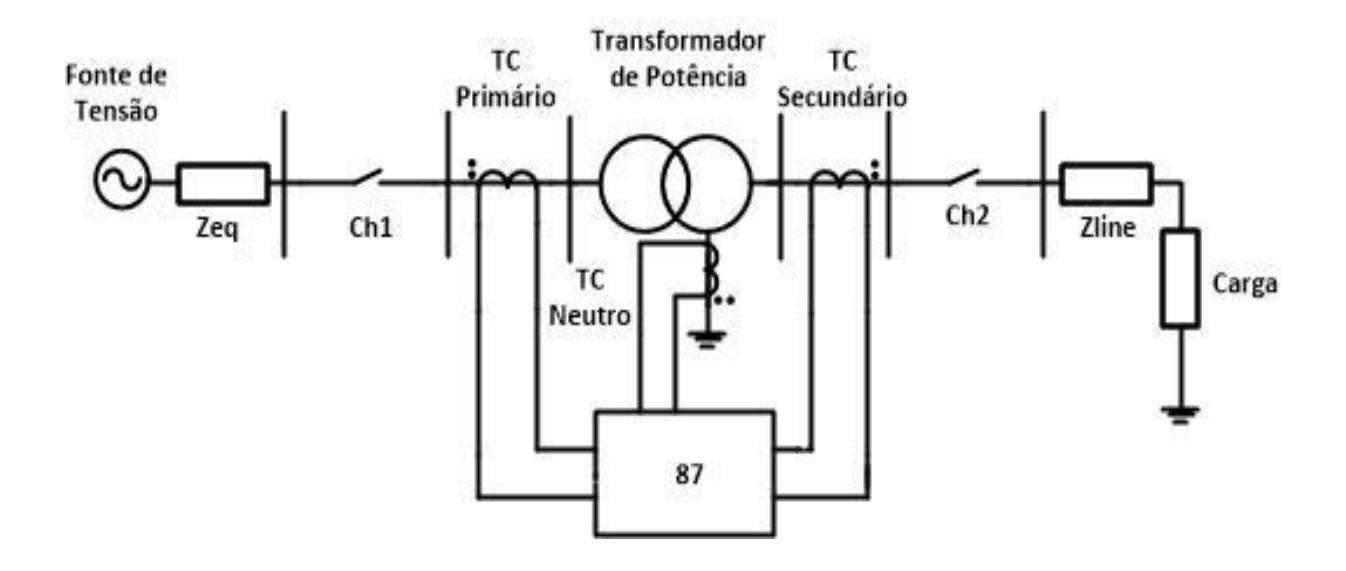

<span id="page-31-0"></span>**Figura 11: Sistema elétrico modelado. Fonte: Autoria própria.**

O sistema é composto por uma fonte de tensão de 138 kV, conectado a um transformador de corrente (TC) para medições do primário, com relação de transformação de 200:5, seguido por um transformador de potência com relação de transformação de 138−13.8 kV, potência de 26.6 MVA e ligação triângulo-estrela aterrado, com configuração DY1. Para medição no secundário do transformador de potência, foi utilizado o TC de relação de transformação 2000:5, conectado a uma linha de distribuição e, por fim, a uma carga trifásica. Para medição no neutro foi empregado um TC com relação de transformação 500:5.

Os três TCs utilizados possuem características lineares, portanto, não dispõem de curvas de saturação, nem de ajustes mais detalhados como por exemplos os oferecidos pelo *software* ATP. Logo, os TCs não serão abordados mais detalhadamente devido a sua limitação de modelagem na plataforma Matlab/Simulink®. Vale apenas ressaltar a importância do esquema de ligação destes TCs para este trabalho, que devem respeitar os pontos de marcação dos terminais (polarização dos TCs), assim como mostra a Figura 11, uma vez que, a inversão destes pontos produz a inversão também da corrente que irá fluir pelo seu secundário, ocasionando leituras erradas e operações indevidas do relé (ALMEIDA; PAULINO, 2012).

#### <span id="page-31-1"></span>3.1.1 Fonte de Tensão

Os parâmetros utilizados no modelo da fonte de tensão, retirados da dissertação de Bernardes (2006, p. 28), são apresentados a seguir.

- Tensão interna da fonte para as três fases; V<sub>in</sub> = 113.56 $x10^3$  V;
- **Tensão de saída da fonte de tensão.** V<sub>out</sub> = 112.66 $x10^3$  V;
- Dados da sequência positiva;  $R_{+} = 7.1003$  Ω e  $L_{+} = 53.99x10^{-3}$  H;
- Dados da sequência zero;  $R_0 = 7.5962 \Omega$  e  $L_0 = 115.45x10^{-3}$  H.

### <span id="page-32-1"></span>3.1.2 Transformador de Potência

Foi utilizado o bloco de transformador de potência *TREE-PHASE TRANSFORMER (TWO WINDINGS)* da biblioteca S*imPowerSystem* do *Matlab/Simulink®*, os parâmetros apresentados abaixo, são valores de placa de um transformador regulador Siemens.

- Potência nominal de 26.6 MVA e frequência de 60 Hz;
- Enrolamento do primário; Conexão delta (D1) com tensão de 138 kV, resistência e indutância de 1.0739 Ω e 0.3589 H respectivamente;
- Enrolamento do secundário; Conexão estrela aterrado (Yn) com tensão de 13.8 kV, resistência e indutância de 3.6 mΩ e 1196.4 μH respectivamente;
- $\bullet$  Impedância de curto-circuito; Z (%) = 12.66;
- $\bullet$  Impedância da sequência zero; Z<sub>0</sub> (%) = 13.04;
- Resistência de magnetização de valor 2632132 Ω;
- Corrente e fluxo para a curva característica de saturação do transformador (Quadro 1)

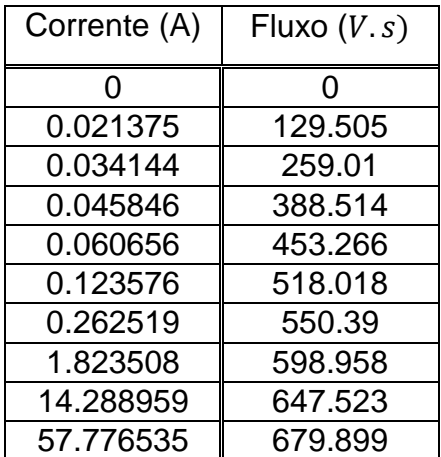

<span id="page-32-2"></span><span id="page-32-0"></span>**Quadro 1: Dados de corrente e fluxo utilizados para a curva de saturação do transformador Fonte: Autoria própria.**

As especificações das impedâncias utilizadas na modelagem da linha de distribuição são apresentadas a baixo.

- Dados da sequência positiva; R<sub>+</sub> = 0.3101 Ω e L<sub>+</sub> = 2.41x10<sup>-3</sup> H
- Dados da sequência zero; R<sub>0</sub> = 0.7186 Ω e L<sub>0</sub> = 11.45x10<sup>-3</sup> H

## <span id="page-33-0"></span>3.1.4 Carga Trifásica

A carga trifásica foi modelada utilizando o *bloco THREE-PHASE SERIES RLC LOAD*, com seus parâmetros listados da seguinte maneira:

- Configuração da carga em estrela com neutro.
- Tensão nominal de fase de 13.8 kV e frequência de 60 Hz.
- Potência ativa de 9.2 MW e potência reativa indutiva de 3.9192 Mvar

## <span id="page-33-1"></span>3.2 MODELAGEM COMPUTACIONAL DO RELÉ

Neste trabalho foi apresentado previamente um exemplo simples de uma lógica de proteção para o relé diferencial, logo o capítulo que se segue tem a finalidade de aprofundar a modelagem não só da lógica aplicada ao relé, mas de todo o processo desde as medições dos TCs até o *trip* final do relé.

A Figura 12 representa principalmente a modelagem da aquisição e condicionamento de dados, bem como o caminho final destes dados, passando pela lógica do relé e gerando as oscilografias para análise.

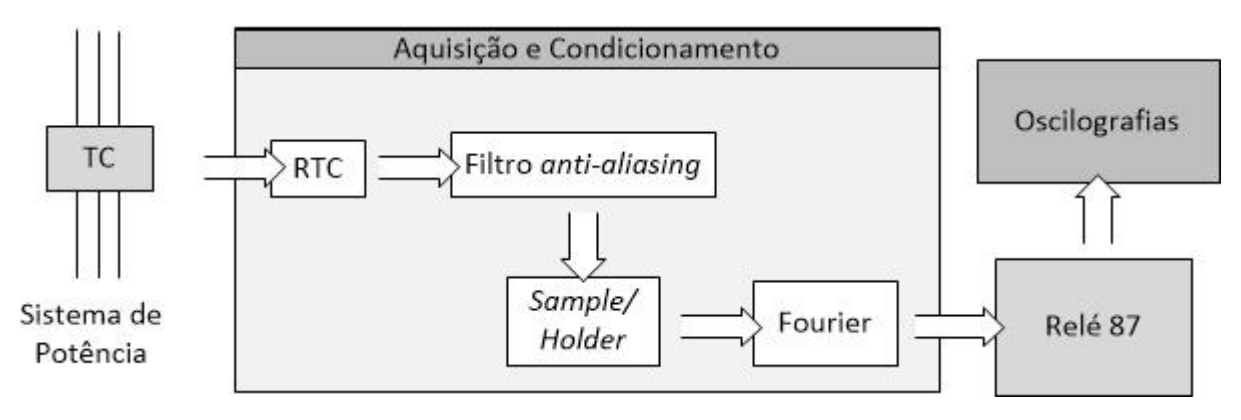

<span id="page-34-0"></span>**Figura 12: Lógica da modelagem do relé digital. Fonte: Autoria própria.**

Como o *Matlab/Simulink®* não possui um bloco de simulação especificamente para TC, a corrente é medida por um amperímetro ideal e enviada para o bloco de Aquisição e Condicionamento. Para gerar os efeitos de um TC, a corrente medida passa por um ajuste no bloco RTC (Relação de Transformação de Corrente), a reduzindo a um valor equivalente ao que seria encontrado no secundário de um TC. A corrente então segue para o filtro passa-baixas, *anti-aliasing* (*Butterworth*) de 4º ordem e frequência de corte de 420 Hz, eliminando as frequências espúrias e as componentes de frequências altas e prossegue até o bloco *Sample/Holder*. Na prática, o sinal amostrado deve ficar retido por um instante de tempo para que seja quantizado e codificado pelo conversor Analógico-Digital, que irá converter o sinal contínuo no tempo para um sinal discreto. Esta etapa de amostragem e retenção é ilustrada na Figura 12 pelo bloco *Sample/Holder.* Para os efeitos de simulação foi utilizado o bloco *DOWNSAMPLE* encontrado no *Matlab/Simulink®*, que foi parametrizado com um ajuste de 16 amostras por ciclo (960 Hz), visto que grandes fabricantes como a SEL e a Siemens fazem uso deste valor como *default* para seus relés de proteção diferencial (Manual SEL-387-0,-5,-6 RELAY; Manual SIPROTEC PROTEÇÃO DIFERENCIAL 7UT613/63x ), além de que 16 amostras estão de acordo com o critério de Nyquist, que define a utilização de uma frequência de amostragem maior ou igual a 2 vezes a maior frequência que deseja-se analisar (COULSON, 1995). O sinal então segue para o bloco Fourier onde ocorre o cálculo das magnitudes e fases das componentes fundamental e harmônicas de 2º, 4º e 5º ordem, que posteriormente serão enviados para o bloco Relé 87, responsável pela lógica e cálculos relativos a filosofia de proteção diferencial de transformador, bem como,

geração dos resultados ou oscilografias para análise. Os passos descritos anteriormente podem ser melhores visualizados nos apêndices B ao E.

O Relé 87 será descrito detalhadamente nas subseções seguintes.

#### <span id="page-35-0"></span>3.2.1 O Relé 87

O relé foi implementado no bloco *Level-2 MATLAB S-FUNCTION* do *Matlab/Simulink®,* resultando em um bloco personalizado composto por 50 entradas e 41 saídas. Essas entradas recebem os valores das magnitudes e fases vindas da aquisição e condicionamento das três fases do primário, três fases do secundário mais o neutro. As saídas compõem o grupo que irá reproduzir para as três fases os resultados de TRIP, harmônicas de 2º, 4º e 5º ordem, corrente diferencial, corrente de restrição e TRIP REF. O bloco ainda conta com uma interface gráfica para parametrização de ajustes do relé a ser informado pelo usuário, sendo estes os dados do sistema, curva característica, bloqueio harmônico e proteção REF, apresentados nas Figuras 13, 14, 15 e 16 respectivamente.
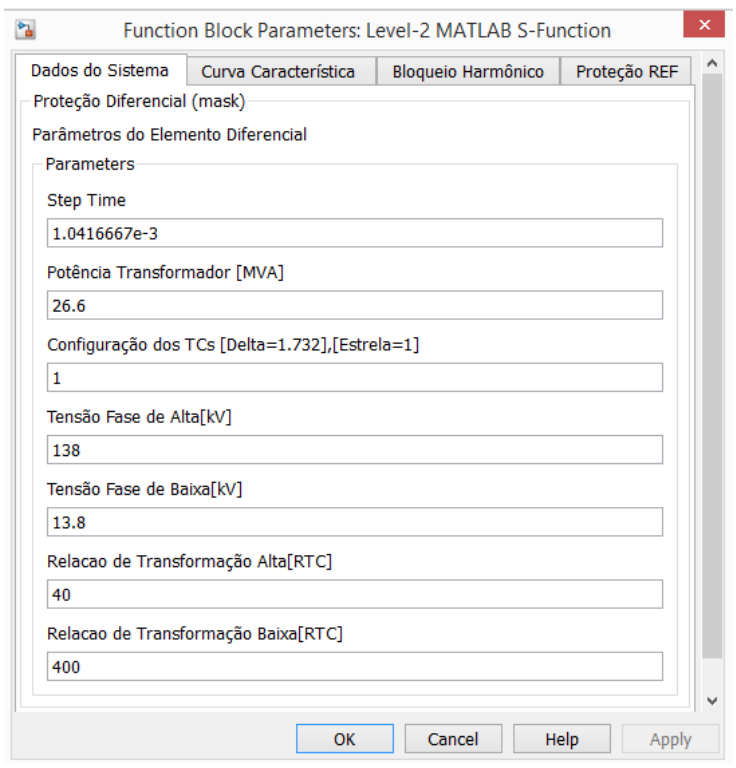

**Figura 13: Interface de parametrização dos Dados do Sistema. Fonte: Autoria própria.**

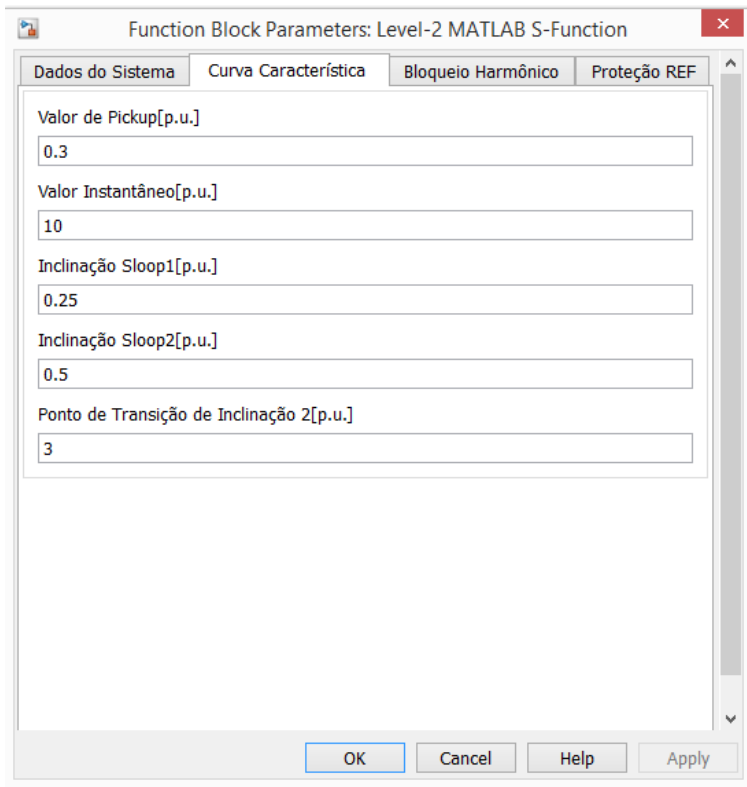

**Figura 14: Interface de parametrização da Curva Característica. Fonte: Autoria própria.**

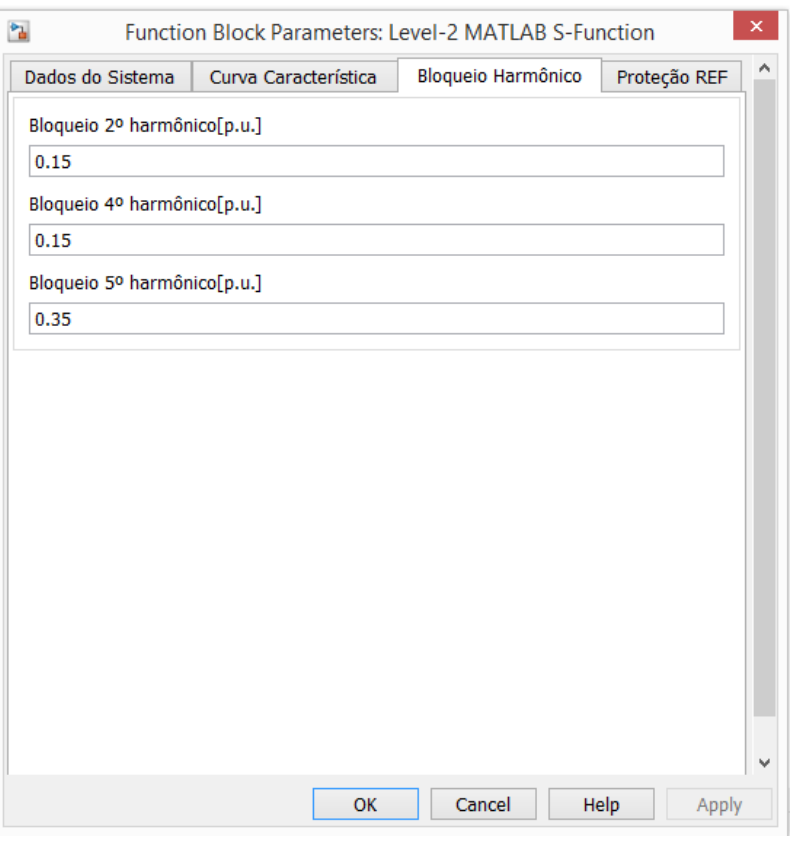

**Figura 15: Interface de parametrização do Bloqueio Harmônico.**

**Fonte: Autoria própria.**

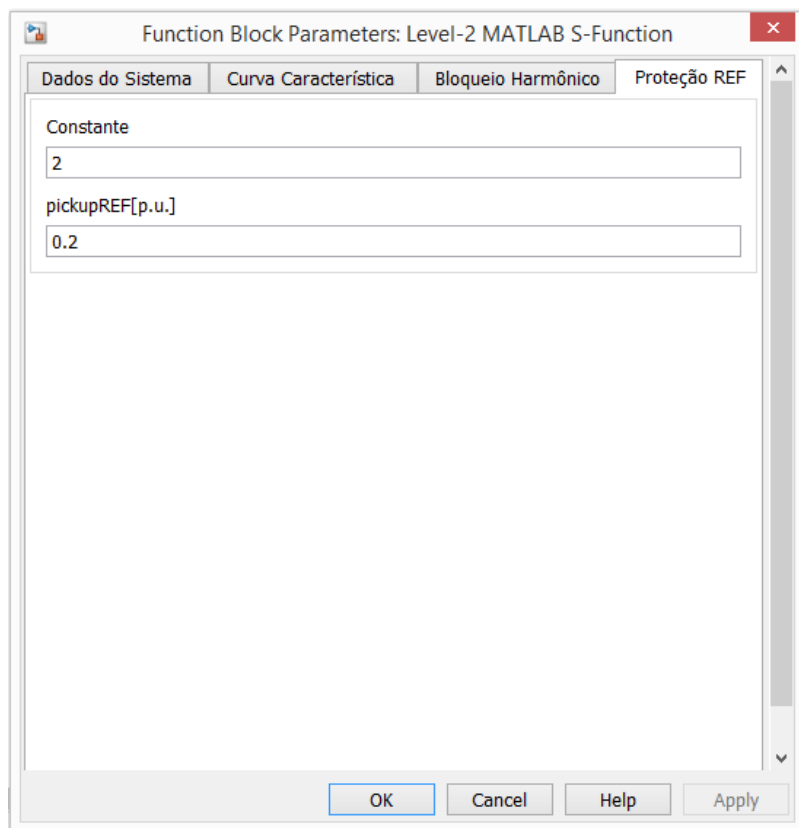

**Figura 16: Interface de parametrização da Proteção REF. Fonte: Autoria própria.**

Com os parâmetros do relé ajustados e carregados, juntamente com as suas entradas, procede-se então a modelagem da lógica de programação. Inicia-se com os ajustes e compensações dos valores de entradas, a Figura 17 apresenta as seis fases, três de alta e três de baixa, mais o neutro e suas correções necessárias para a componente fundamental. Observa-se que foi omitido as compensações nas componentes harmônicas, visto que tais correções devem ser feitas da mesma forma que as correções de sua componente fundamental.

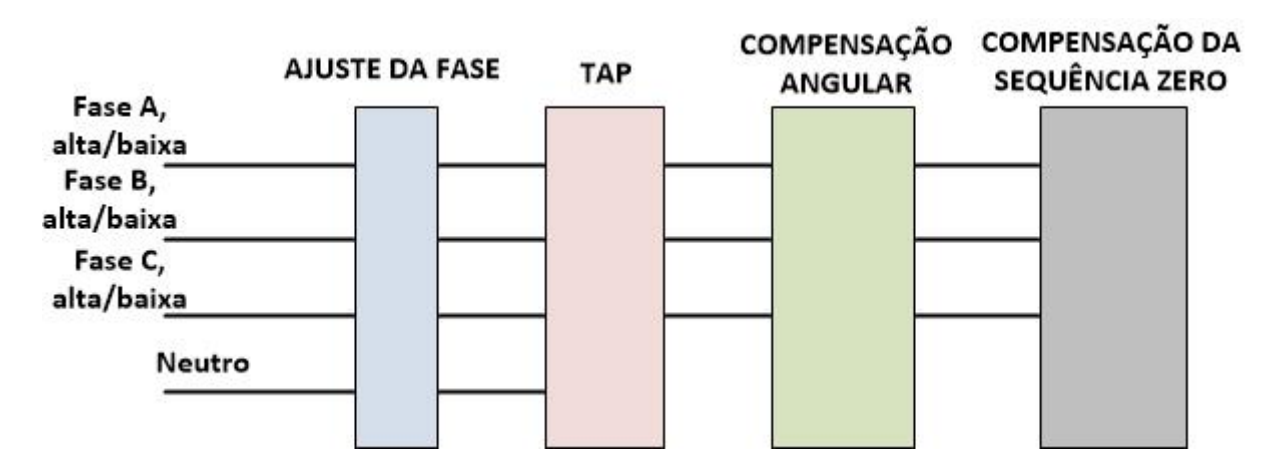

**Figura 17: Ajustes e compensações do relé. Fonte: Autoria própria.**

3.2.2.1 Ajuste da Fase

Esta etapa se faz necessário em razão de que o valor de fase gerado pelo bloco *Fourier* não é aceito pelo relé como uma grandeza equivalente a um elemento complexo de uma representação polar. Em outras palavras, se por exemplo o bloco Fourier gera um dado A∠B, este seria aceito pelo relé como apenas dois números reais A e B. O Quadro 2 caracteriza um exemplo deste ajuste de fase aplicado na fase A para os dados vindos do TC do primário.

```
 %%ENTRADA1- MÓDULO DA COMPONENTE FUNDAMENTAL
%%ENTRADA4-ÂNGULO DA COMPONENTE FUNDAMENTAL
%%ENTRADA2- MÓDULO DA COMPONENTE DE 2º HARMONICA 
%%ENTRADA5-ÂNGULO DA COMPONENTE DE 2º HARMONICA 
%%ENTRADA37- MÓDULO DA COMPONENTE DE 4º HARMONICA
%%ENTRADA38-ÂNGULO DA COMPONENTE DE 4º HARMONICA
%%ENTRADA3- MÓDULO DA COMPONENTE DE 5º HARMONICA
%%ENTRADA6-ÂNGULO DA COMPONENTE DE 5º HARMONICA
 RADA=((ENTRADA4*pi)/180);
 realA= cos(RADA)*ENTRADA1;
 imagA= (sin(RADA)*ENTRADA1*1i);
 IA=realA+imagA;
 RADA2=((ENTRADA5*pi)/180);
 realA2= cos(RADA2)*ENTRADA2;
 imagA2= (sin(RADA2)*ENTRADA2)*1i;
 IA2=realA2+imagA2;
 RADA4=((ENTRADA38*pi)/180);
 realA4= cos(RADA4)*ENTRADA37;
 imagA4= (sin(RADA4)*ENTRADA37)*1i;
 IA4=realA4+imagA4;
 RADA5=((ENTRADA6*pi)/180);
 realA5= cos(RADA5)*ENTRADA3;
 imagA5= (sin(RADA5)*ENTRADA3)*1i;
 IA5=realA5+imagA5;
```
**Quadro 2 – Ajuste de fase para a fase A. Fonte: Autoria própria.**

3.2.2.2 Ajuste do TAP

A relação de transformação do TC não é o bastante para a compensação das correntes medidas do transformador. Para tanto, um ajuste mais fino do TAP é obtido de forma digital através do *software* do relé (TAVARES, 2013). Conforme o manual do relé 387 da SEL, este ajuste do TAP pode ser calculado pelas equações 12 e 13.

$$
TAP_n = \frac{MVA \times 1000}{\sqrt{3} \times VWDG_n \times CTRn} \times C \tag{12}
$$

$$
I_{ajustado} = \frac{I_n}{TAP_n}
$$
\n(13)

Onde:

- C é baseado na conexão dos TCs, podendo assumir os valores 1 para ligação estrela ou  $\sqrt{3}$  para ligação em delta;
- MVA é a potência do transformador;
- $VWDG<sub>n</sub>$  é a tensão nominal fase-fase dos enrolamentos em  $kV$ ;
- $\bullet$   $CTRn$  é a relação de transformação do TC
- $\bullet$  .  $I_{ajustado}$  é a corrente com o ajuste do TAP aplicado;
- $I_n$  é a corrente que se deseja aplicar o ajuste.

O elemento  $n$  é referente ao lado de alta ou baixa do transformador de potência.

A fim de reforçar o entendimento da correção do TAP, abaixo é descrito um exemplo numérico de um transformador de potência protegido, com parâmetros de 500-230  $kV$ , 100  $MVA$  e relação de transformação de alta e baixa respectivamente de 100:5 e 200:5, ambos em conexão estrela. A Figura 18 ilustra o exemplo e seu funcionamento.

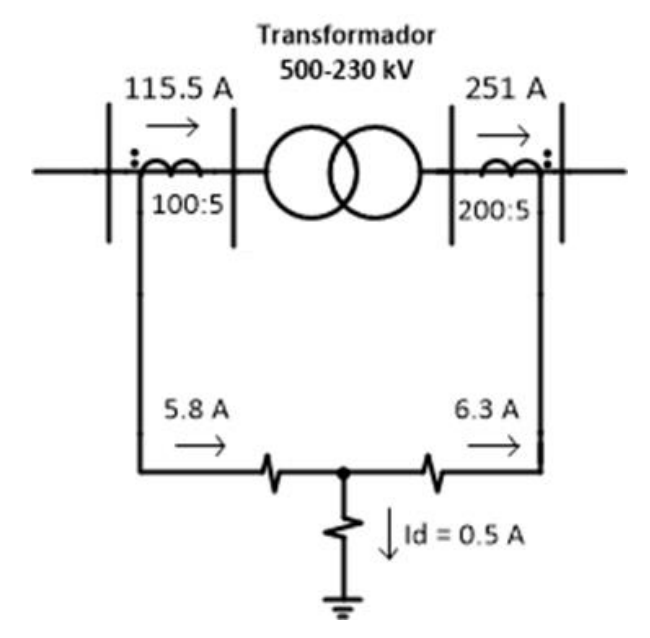

**Figura 18: Sistema de potência sem correção dos TAPs. Fonte: Autoria própria.**

 É possível observar que as correntes medidas no primário e secundário do transformador, apresentam valores diferentes quando observados no secundário dos TCs, gerando uma corrente diferencial não nula.

Aplicando o ajuste do TAP, segundo a equação 12 e 13 para os lados de alta e baixa, foram obtidos os resultados:

$$
TAP_{Alta} = 5.77
$$

$$
TAP_{Baixa} = 6.28
$$

$$
I_{Alta} = 1 p.u.
$$

$$
I_{Baixa} = 1 p.u.
$$

Reajustando o Sistema de potência se percebe uma nova corrente diferencial, desta vez nula. A Figura 19 apresenta este novo resultado e comportamento do sistema.

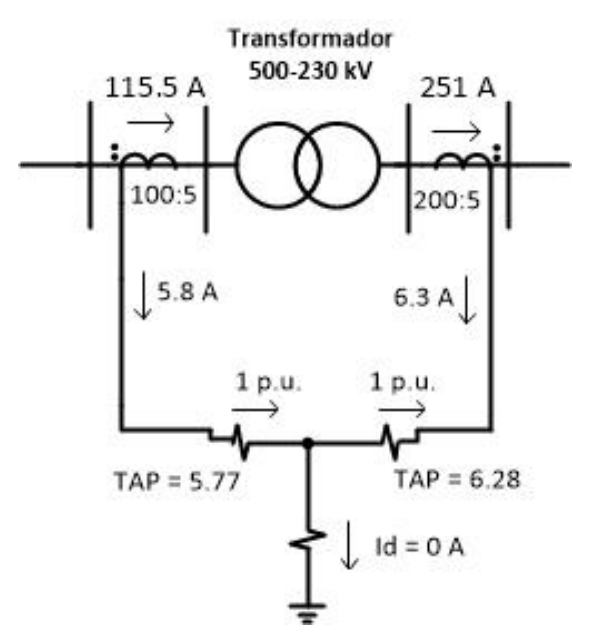

**Figura 19: Sistema de potência após a correção dos TAPs. Fonte: Autoria própria.**

O Quadro 3 representa a lógica utilizada neste trabalho para o ajuste do TAP da fase A para o enrolamento de baixa.

```
 %%S-potência do transformador;
%%C-conexão dos TCs;
%%Vf1-é a tensão nominal fase-fase dos enrolamentos em kV;
```

```
%%RtcBaixa-é a relação de transformação do TC.
 TapBaixa=(1000*S*C)/(sqrt(3)*Vf1*RtcBaixa);
```

```
 IAtlow=IAlow/TapBaixa;
 IA2tlow=IA2low/TapBaixa;
 IA4tlow=IA4low/TapBaixa;
 IA5tlow=IA5low/TapBaixa;
```
**Quadro 3 – Ajuste do TAP para a fase A no secundário do transformador. Fonte: Autoria própria.**

## 3.2.2.3 Compensação Angular

Para que a proteção diferencial funcione da maneira correta é necessário que as correntes medidas no primário de um transformador de potência estejam em fase com as correntes medidas em seu secundário. Esquemas de ligações do transformador como, por exemplo, triângulo-estrela, apresentam correntes defasadas de 30º em seus enrolamentos. Caso não ocorra a compensação desta defasagem o relé irá operar equivocadamente (WORKING GROUP B5.05, 2010). Com a utilização dos relés microprocessados, a correção pode ser feita via *software* utilizando de uma família de matrizes, independente das ligações dos TCs. Esta família de matriz é composta por treze matrizes enumeradas de 0 a 12, capazes de corrigir qualquer defasagem entre fases (COMPENSAÇÃO ANGULAR E REMOÇÃO DA COMPONENTE DE SEQUÊNCIA ZERO NA PROTEÇÃO DIFERENCIAL, 2016). O Quadro 4 apresenta a família de matrizes de compensação angular

> $M[0] = |$ 1 0 0 0 1 0 0 0 1  $\left| \frac{1}{i} M \right| \left[ 1 \right] \frac{1}{a}$ √3 .[ 1 −1 0 0 1 −1 −1 0 1  $\left| \cdot |M[2] \right| = \frac{1}{2}$  $\frac{1}{3}$ . 1 −2 1 1 1 −2 −2 1 1 ]  $M[3]\frac{1}{\epsilon}$ √3 .[ 0 −1 1 1 0 −1 −1 1 0  $\Big|$ ;  $M[4]\frac{1}{2}$  $\frac{1}{3}$ . −1 −1 2 2 −1 −1 −1 2 −1  $\left| \frac{1}{i} M[5] \right|$  $\sqrt{3}$ .[  $-1$  1 0 1 −1 0 0 1 −1 ]

$$
M[6]\frac{1}{3} \cdot \begin{bmatrix} -2 & 1 & 1 \ 1 & -2 & 1 \ 1 & 1 & -2 \end{bmatrix}; M[7]\frac{1}{\sqrt{3}} \cdot \begin{bmatrix} -1 & 1 & 0 \ 0 & -1 & 1 \ 1 & 0 & -1 \end{bmatrix}; M[8]\frac{1}{3} \cdot \begin{bmatrix} -1 & 2 & -1 \ -1 & -1 & 2 \ 2 & -1 & -1 \end{bmatrix}
$$
  

$$
M[9]\frac{1}{\sqrt{3}} \cdot \begin{bmatrix} 0 & 1 & -1 \ -1 & 0 & 1 \ 1 & -1 & 0 \end{bmatrix}; M[10]\frac{1}{3} \cdot \begin{bmatrix} 1 & 1 & -2 \ -2 & 1 & 1 \ 1 & -2 & 1 \end{bmatrix}; M[11]\frac{1}{\sqrt{3}} \cdot \begin{bmatrix} 1 & 0 & -1 \ -1 & 1 & 0 \ 0 & -1 & 1 \end{bmatrix}; M[12]\frac{1}{3} \cdot \begin{bmatrix} 2 & -1 & -1 \ -1 & 2 & -1 \ -1 & -1 & 2 \end{bmatrix}
$$

**Quadro 4 – Família de matriz para compensação angular. Fonte: Autoria própria.**

A escolha da matriz a ser utilizada é feita pela verificação do atraso em graus do secundário com relação ao primário, seguido da consulta à Figura 20.

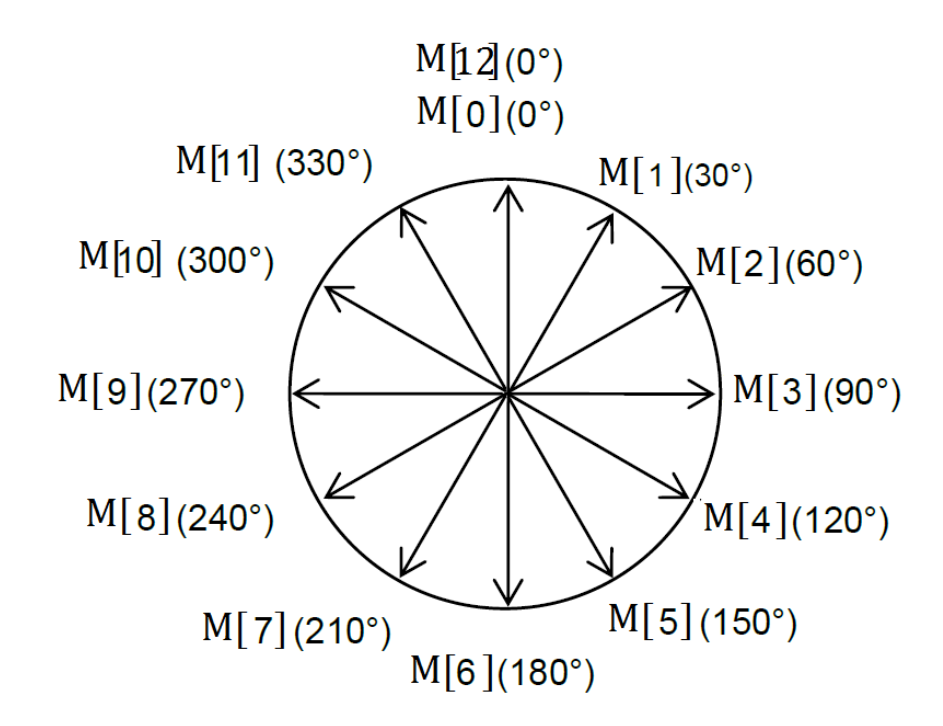

**Figura 20: Verificação do angulo de atraso para escolha da matriz. Fonte: Autoria própria.**

Para este trabalho temos uma defasagem de 30º do secundário em relação ao primário, consultando a Figura 20, temos que a matriz a ser utilizada é a número 1, conforme mostrada pela equação 9 abaixo.

$$
\begin{bmatrix} IA_{comp} \\ IB_{comp} \\ IC_{comp} \end{bmatrix} = \frac{1}{\sqrt{3}} \begin{bmatrix} 1 & -1 & 0 \\ 0 & 1 & -1 \\ -1 & 0 & 1 \end{bmatrix} \cdot \begin{bmatrix} IA \\ IB \\ IC \end{bmatrix}
$$
 (14)

Onde:

- $\bullet$  IA<sub>comn</sub>, IB<sub>comn</sub> e IC<sub>comn</sub> são as correntes compensadas das fases A, B e C respectivamente;
- $\bullet$  IA, IB e IC são as correntes das fases A, B e C no enrolamento que se deseja compensar o ângulo.

A lógica utilizada para o ajuste angular das componentes fundamental e harmônicas para as correntes do lado de alta das três fases é apresentada na Quadro 5.

```
 % Compensação Angular fase A e suas harmônicas
IAComp= (IAt-IBt)/(sqrt(3));IA2HComp= (IA2t-IB2t)/(sqrt(3));
IA4HComp= (IA4t-IB4t)/(sqrt(3));
IA5HComp= (IA5t-IB5t)/(sqrt(3));
% Compensação Angular fase B e suas harmônicas
IBComp= (IBt-ICt)/(sqrt(3));
IB2HComp= (IB2t-IC2t)/(sqrt(3));
IB4HComp= (IB4t-IC4t)/(sqrt(3));
IB5HComp= (IB5t-IC5t)/(sqrt(3));
% Compensação Angular fase C e suas harmônicas
ICComp= (ICt-IAt)/(sqrt(3));
IC2HComp= (IC2t-IA2t)/(sqrt(3));
IC4HComp= (IC4t-IA4t) / (sqrt(3));IC5HComp= (IC5t-IA5t)/(sqrt(3));
```
**Quadro 5 – Compensação angular para as 3 fases. Fonte: Autoria própria.**

Na ocorrência de uma falta envolvendo a terra e um transformador em conexão triângulo-estrela, correntes de sequência zero passam a percorrer o enrolamento em estrela e pelo TC de medição deste enrolamento, enquanto no enrolamento triângulo circula apenas as correntes de sequência positiva e negativa, uma vez que a sequência zero passa a circular dentro da ligação triângulo, não percorrendo o TC deste lado (WORKING GROUP B5.05, 2010).

É fácil observar a necessidade da subtração desta sequência zero do enrolamento estrela, visto que sua permanência irá ocasionar uma diferença entre as correntes dos enrolamentos e um possível TRIP incorreto.

A compensação pode ser feita pelos relés microprocessados, através da aplicação da matriz 12 apresentada anteriormente no quadro 4. Perceba que o uso da matriz 12 não altera o ângulo entre primário e secundário, apenas elimina a corrente de sequência zero (COMPENSAÇÃO ANGULAR E REMOÇÃO DA COMPONENTE DE SEQUÊNCIA ZERO NA PROTEÇÃO DIFERENCIAL, 2016).

Para entender como essa compensação ocorre computacionalmente, considere:

$$
I_{Acomp} = (I_A - I_0)
$$

onde,

$$
I_0 = \frac{1}{3} \cdot (I_A + I_B + I_C)
$$
  
\n
$$
I_{Acomp} = I_A - \frac{1}{3} \cdot (I_A + I_B + I_C)
$$
  
\n
$$
I_{Acomp} = \frac{1}{3} (2 \cdot I_A - I_B - I_C)
$$

Repetindo o mesmo cálculo para as correntes da fase B e C:

$$
I_{Bcomp} = \frac{1}{3} (2. I_B - I_A - I_C)
$$

$$
I_{Ccomp} = \frac{1}{3} (2. I_C - I_B - I_A)
$$

Colocando em forma matricial, tem-se a matriz 12 do quadro 4.

$$
\begin{bmatrix} Ia_{comp} \\ Ib_{comp} \\ Ic_{comp} \end{bmatrix} = \frac{1}{3} \begin{bmatrix} 2 & -1 & -1 \\ -1 & 2 & -1 \\ -1 & -1 & 2 \end{bmatrix} \cdot \begin{bmatrix} IA \\ IB \\ IC \end{bmatrix}
$$
 (15)

Onde:

 $\bullet$  Ia<sub>comp</sub>, Ib<sub>comp</sub> e Ic<sub>comp</sub> são as correntes compensadas das fases A, B e C respectivamente;

Na Quadro 6 é possível observar a implementação da compensação da sequência zero.

```
 % Compensação da SEQUENCIA ZERO fase A e suas harmônicas
IACompZ= (1/3) * (2 * IAtlow-IBtlow-ICtlow);IA2HCompZ= (1/3)*(2*IA2tlow-IB2tlow-IC2tlow);
IA4HCompZ= (1/3)*(2*IA4tlow-IB4tlow-IC4tlow);
IA5HCompZ=(1/3)*(2*IA5tlow-IB5tlow-IC5tlow);
% Compensação da SEQUENCIA ZERO fase B e suas harmônicas
IBCompZ= (1/3)*(2*IBtlow-IAtlow-ICtlow);
IB2HCompZ= (1/3)*(2*IB2low-IA2low-IC2tlow);
IB4HCompZ= (1/3)*(2*IB4low-IA4low-IC4tlow);
IB5HCompZ=(1/3)*(2*IB5tlow-IA5tlow-IC5tlow);
% Compensação da SEQUENCIA ZERO fase C e suas harmônicas
ICCompZ= (1/3)*(2*ICtlow-IBtlow-IAtlow);
IC2HCompZ= (1/3)*(2*IC2tlow-IB2tlow-IA2tlow);
IC4HCompZ= (1/3)*(2*IC4tlow-IB4tlow-IA4tlow);
IC5HCompZ=(1/3)*(2*IC5tlow-IB5tlow-IA5tlow);
```
**Quadro 6 – Compensação da sequência zero para as 3 fases. Fonte: Autoria própria.**

Com os dados de correntes devidamente ajustados, a lógica de proteção diferencial está pronta para ser aplicada.

Primeiramente é efetuado os cálculos da corrente diferencial e corrente de restrição para as componentes fundamental e harmônicas, conforme as equações 1 e 2. O resultado dos cálculos segue para a verificação de um possível TRIP instantâneo em alguma das fases, por meio da comparação direta da corrente diferencial com o parâmetro Valor Instantâneo definido pelo usuário, obtendo um sinal de TRIP caso a corrente diferencial ultrapasse este parâmetro. É importante atentarse que esta análise fornece um sinal de TRIP independente de um bloqueio harmônico.

O próximo passo da lógica é a análise do bloqueio harmônico. É observado se o sinal de corrente medido satisfaz as equações 10 ou 11, caso uma seja satisfeita, o relé emite um sinal de aviso que ocorreu o bloqueio harmônico e a ordem da componente harmônica que causou este bloqueio.

Não ocorrendo o bloqueio, o relé está apto a um possível TRIP, sendo assim definido pela utilização da equação 3.

A implementação do módulo de proteção diferencial para a fase A é mostrada na Quadro 7.

```
%% Calculo correntes Id, Ir, Id2h, Id5h FASE A %%%
 IdA=abs(IAComp+IACompZ);
 IdA2h=abs(IA2HComp+IA2HCompZ);
 IdA4h=abs(IA4HComp+IA1HCompZ);
 IdA5h=abs(IA5HComp+IA5HCompZ);
 IrA=(abs(IAComp)+abs(IACompZ))/2;
%% Proteção instantânea Fase A
 if ( IdA>=Iinst)
        block.OutputPort(1).Data=5;
 end
```
 %% Proteção 2º Harmônica FASE A if (IdA2h>PCT2\*IdA)

```
 block.OutputPort(4).Data=5;
                end
                 %% Proteção 4º Harmônica FASE A
                  if (IdA4h>PCT4*IdA)
                           block.OutputPort(5).Data=5;
                  end
                 %% Proteção 5º Harmônica FASE A
                  if (IdA5h>PCT5*IdA)
                           block.OutputPort(6).Data=5;
                  end
                %% Proteção FASE A
                if (IdA2h>=IdA*PCT2||IdA4h>=IdA*PCT4|| IdA5h>=IdA*PCT5)
                else
                        if (IdA>=pickup)
                                 if (IrA<IRS2)
                                        if((IrA*SLP1)<=IdA) block.OutputPort(2).Data=5;
end and the state of the state of the state of the state of the state of the state of the state of the state o
                                 else
                                        if ((ITA*SLP2)+(SLP1-SLP2)*IRS2)\leq IdA) block.OutputPort(3).Data=5;
end and the state of the state of the state of the state of the state of the state of the state of the state o
                                 end
                         end
                 end
```
**Quadro 7 – Lógica para a proteção diferencial utilizada no relé. Fonte: Autoria própria.**

3.2.2.6 Módulo de Proteção REF

O módulo REF se inicia após os ajustes da corrente do neutro, seguido com o cálculo da corrente de sequência zero. Semelhante ao módulo anterior de proteção, é feito a verificação do bloqueio harmônico, que, caso não ocorra, é então examinado as condições das equações 6 e 7 para um possível TRIP REF. A seguir é demonstrado na Quadro 8 a lógica do TRIP REF realizada neste trabalho.

%NEUTRO

```
 RADN=((ENTRADA50*pi)/180);
 MODN=ENTRADA49;
 realN= cos(RADN)*ENTRADA49;
 imagN= (sin(RADN)*ENTRADA49*1i);
 IN=realN+imagN;
 INt=IN/TapBaixa;
 MODNt=MODN/TapBaixa;
 % CORRENTE DE SEQUENCIA ZERO
 I0=(IAtlow+IBtlow+ICtlow);
 %%PROTEÇÃO REF
 if (IdC2h>=IdC*PCT2||IdC4h>=IdC*PCT4||IdC5h>=IdC*PCT5)
 else
     IrREF=k^{\star} ( (abs (INt-I0) ) - (abs (INt+I0) ) ) ;
      if (MODNt>IrREF&&MODNt>pickupREF)
            block.OutputPort(38).Data=5;
      end
 end
```
**Quadro 8 – Lógica da proteção REF. Fonte: Autoria própria.**

## **4 RESULTADOS E DISCUSSÕES**

Nesta seção serão apresentados os resultados das simulações de casos de faltas dentro e fora da zona protegida, faltas internas próximas à terra do transformador, ocorrência de energização e sobreexitação.

De modo a facilitar o entendimento e o processo simulado, o Quadro 9 relaciona os valores de ajustes do relé utilizados em todos os casos descritos acima.

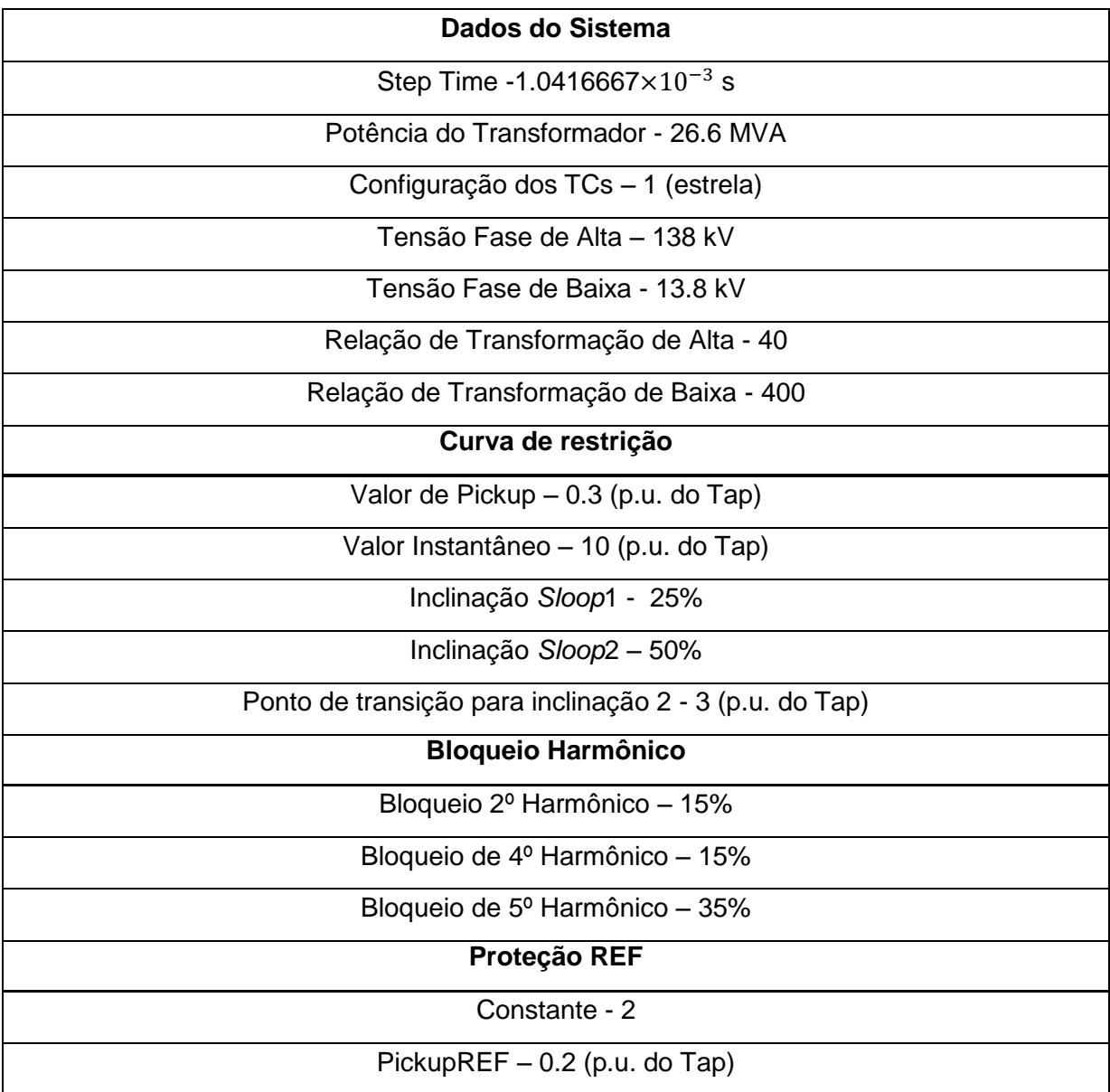

**Quadro 9 – Ajustes do relé.**

**Fonte: Autoria própria.**

4.1 FALTA FASE-TERRA DENTRO E FORA DA ZONA PROTEGIDA.

O processo de simulação foi iniciado com uma falta fase-terra na fase A, do secundário do transformador dentro da zona protegida. A falta ocorre no quinto ciclo (0.0833s) após o início da simulação. Os resultados das principais oscilografias são apresentados nas Figuras 21 a 27 que ilustram as correntes do primário, secundário, corrente diferencial e corrente de restrição para as três fases, resultado de TRIP e curva característica do relé, respectivamente.

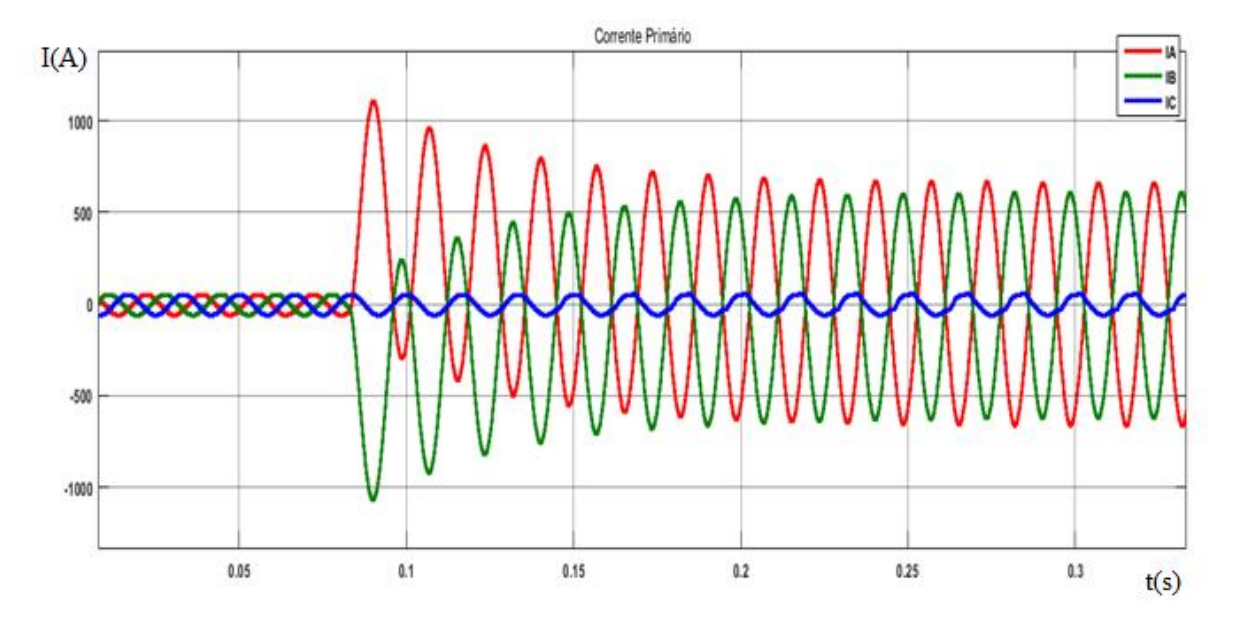

**Figura 21: Corrente do primário para uma falta fase-terra dentro da zona protegida. Fonte: Autoria própria.**

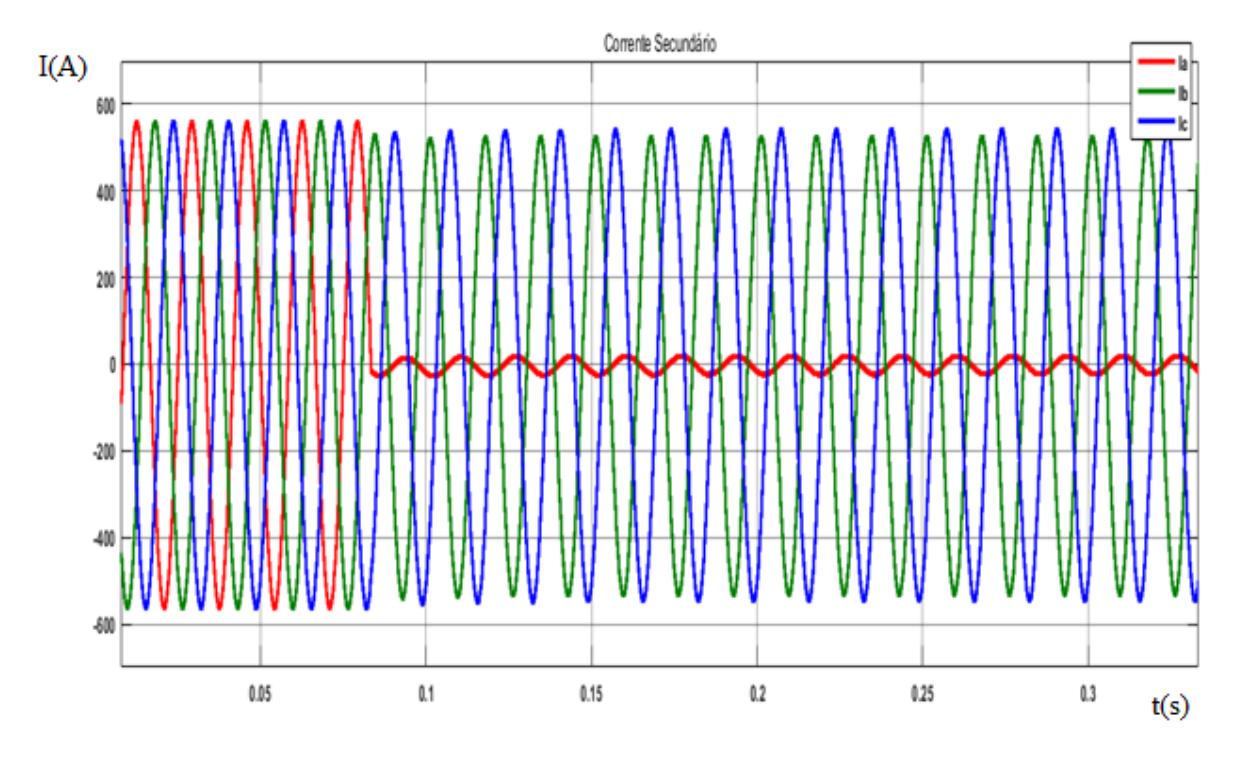

**Figura 22: Corrente do secundário para uma falta fase-terra dentro da zona protegida. Fonte: Autoria própria.**

É observado nas Figuras 21 e 22 a perturbação nas correntes do primário e secundário devido à falta, alterando significativamente seus módulos e frequência. Como resultado desta alteração, é observado nas Figuras 23 e 24 o surgimento de correntes diferenciais e de restrição.

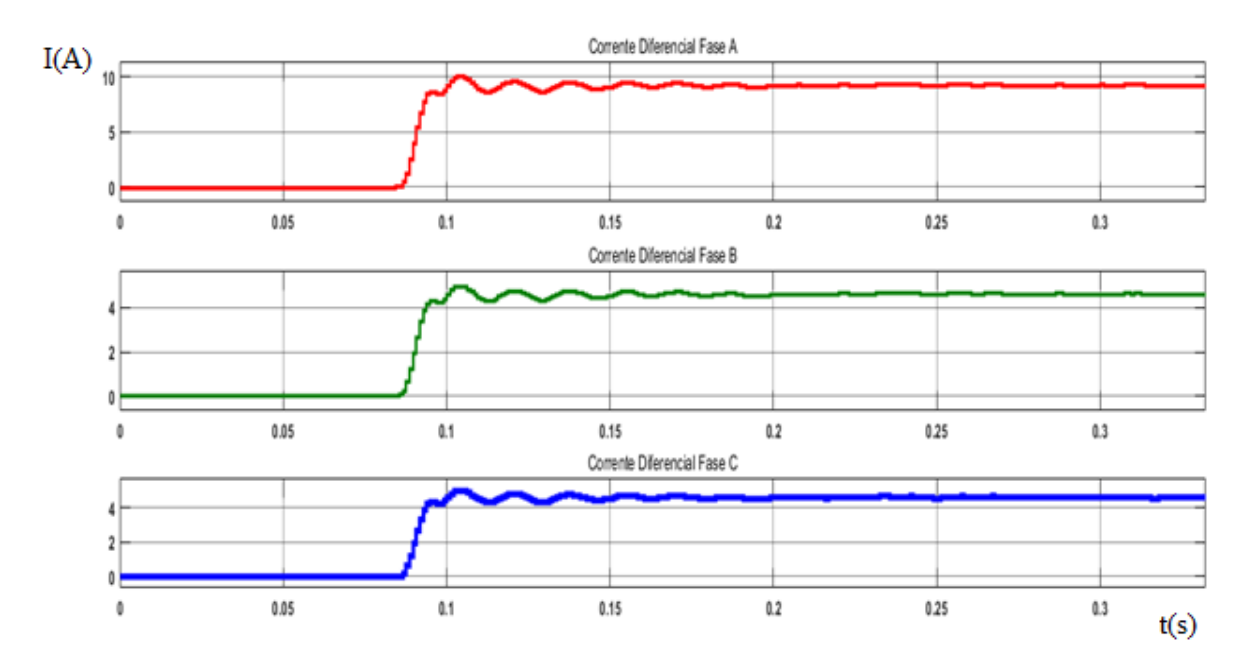

**Figura 23: Corrente diferencial nas 3 fases para uma falta fase-terra dentro da zona protegida. Fonte: Autoria própria.**

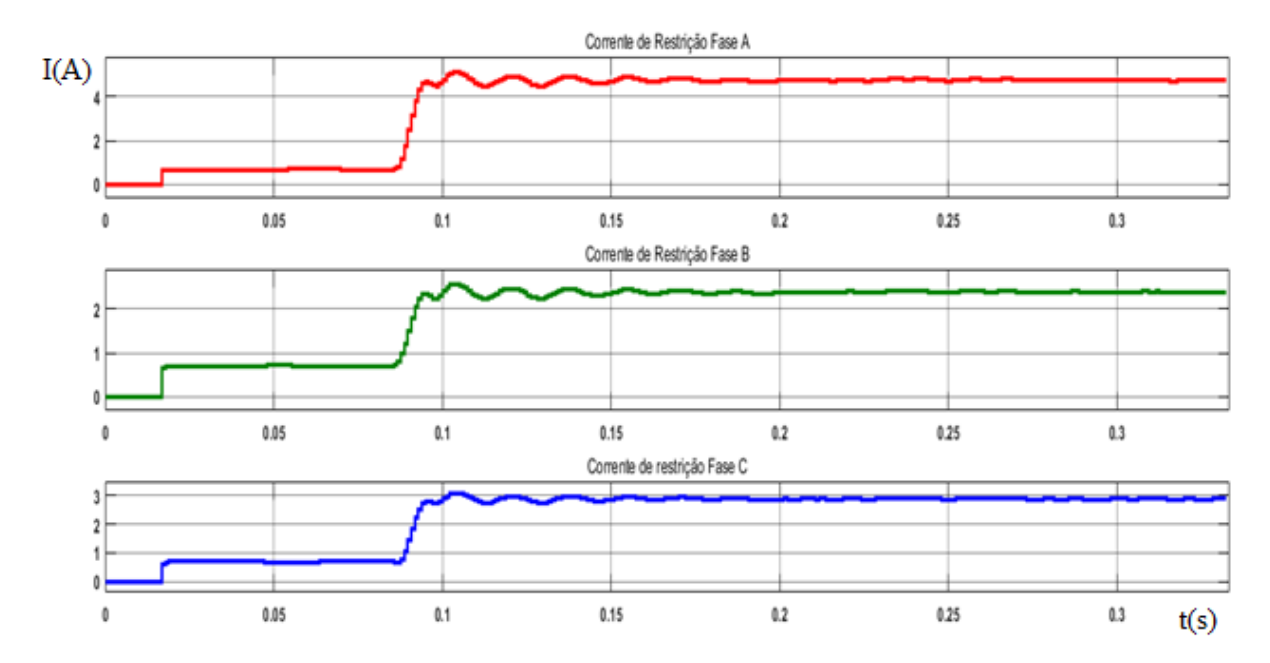

**Figura 24: Corrente de restrição nas 3 fases para uma falta fase-terra dentro da zona protegida. Fonte: Autoria própria.**

Devido à aparição de grande corrente diferencial, é esperado que o sistema de proteção responda com um sinal de TRIP caso não sejam verificados bloqueios harmônicos. A Figura 25 determina a não existência de bloqueios, onde os pequenos degraus constatados no início dos três bloqueios, ocorrem apenas devido a limitação do bloco Fourier, onde este necessita de um ciclo para gerar o seu resultado de saída.

Para o caso observado, no momento logo após a falta, o janelamento do bloco Fourier contém valores de pré-falta e de falta, por isso, até que sua janela possua apenas valores de falta, este irá compreender como ocorrência de altas correntes harmônicas, gerando os degraus de bloqueio.

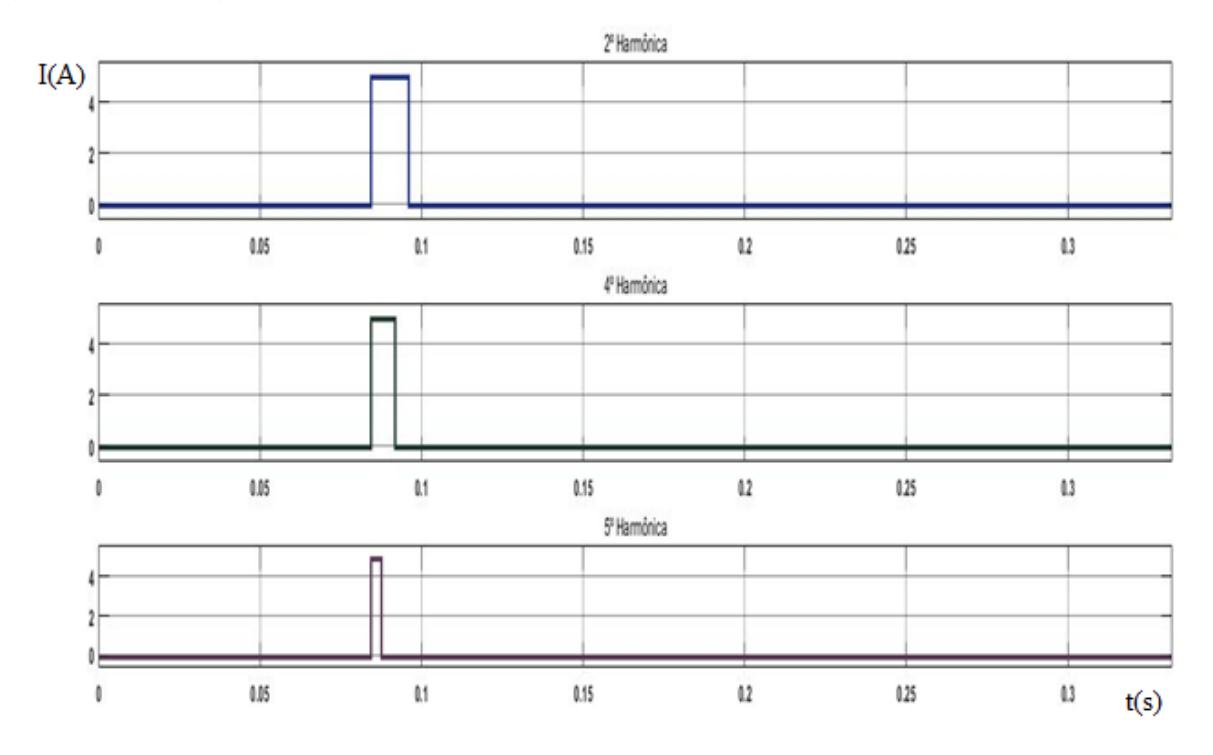

**Figura 25: Bloqueio harmônico para uma falta fase-terra dentro da zona protegida. Fonte: Autoria própria.**

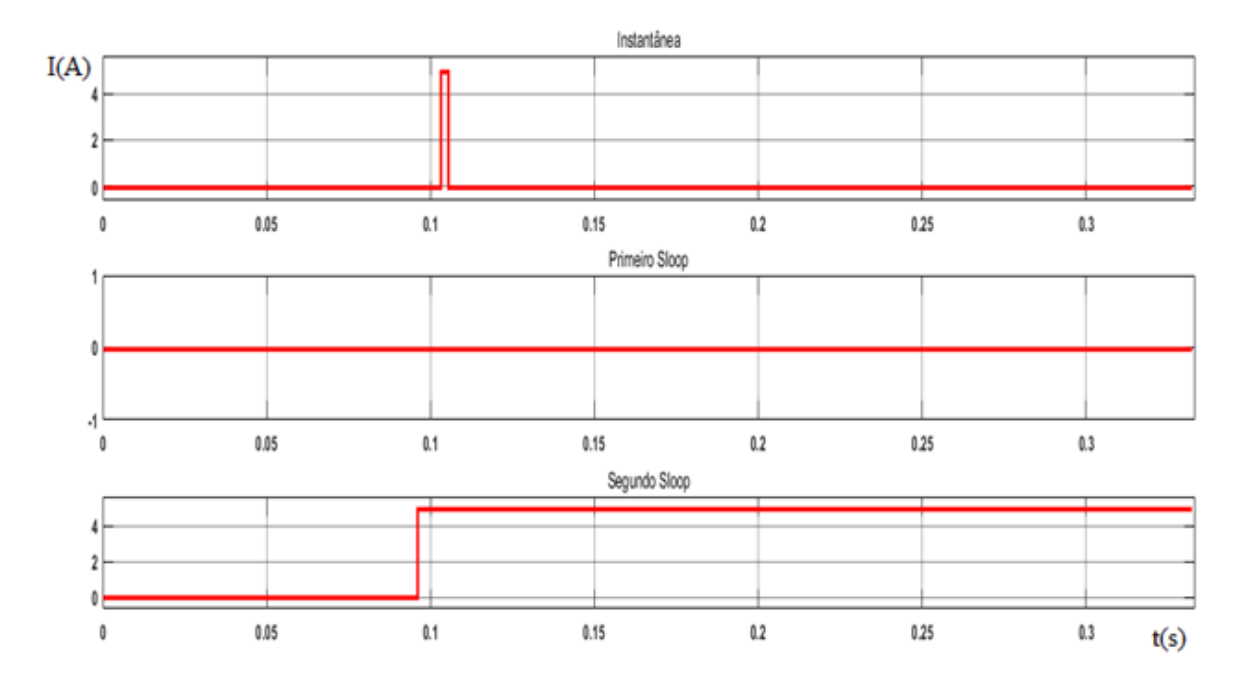

**Figura 26: Sinal de TRIP na fase A para um falta fase-terra dentro da zona protegida. Fonte: Autoria própria.**

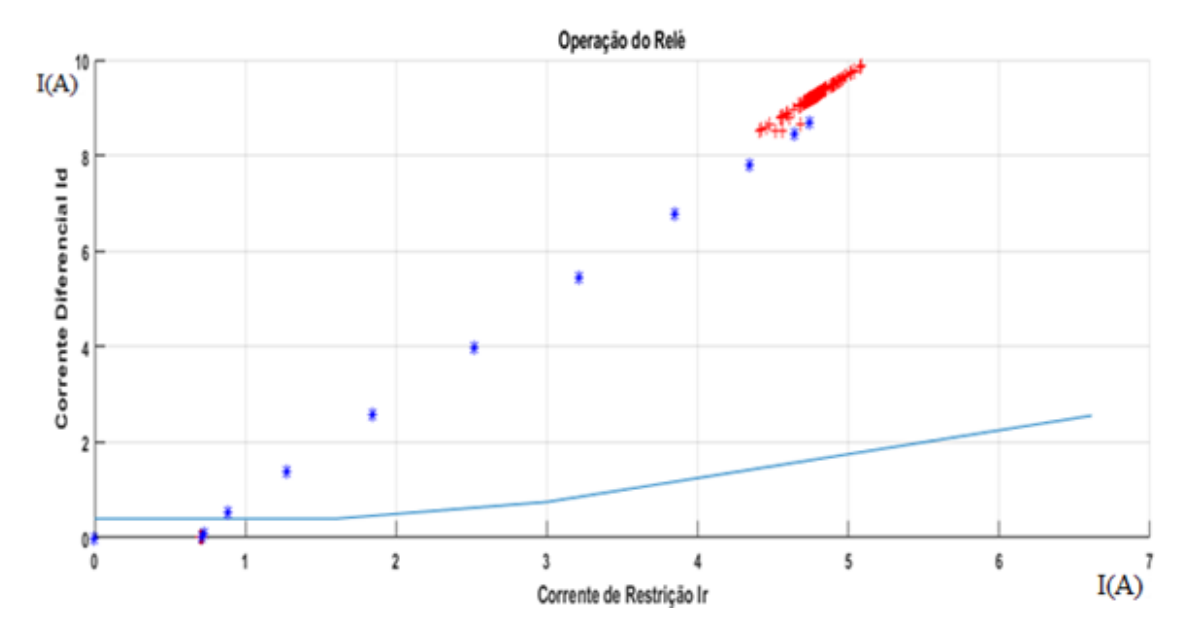

**Figura 27: Curva característica do relé para falta fase-terra dentro da zona protegida. Fonte: Autoria própria.**

Observa-se pela Figura 26, o funcionamento da proteção diferencial na fase A, enviando um sinal de TRIP instantâneo, juntamente com um TRIP detectado no segundo *Sloop*. Nas fases B e C não ocorreram TRIP.

É interessante para esta falta e para as próximas a serem demonstradas aqui, o comportamento dos pontos nos gráficos de curva característica do relé, assim como apresentado na Figura 27. Os pontos em azul são correntes que sofreram bloqueio harmônico, os pontos vermelhos definem as correntes com potencial para resultar em um TRIP.

De forma similar a anterior, o sistema foi exposto a uma nova falta fase-terra na fase A, porém desta vez aplicada fora da zona protegida. As oscilografias para o novo ponto de falta, seguem nas Figuras 28 a 34.

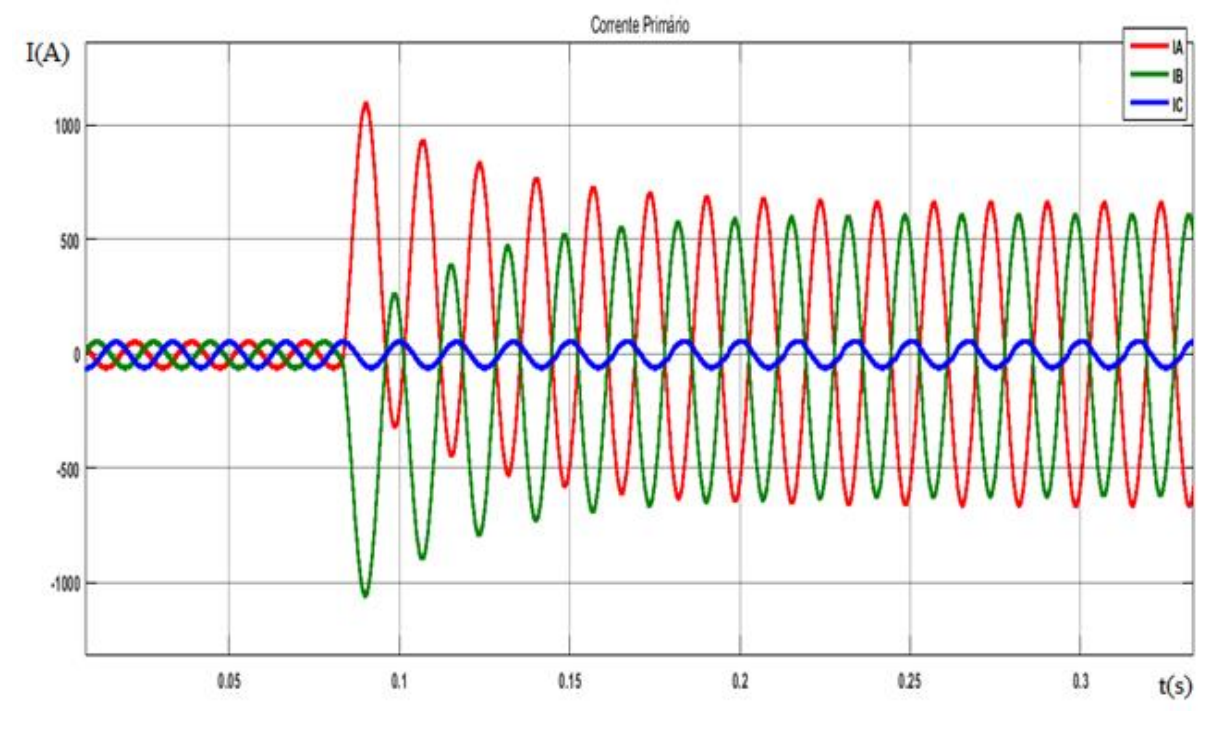

**Figura 28: Corrente do primário para uma falta fase-terra fora da zona protegida. Fonte: Autoria própria.**

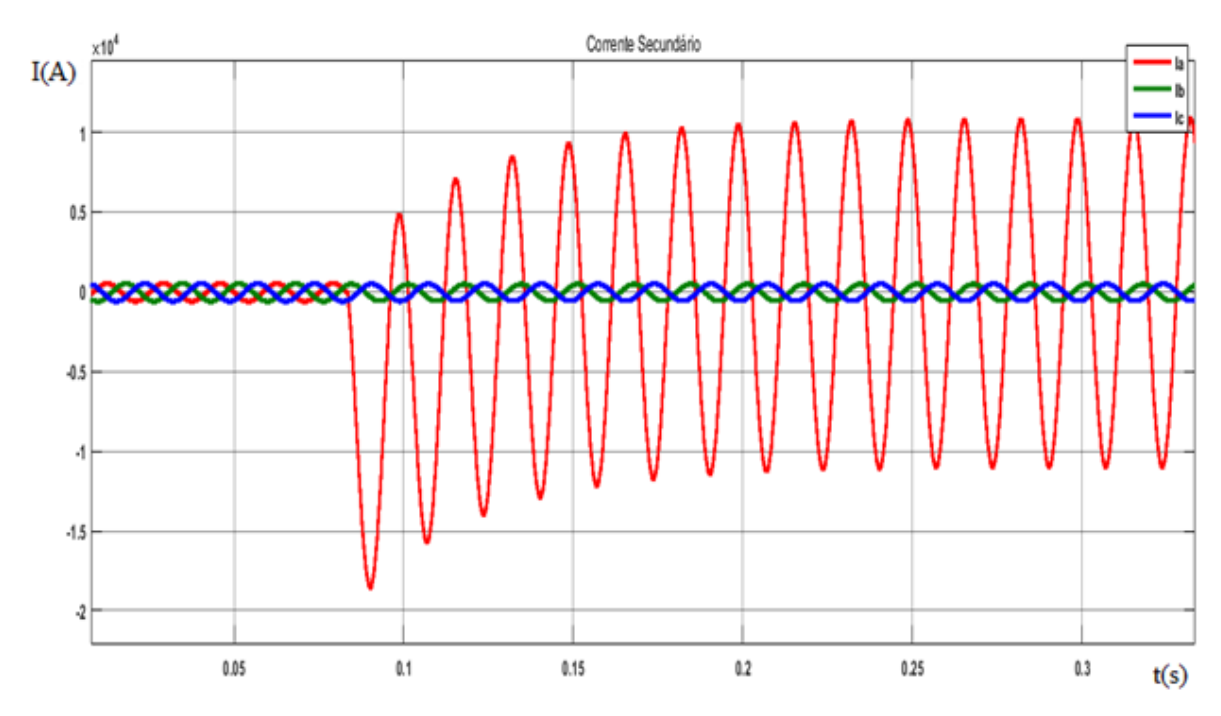

**Figura 29: Corrente do secundário para uma falta fase-terra fora da zona protegida. Fonte: Autoria própria.**

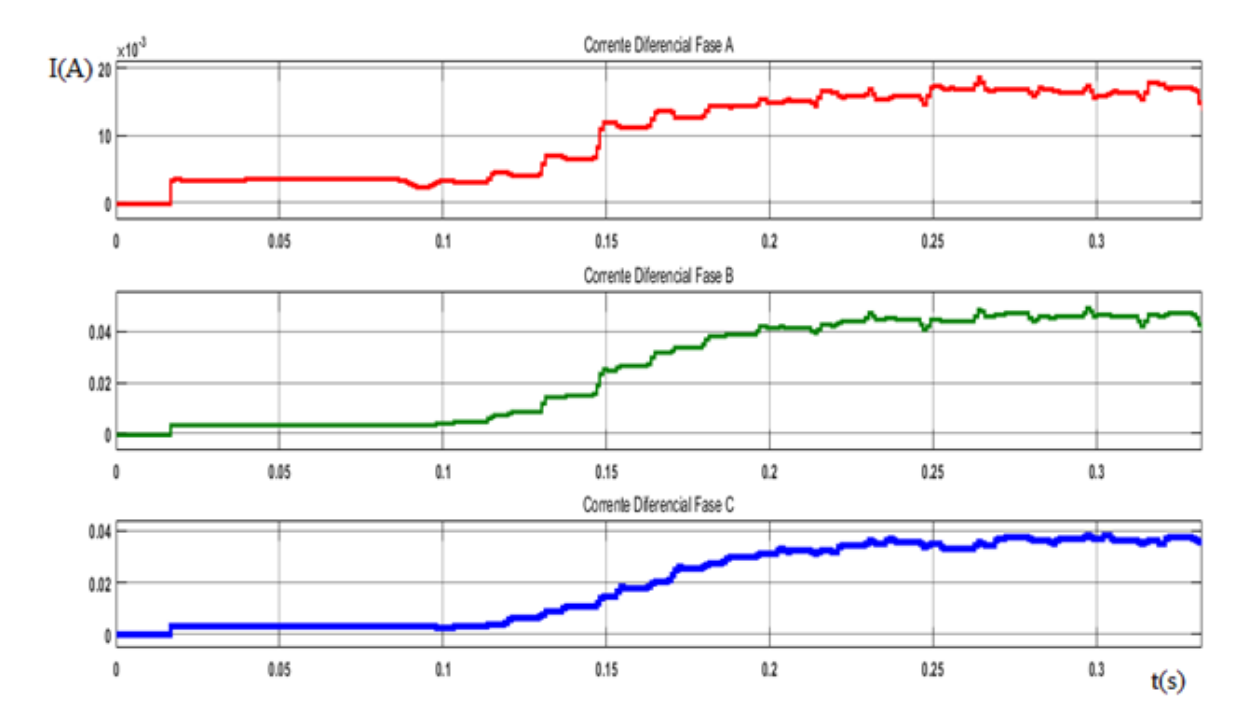

**Figura 30: Corrente diferencial nas 3 fases para uma falta fase-terra fora da zona protegida. Fonte: Autoria própria.**

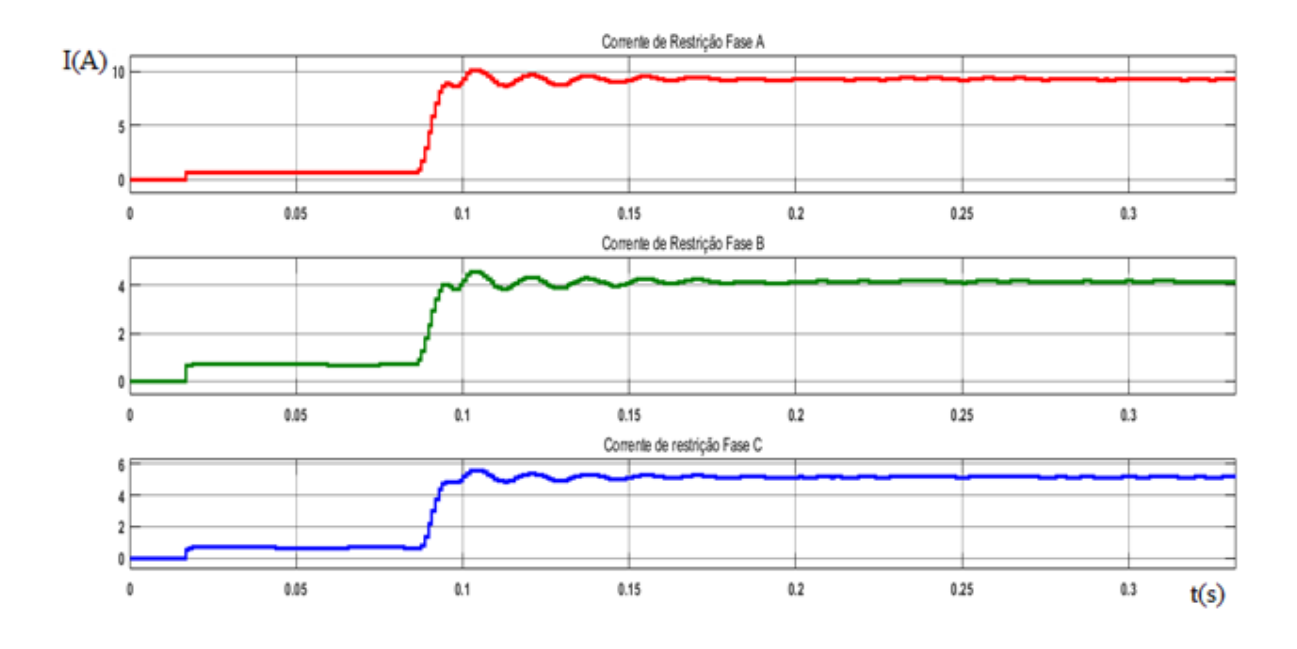

**Figura 31: Corrente de restrição nas 3 fases para uma falta fase-terra fora da zona protegida. Fonte: Autoria própria.**

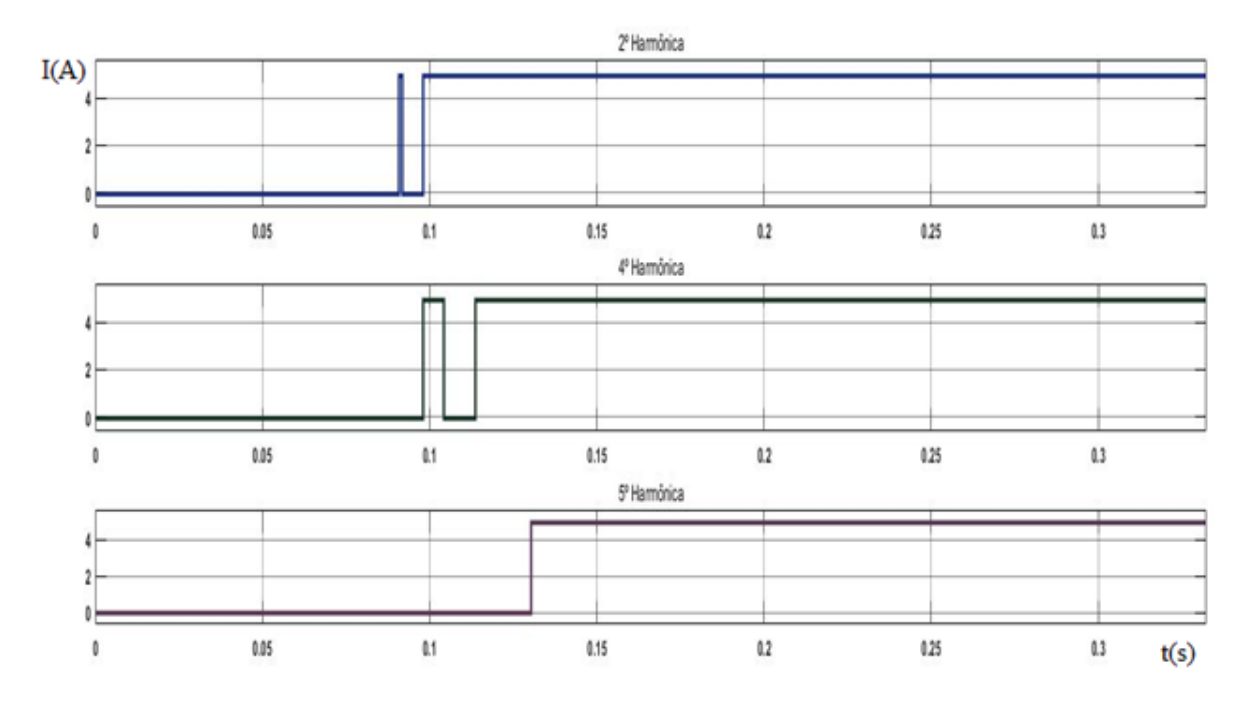

**Figura 32: Bloqueio harmônico para uma falta fase-terra fora da zona protegida. Fonte: Autoria própria.**

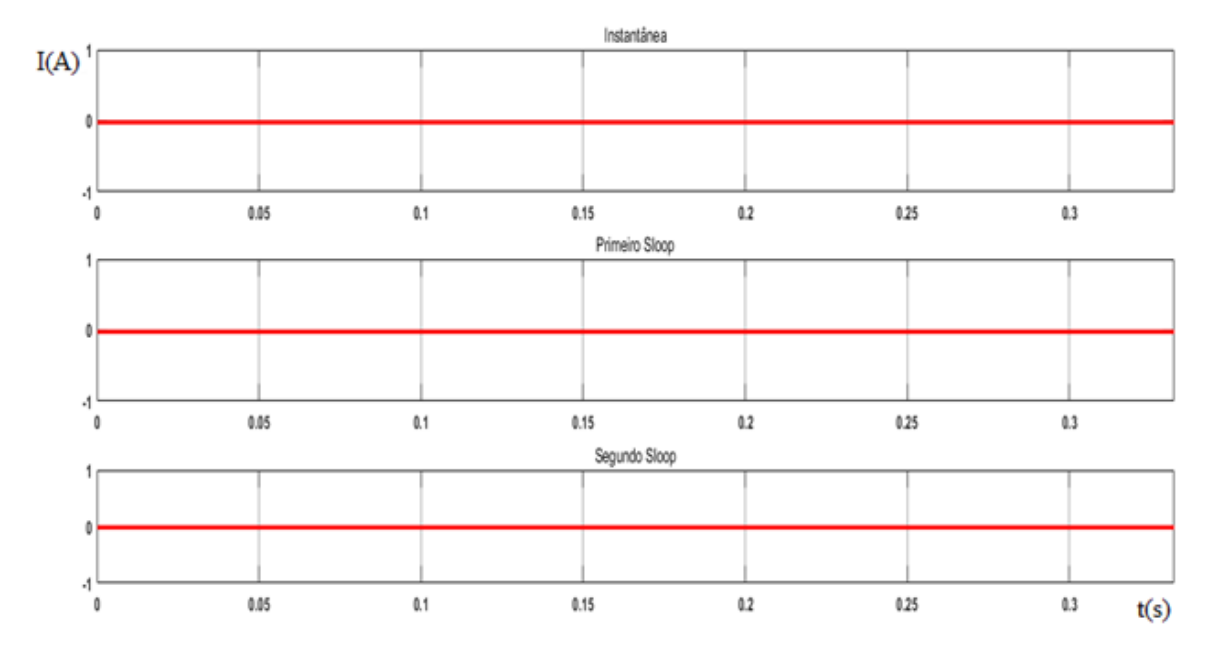

**Figura 33: Sinal de TRIP na fase A para um falta fase-terra fora da zona protegida. Fonte: Autoria própria.**

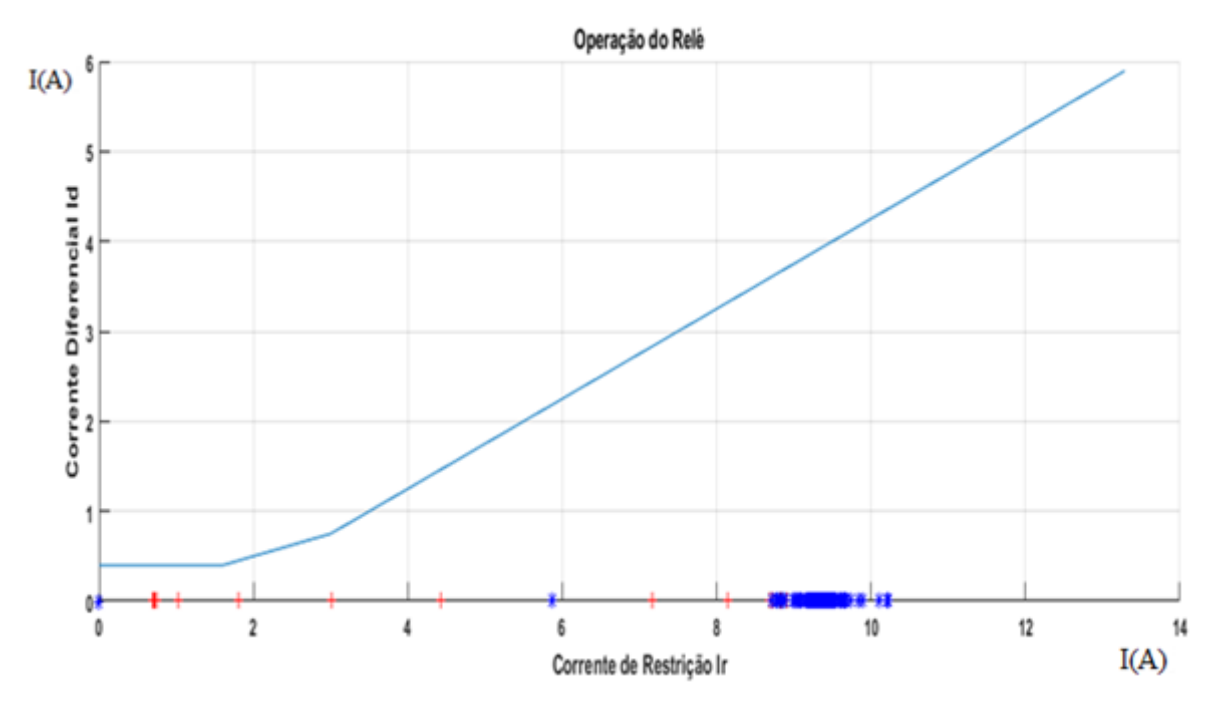

**Figura 34: Curva característica do relé para falta fase-terra fora da zona protegida. Fonte: Autoria própria.**

Como esperado não ocorreu TRIP em nenhuma das fases, pode-se observar este resultado pela Figura 33 e pela Figuras 34, na qual não existe pontos vermelhos

de correntes acima da curva. Isso se deve pela corrente diferencial muito próxima de zero, causada pela falta fora da zona protegida.

4.2 FALTA BIFÁSICA-TERRA DENTRO E FORA DA ZONA PROTEGIDA.

Foi simulado uma falta bifásica-terra nas fases A e C, no secundário do transformador e dentro da zona protegida no quinto ciclo (0.0833s) após o início da simulação.

Para este caso foram observadas as seguintes oscilografias apresentadas nas Figuras 35 a 41.

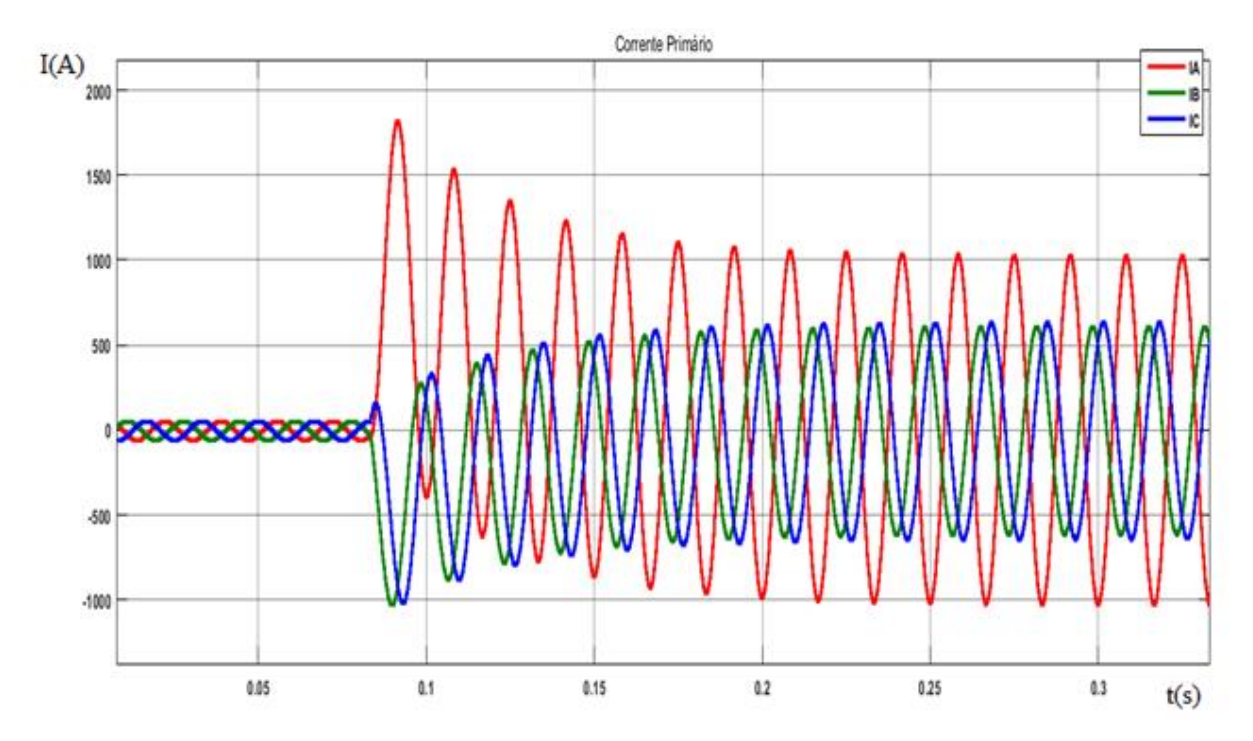

**Figura 35: Corrente do primário para uma falta bifásica-terra dentro da zona protegida. Fonte: Autoria própria.**

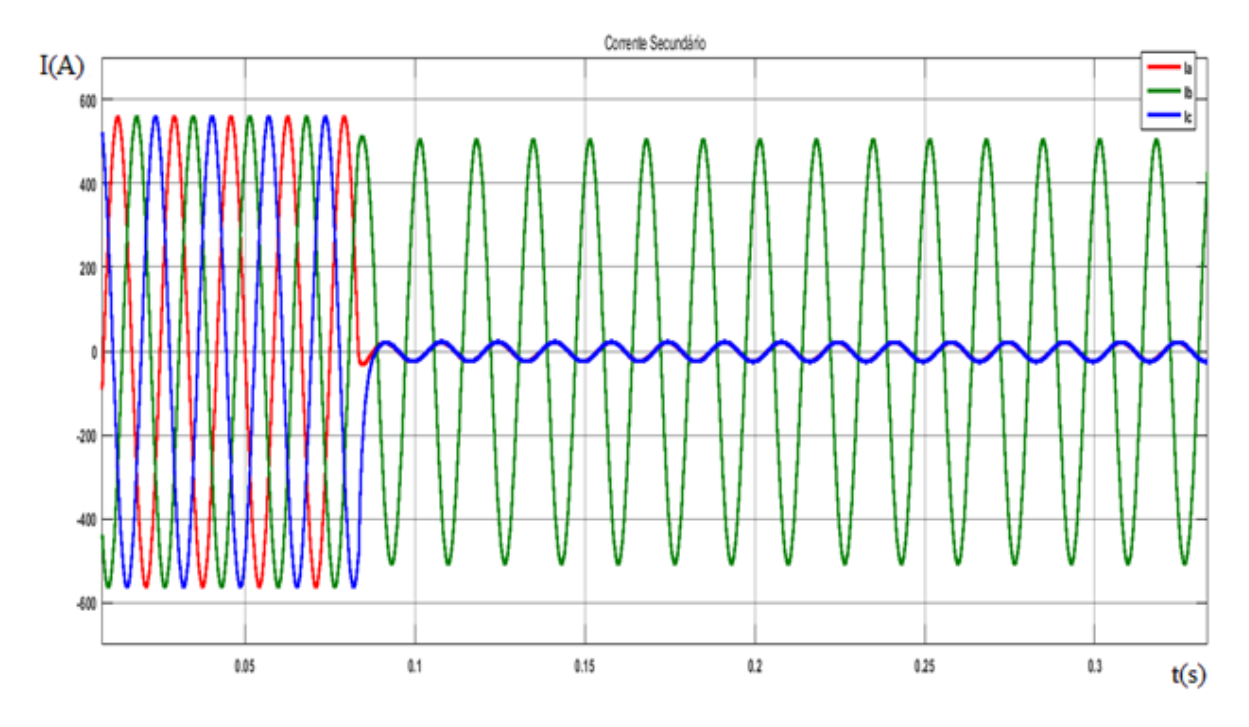

**Figura 36: Corrente do secundário para uma falta bifásica-terra dentro da zona protegida. Fonte: Autoria própria.**

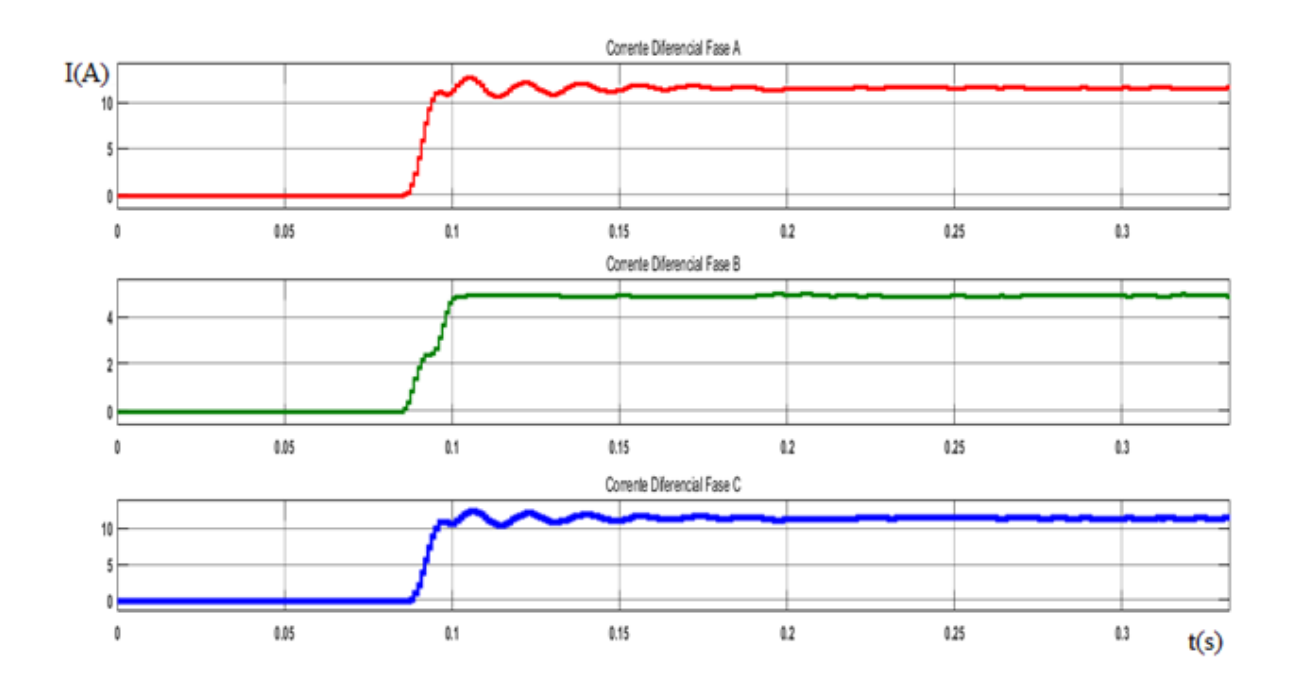

**Figura 37: Corrente diferencial nas 3 fases para uma falta bifásica-terra dentro da zona protegida. Fonte: Autoria própria.**

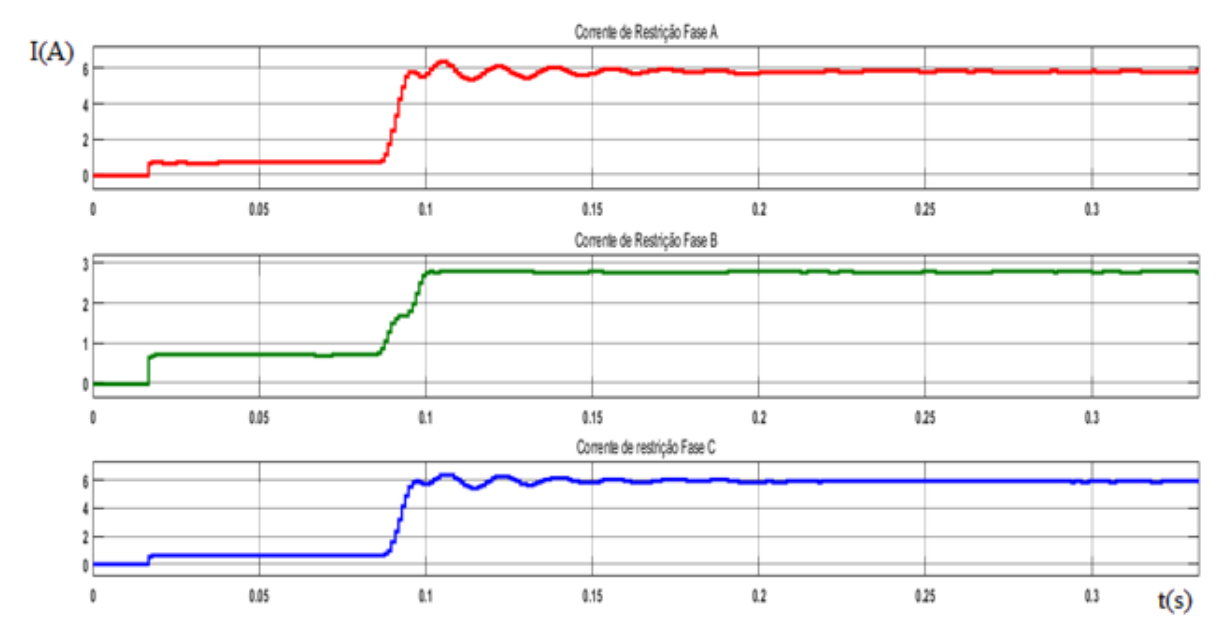

**Figura 38: Corrente de restrição nas 3 fases para uma falta bifásica-terra dentro da zona protegida.**

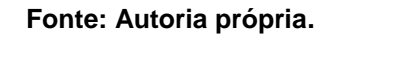

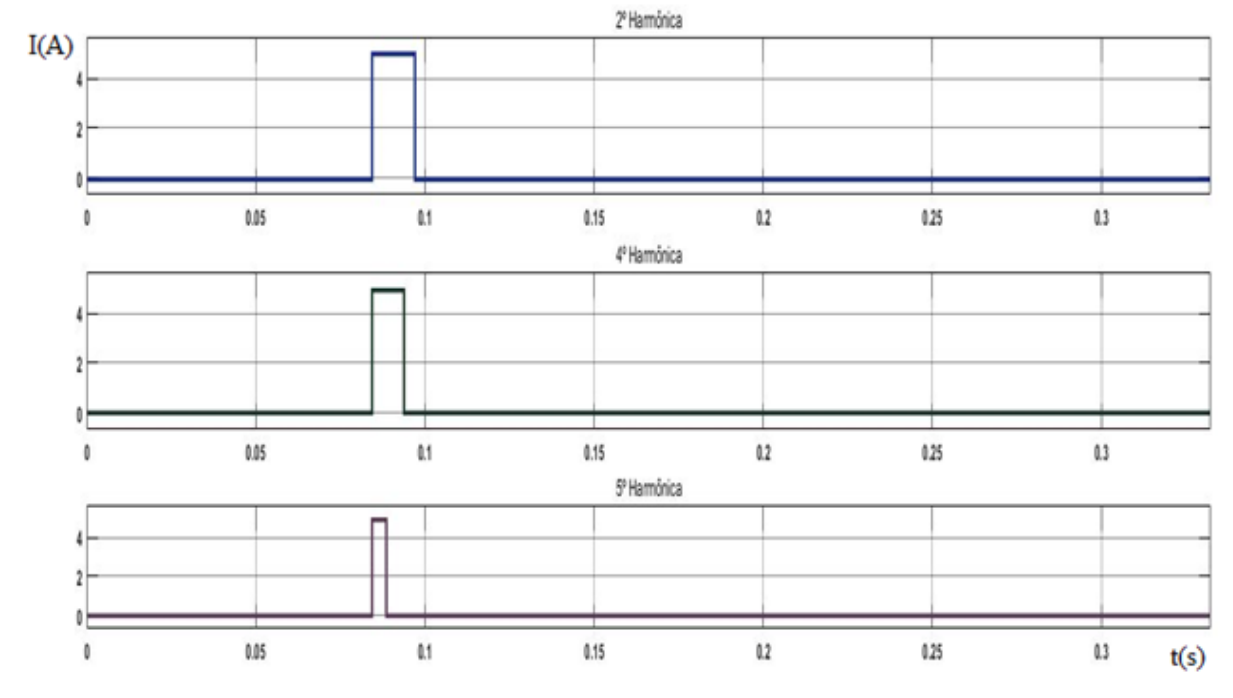

**Figura 39: Bloqueio harmônico para uma falta bifásica-terra dentro da zona protegida. Fonte: Autoria própria.**

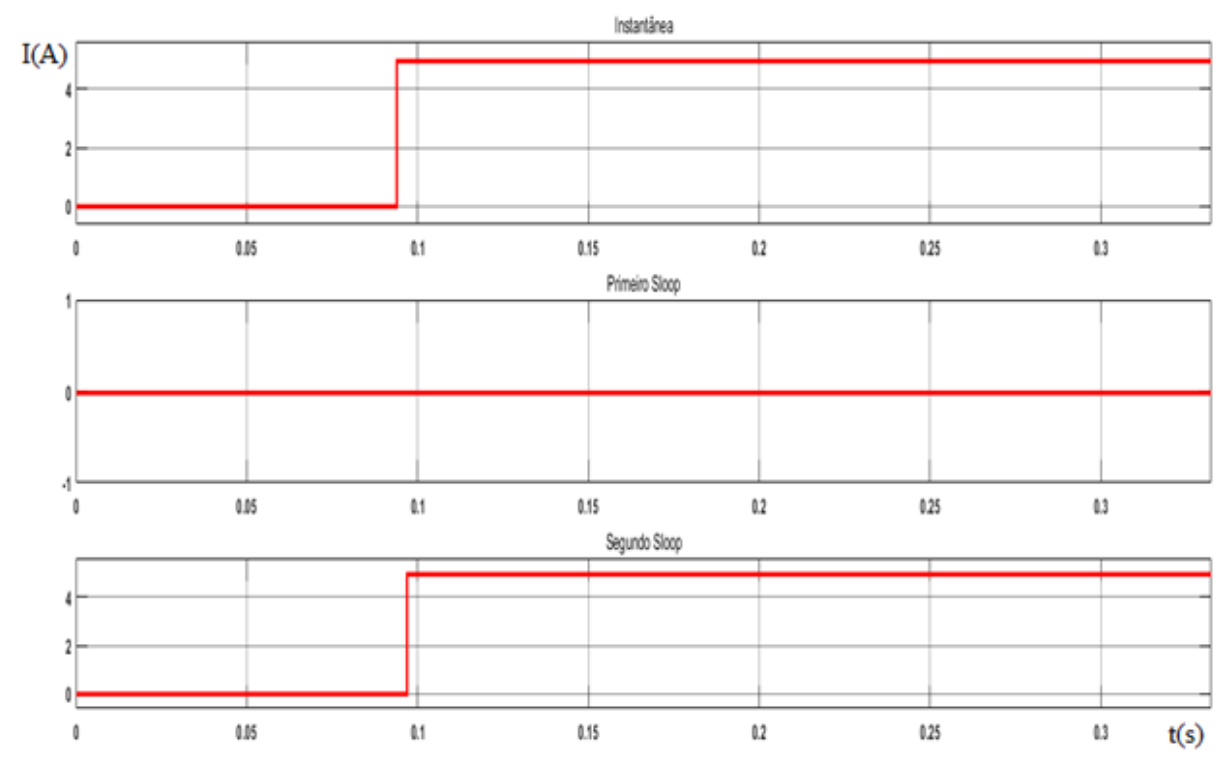

**Figura 40: Sinal de TRIP na fase A para um falta bifásica-terra dentro da zona protegida. Fonte: Autoria própria.**

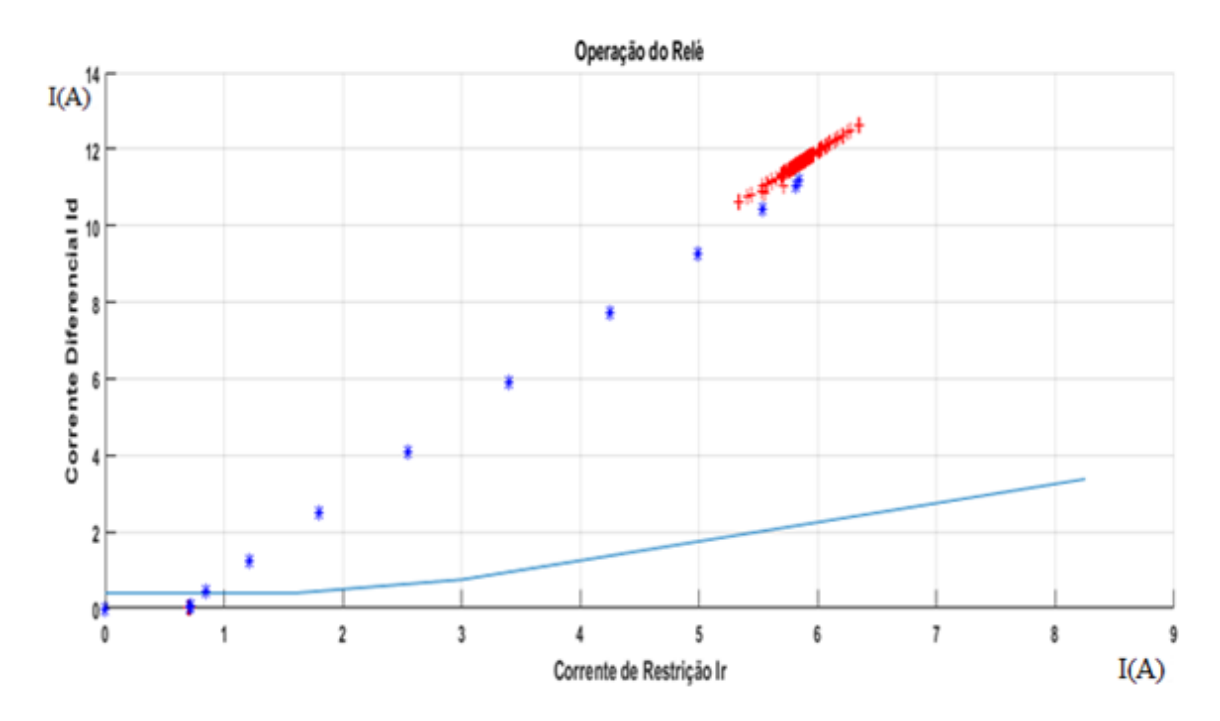

**Figura 41: Curva característica do relé para falta bifásica-terra dentro da zona protegida. Fonte: Autoria própria.**

A Figura 40 mostra a sensibilização do relé na fase A, constatando TRIP instantâneo e TRIP no segundo *Sloop*. Nas as fases B e C também ocorreram TRIP, mas suas oscilografias foram omitidas.

Igualmente a simulação foi feita para a falta fora da zona protegida e coletadas as seguintes oscilografias.

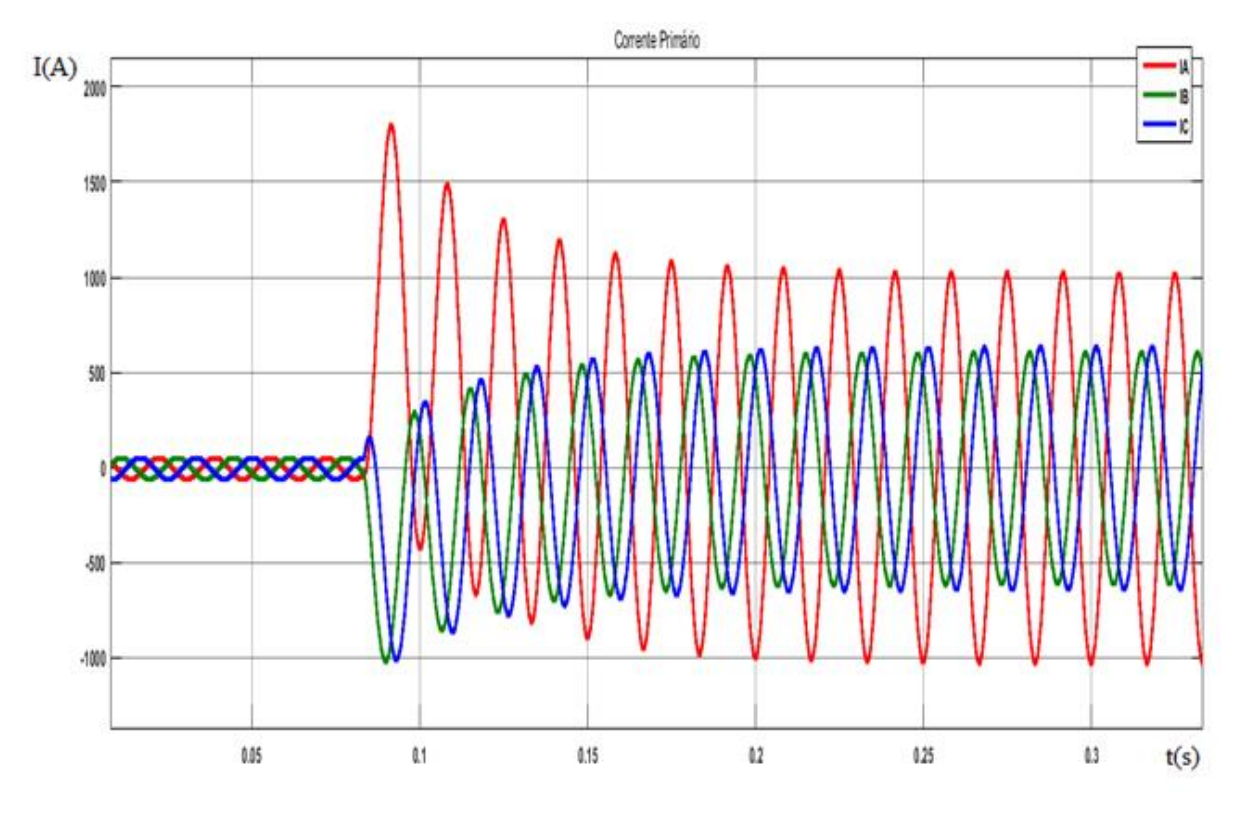

**Figura 42: Corrente do primário para uma falta bifásica-terra fora da zona protegida. Fonte: Autoria própria.**

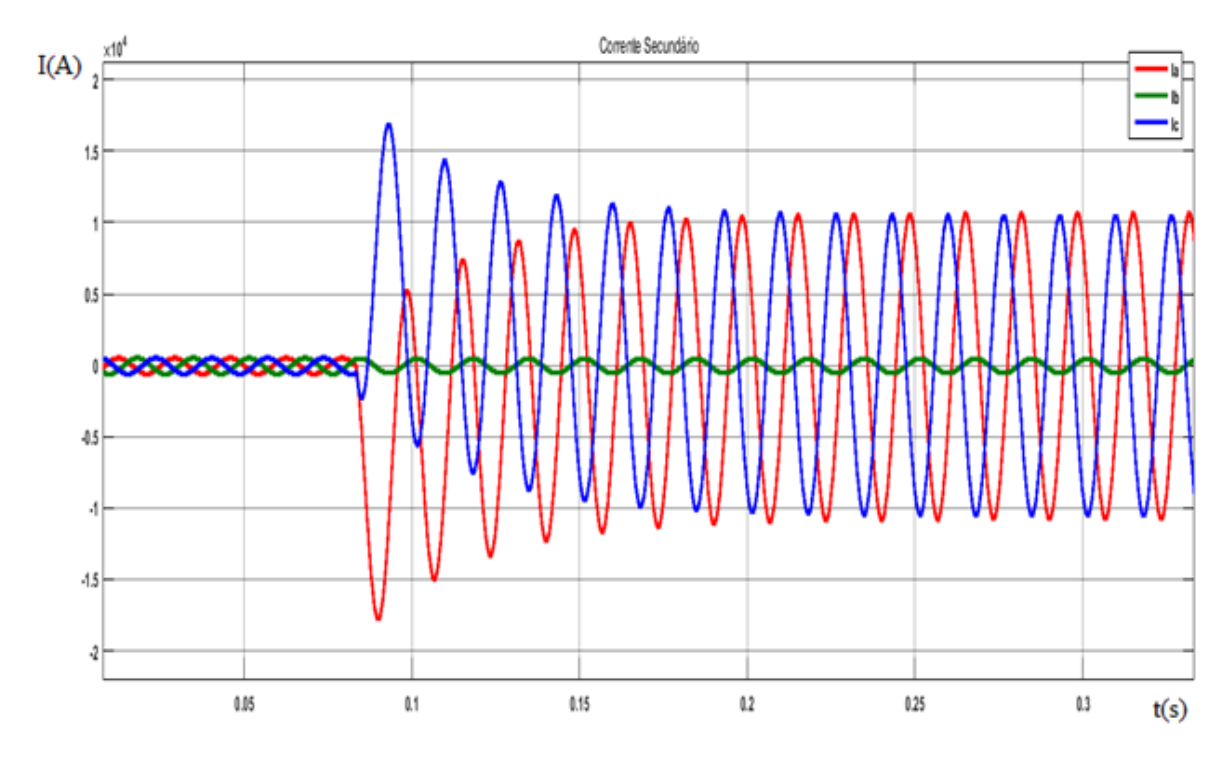

**Figura 43: Corrente do secundário para uma falta bifásica-terra fora da zona protegida. Fonte: Autoria própria.**

![](_page_65_Figure_2.jpeg)

**Figura 44: Corrente diferencial das 3 fases para uma falta bifásica-terra fora da zona protegida. Fonte: Autoria própria.**

![](_page_66_Figure_0.jpeg)

**Figura 45: Corrente de restrição das 3 fases para uma falta bifásica-terra fora da zona protegida. Fonte: Autoria própria.**

![](_page_66_Figure_2.jpeg)

**Figura 46: Bloqueio harmônico para uma falta bifásica-terra fora da zona protegida. Fonte: Autoria própria.**

![](_page_67_Figure_0.jpeg)

**Figura 47: Sinal de TRIP na fase A para um falta bifásica-terra fora da zona protegida. Fonte: Autoria própria.**

![](_page_67_Figure_2.jpeg)

**Figura 48: Curva característica do relé para falta bifásica-terra fora da zona protegida. Fonte: Autoria própria.**

A simulação fora da zona protegida mostra que não ocorreu TRIP em nenhuma das fases, assim como já esperado.

## 4.3 FALTA BIFÁSICA DENTRO E FORA DA ZONA PROTEGIDA.

O trabalho segue com a simulação de uma falta bifásica nas fases A e C no secundário do transformador, dentro da zona protegida e no quinto ciclo após o início da simulação. As Figuras 49 a 55 demostram as oscilografias para a análise da falta.

![](_page_68_Figure_2.jpeg)

**Figura 49: Corrente do primário para uma falta bifásica dentro da zona protegida. Fonte: Autoria própria.**

![](_page_69_Figure_0.jpeg)

**Figura 50: Corrente do secundário para uma falta bifásica dentro da zona protegida. Fonte: Autoria própria.**

![](_page_69_Figure_2.jpeg)

**Figura 51: Corrente diferencial das 3 fases para uma falta bifásica dentro da zona protegida. Fonte: Autoria própria.**

![](_page_70_Figure_0.jpeg)

**Figura 52: Corrente de restrição das 3 fases para uma falta bifásica dentro da zona protegida. Fonte: Autoria própria.**

![](_page_70_Figure_2.jpeg)

**Figura 53: Bloqueio harmônico para uma falta bifásica dentro da zona protegida. Fonte: Autoria própria.**

![](_page_71_Figure_0.jpeg)

**Figura 54: Sinal de TRIP na fase A para uma falta bifásica dentro da zona protegida. Fonte: Autoria própria.**

![](_page_71_Figure_2.jpeg)

**Figura 55: Curva característica do relé para falta bifásica dentro da zona protegida. Fonte: Autoria própria.**

Foram verificados o TRIP instantâneo e TRIP no segundo Sloop para as fases A e C, não ocorrendo nenhuma sensibilização do relé na fase B.
A simulação foi realizada para a mesma falta fora da zona protegida, e os resultados seguem nas Figuras 56 a 62.

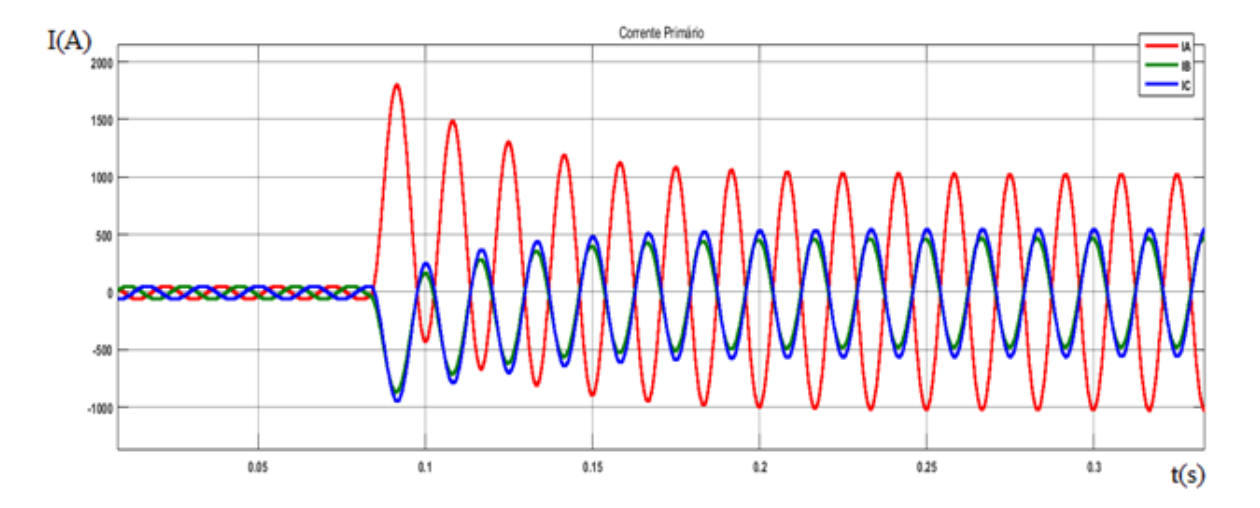

**Figura 56: Corrente do primário para uma falta bifásica fora da zona protegida. Fonte: Autoria própria.**

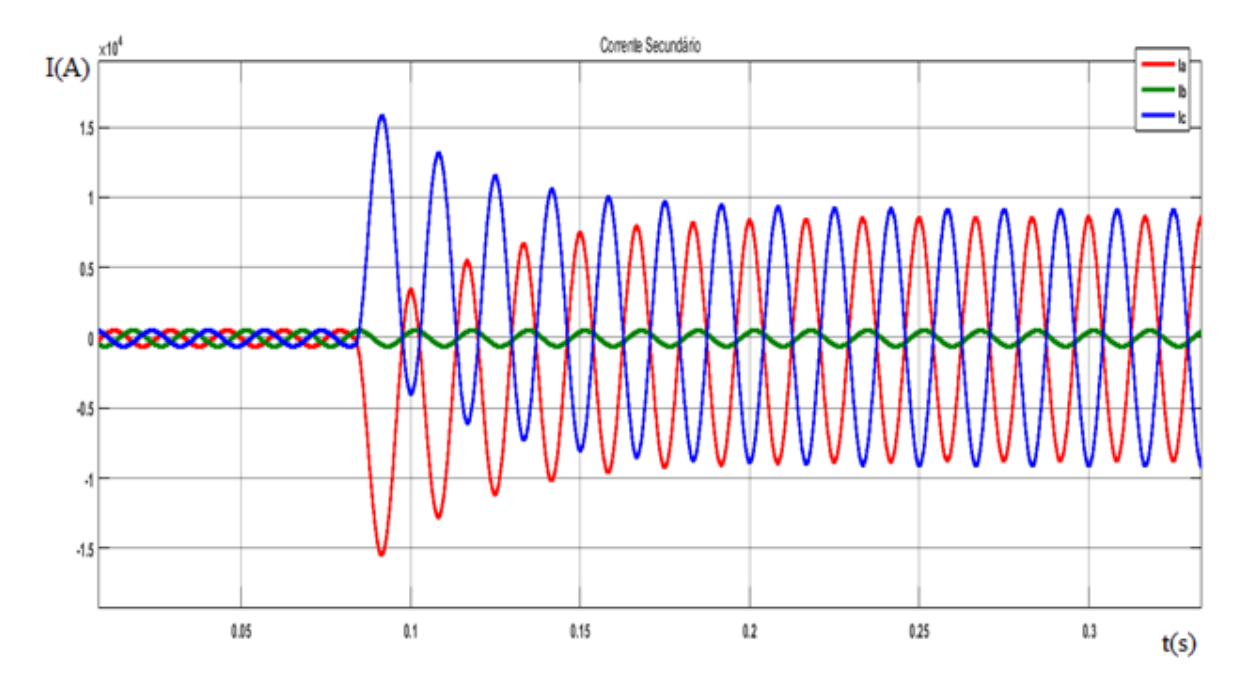

**Figura 57: Corrente do secundário para uma falta bifásica fora da zona protegida. Fonte: Autoria própria.**

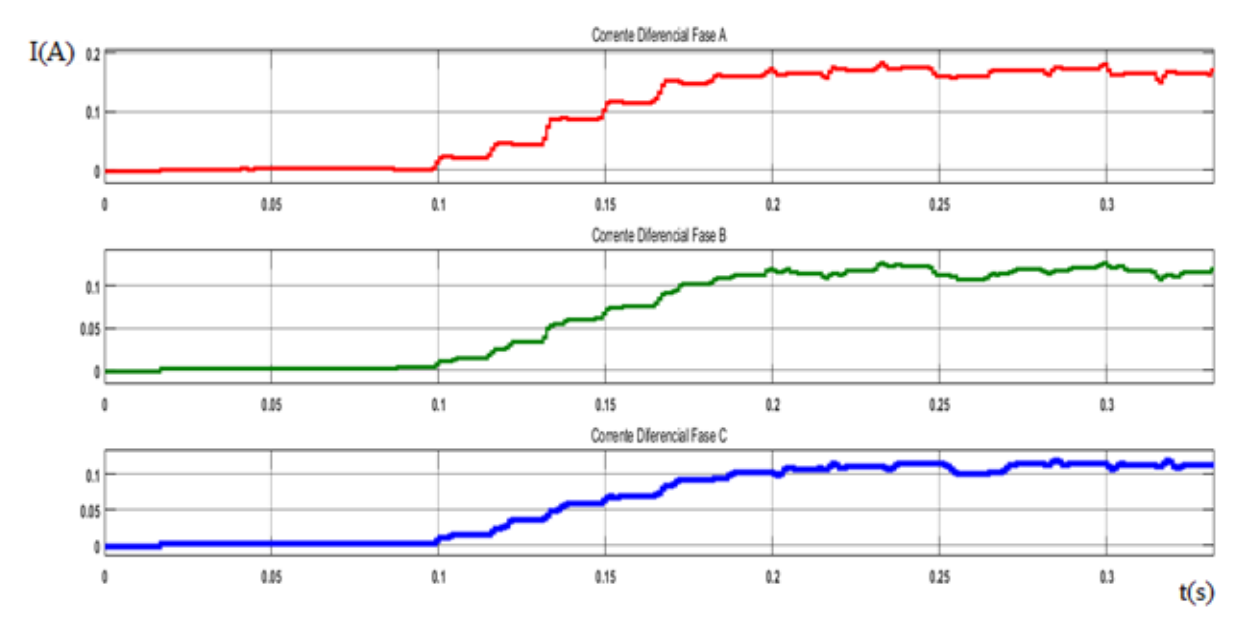

**Figura 58: Corrente diferencial das 3 fases para uma falta bifásica fora da zona protegida. Fonte: Autoria própria.**

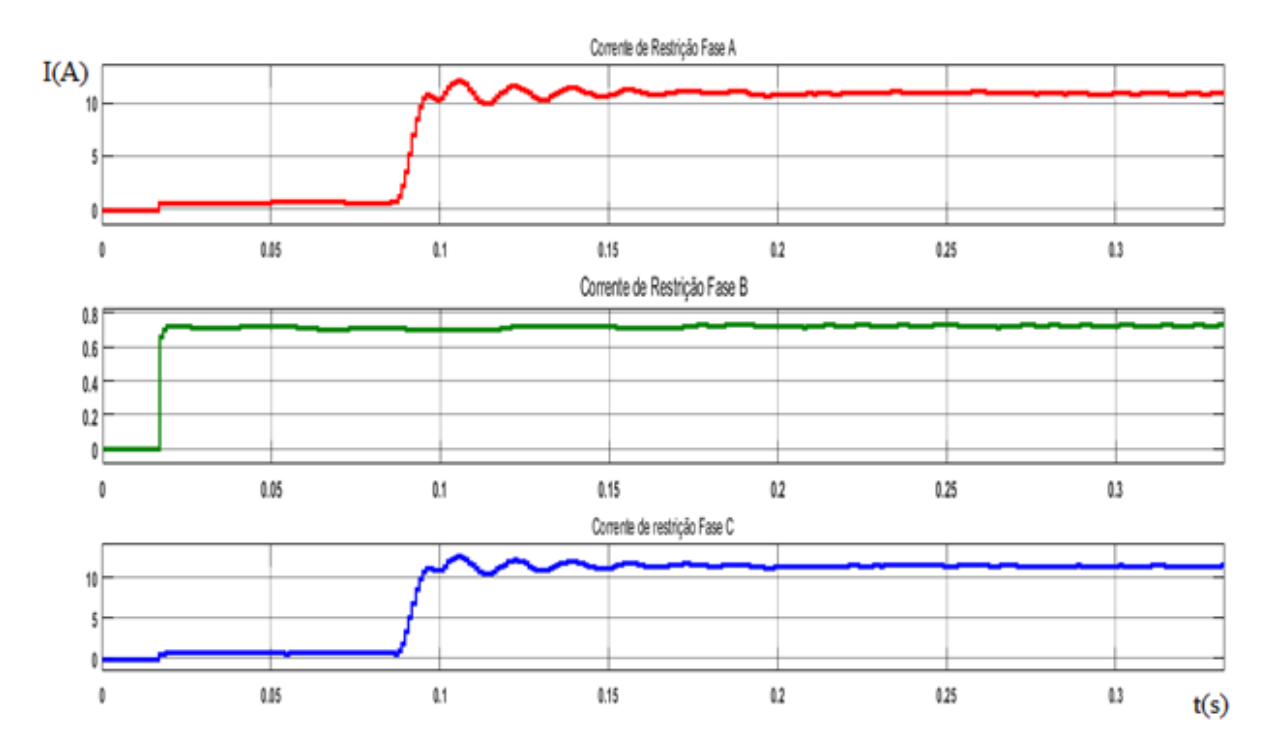

**Figura 59: Corrente de restrição das 3 fases para uma falta bifásica fora da zona protegida. Fonte: Autoria própria.**

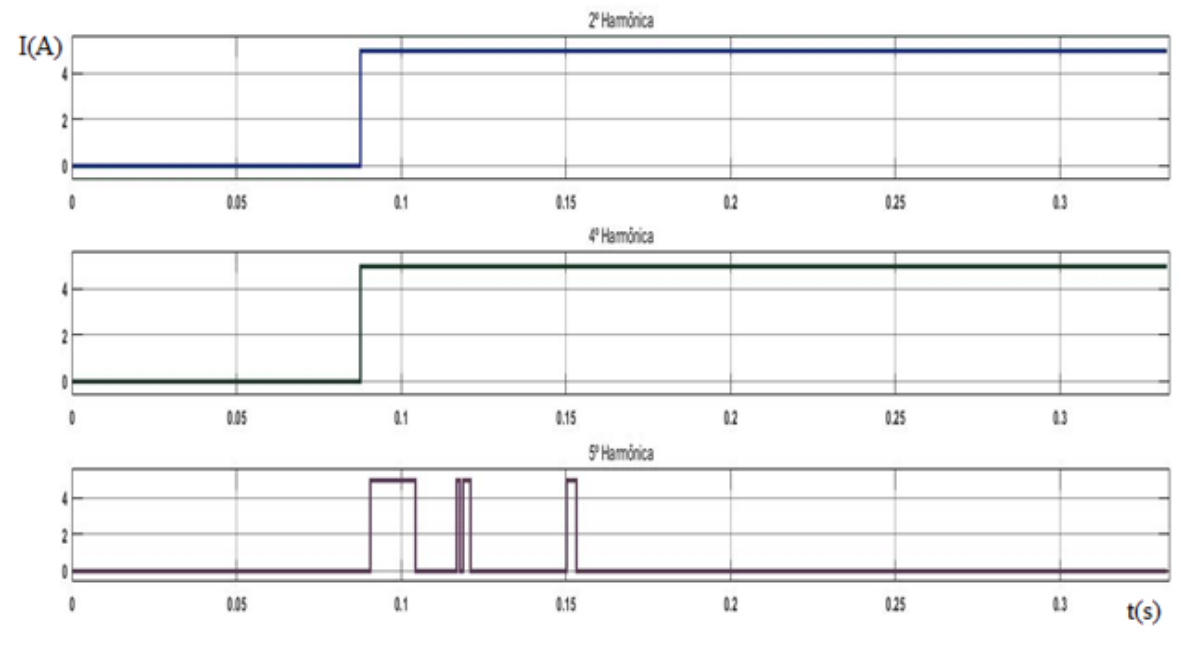

**Figura 60: Bloqueio harmônico para uma falta bifásica fora da zona protegida. Fonte: Autoria própria.**

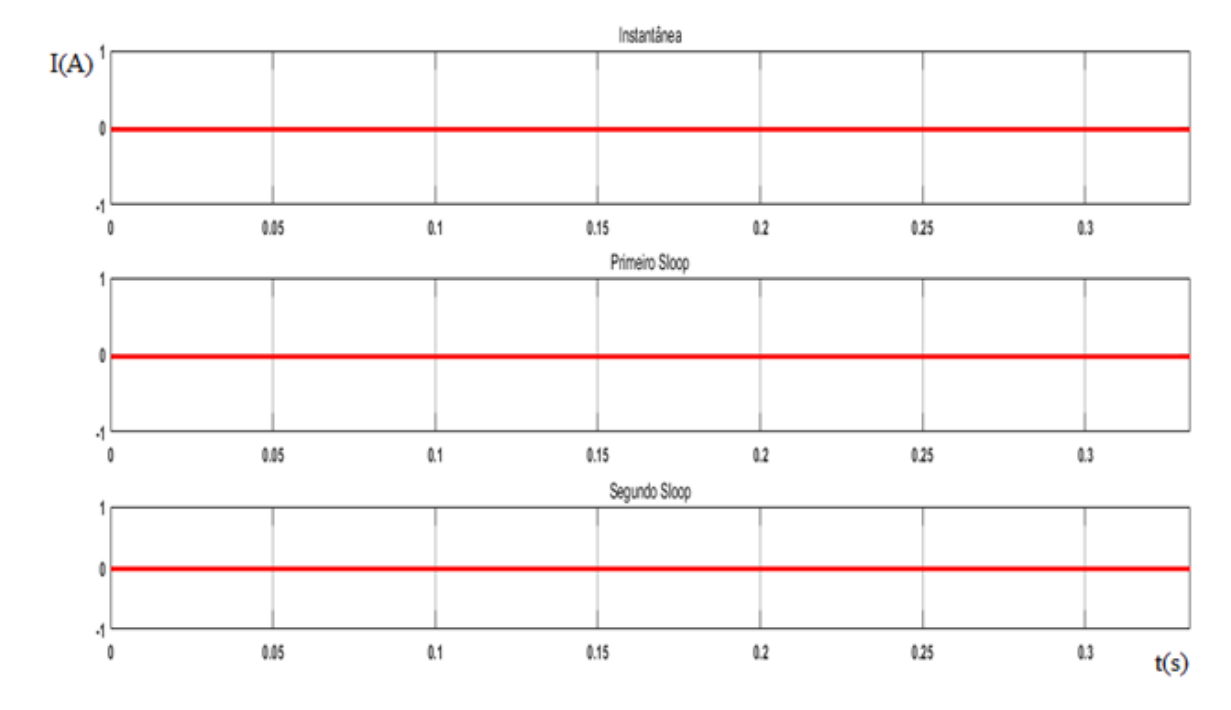

**Figura 61: Sinal de TRIP na fase A para uma falta bifásica fora da zona protegida. Fonte: Autoria própria.**

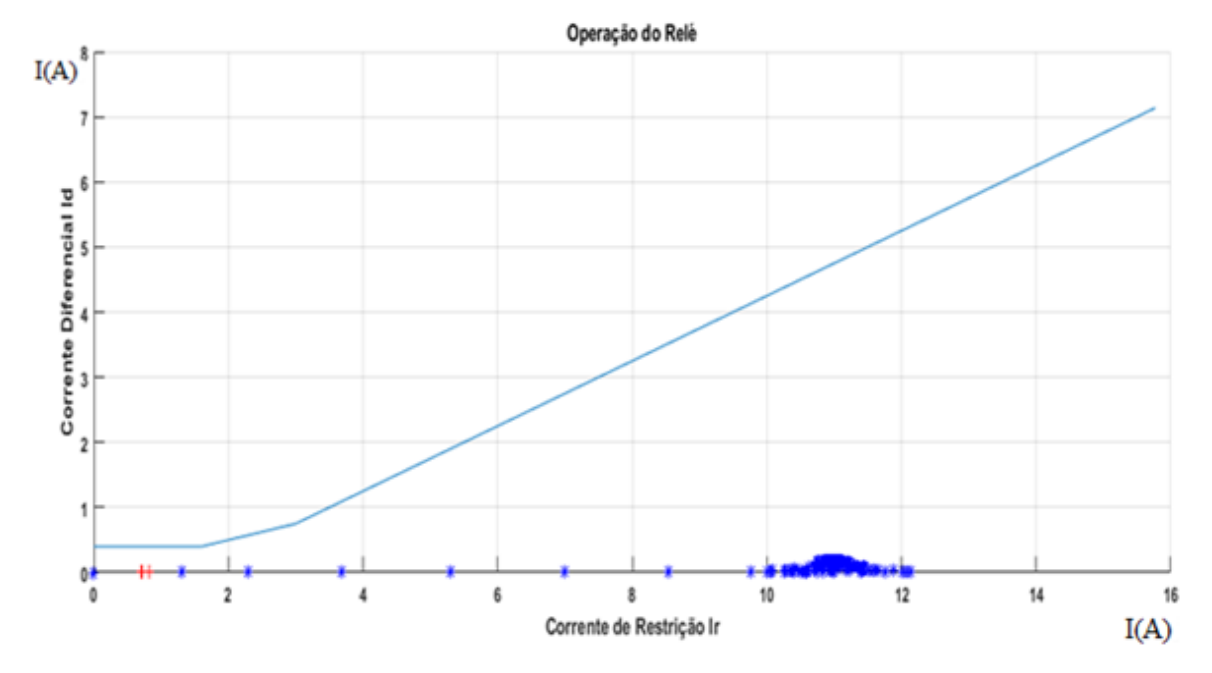

**Figura 62: Curva característica do relé para falta bifásica fora da zona protegida. Fonte: Autoria própria.**

De maneira esperada, não houve TRIP em nenhuma das fases, em razão de que a falta se localiza fora da zona protegida.

## 4.4 ENERGIZAÇÃO DO TRANSFORMADOR DE POTÊNCIA.

Para a simulação de energização do transformador de potência, foi utilizado duas chaves para manobras. A primeira opera na conexão do primário do transformado ao sistema de potência, devendo atuar no quinto ciclo após o início da simulação, enquanto a segunda chave tem a função de desconectar a carga do secundário, o deixando a vazio desde o início da simulação. Sendo assim, foi simulado e verificado as oscilografias da Figura 63 a 68.

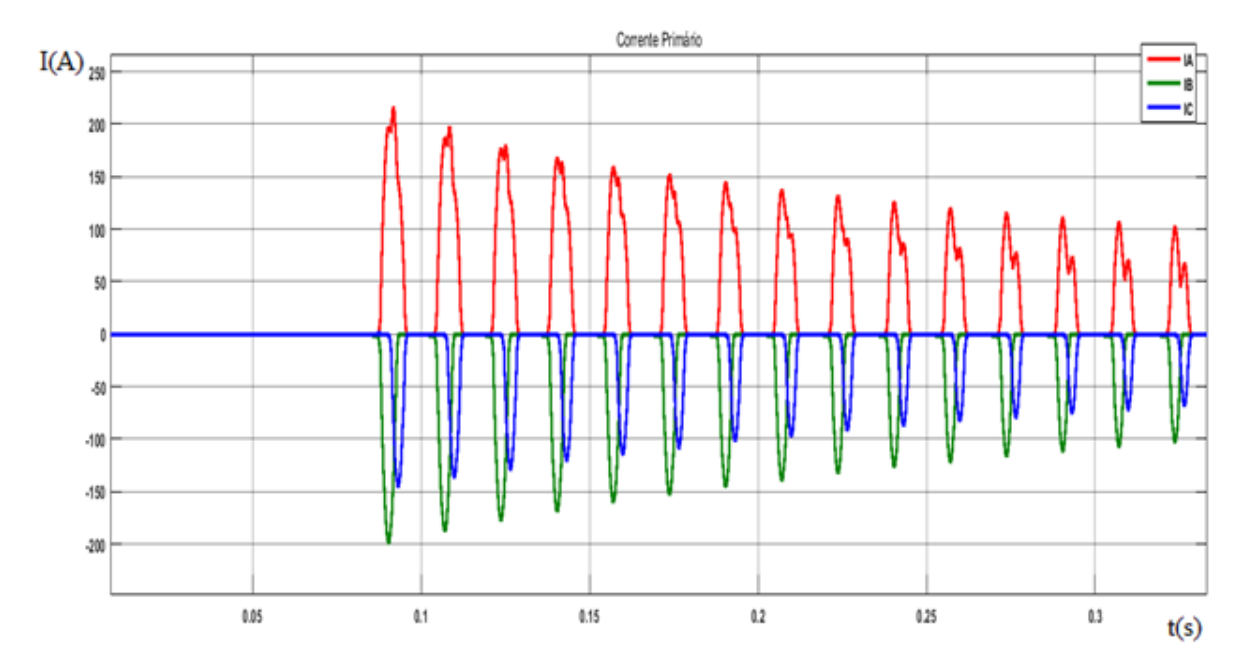

**Figura 63: Corrente do primário para energização. Fonte: Autoria própria.**

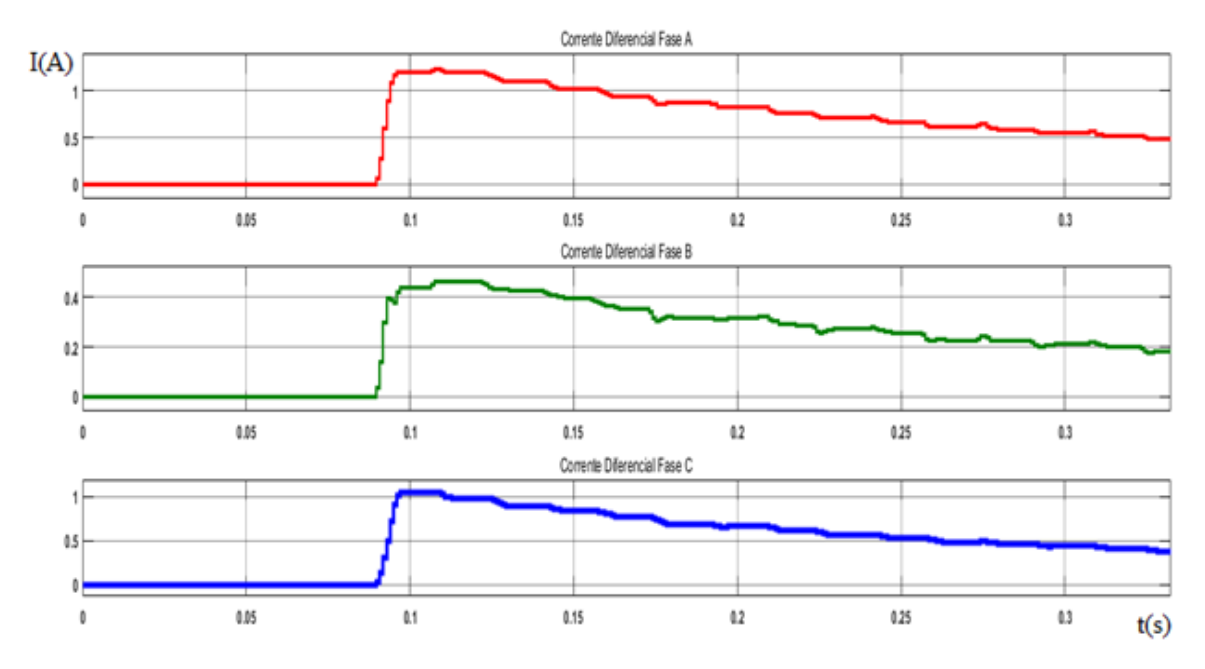

**Figura 64: Corrente diferencial para energização.**

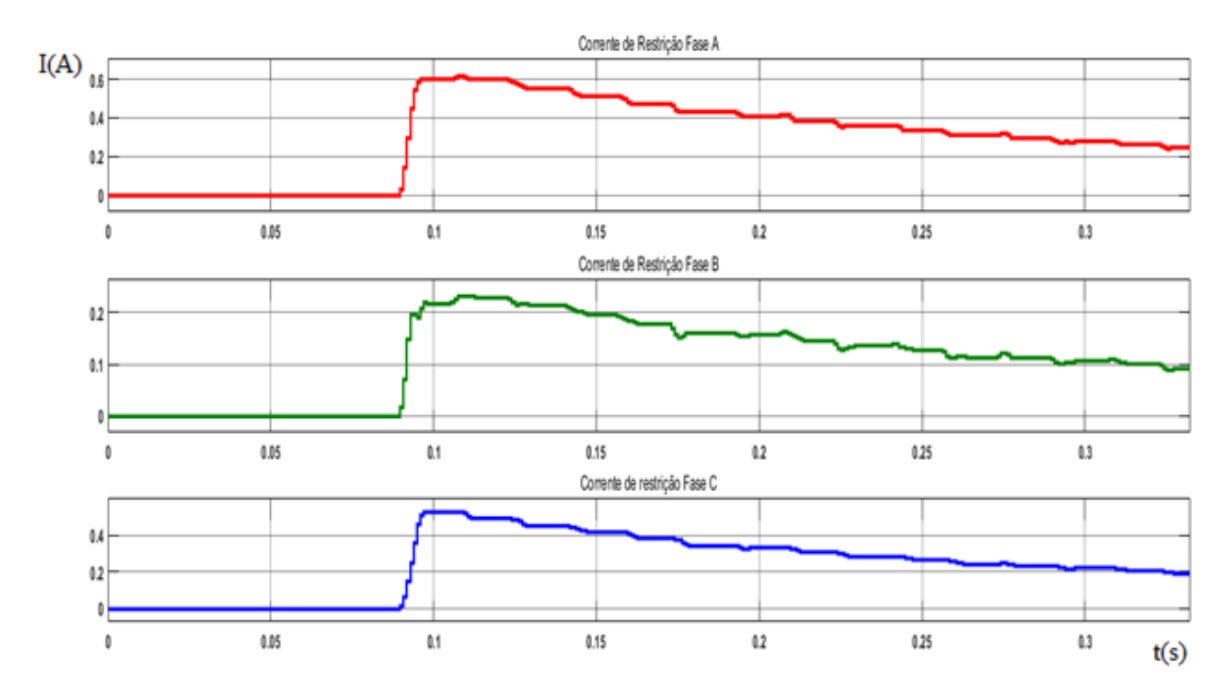

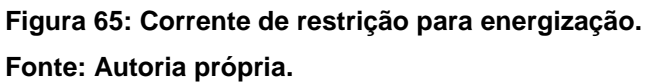

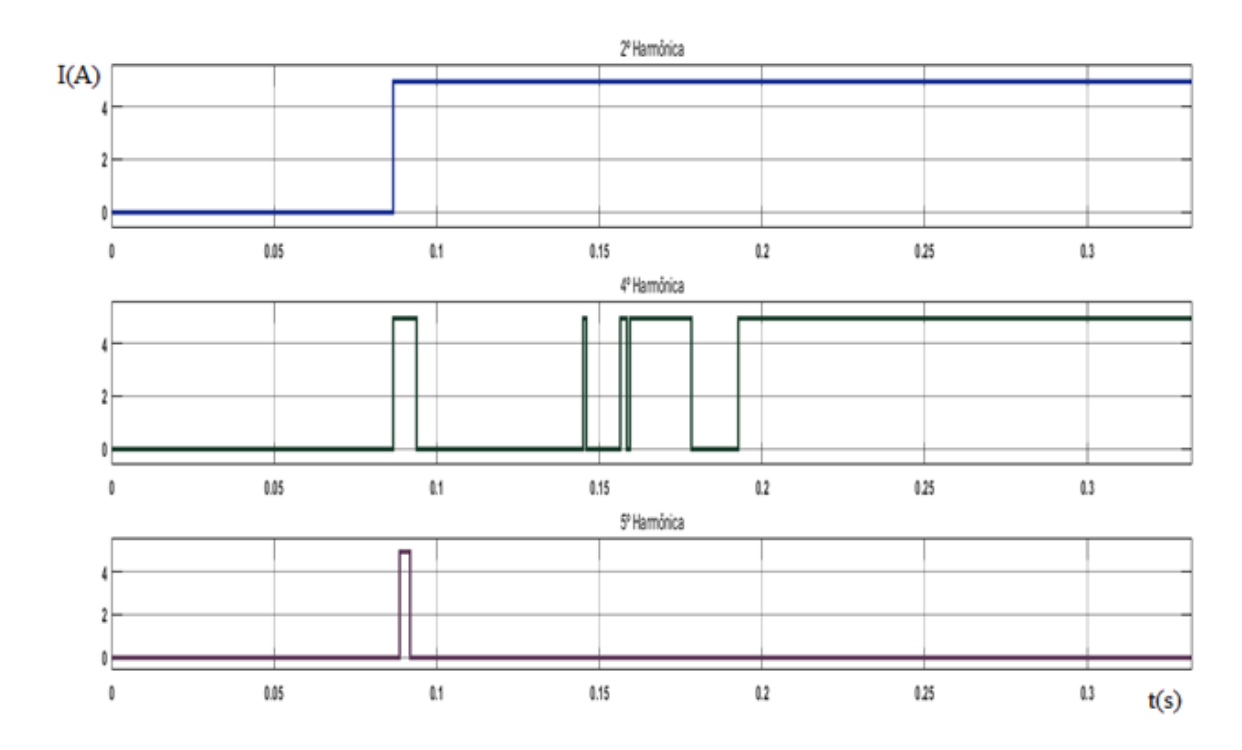

**Figura 66: Bloqueio Harmônico para energização.**

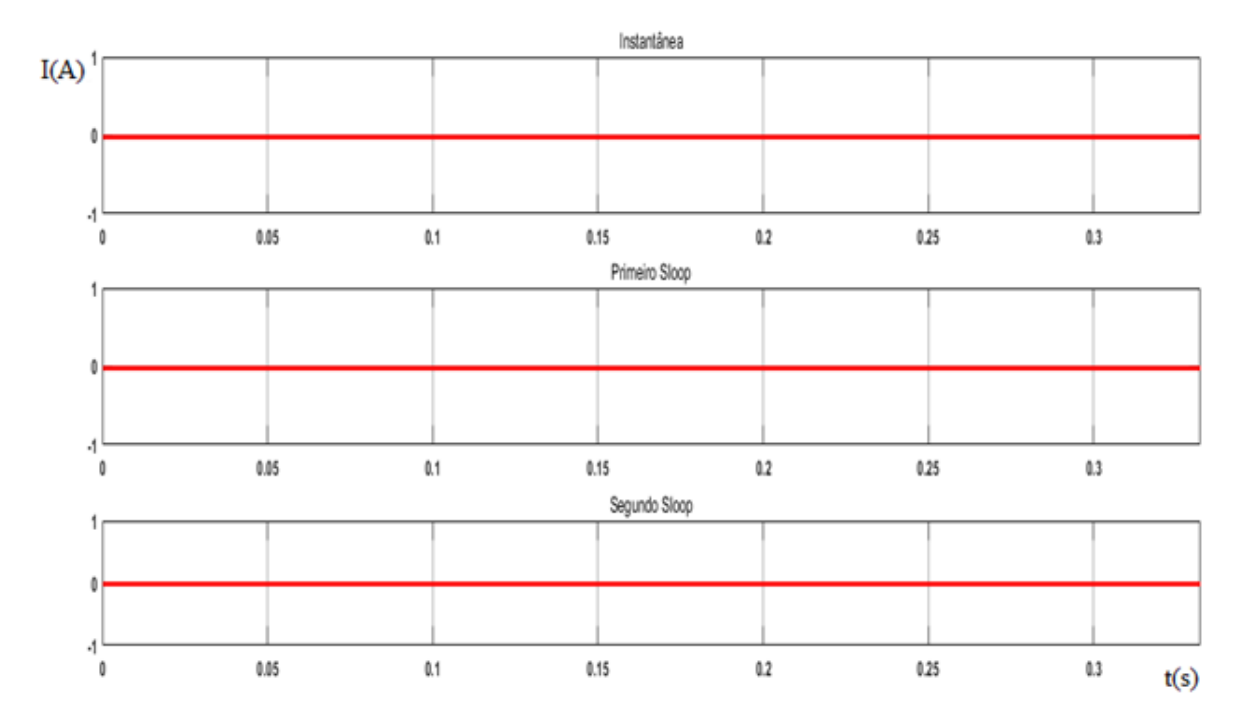

**Figura 67: Sinal de TRIP para energização. Fonte: Autoria própria.**

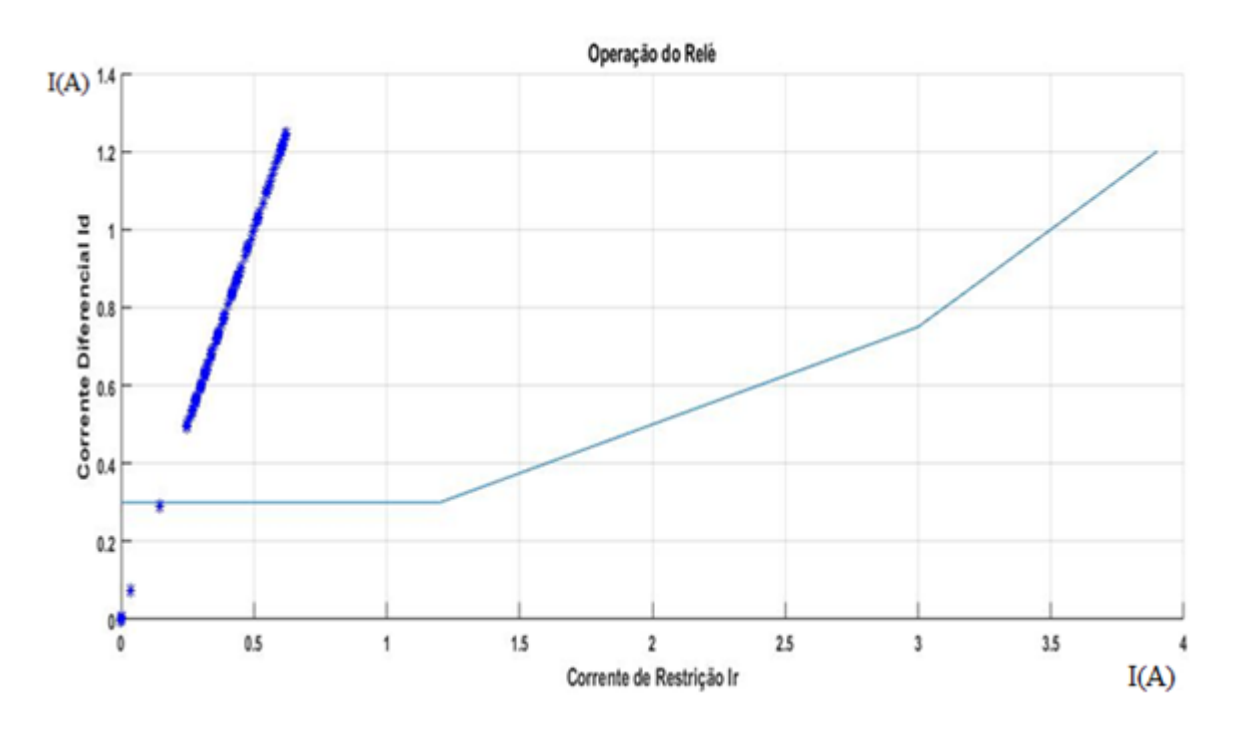

**Figura 68: Curva característica do relé para energização. Fonte: Autoria própria.**

Com o transformador a vazio, temos que a corrente no secundário é nula, enquanto a corrente no primário possui um valor elevado, caracterizando uma

corrente de magnetização (corrente *inrush*), assim como mostra a Figura 63. Desta forma, o relé poderia se sensibilizar e operar de forma equivocada, o que não acontece devido ao bloqueio Harmônico de 2º ordem. Como citado anteriormente, a corrente *inrush* é repleta de harmônicos de 2º ordem, logo, a lógica de bloqueio harmônico foi eficiente para constatar este elevado nível, assim como mostra a Figura 66. Verificado a componente harmônica maior do que o limite pré-estabelecido, o relé atua evitando a operação desnecessária, tal como é representado na Figura 68 pelos pontos em azul.

4.5 ENERGIZAÇÃO DO TRANSFORMADOR DE POTÊNCIA COM FALTA FASE-TERRA NO SECUNDÁRIO.

Nesta simulação é realizada a energização do transformador de potência de forma similar a anterior, porém, ocorre uma falta fase-terra na fase A, a um ciclo (0.1s) após a energização. As Figuras 69 a 74 trazem as oscilografias obtidas para esta simulação.

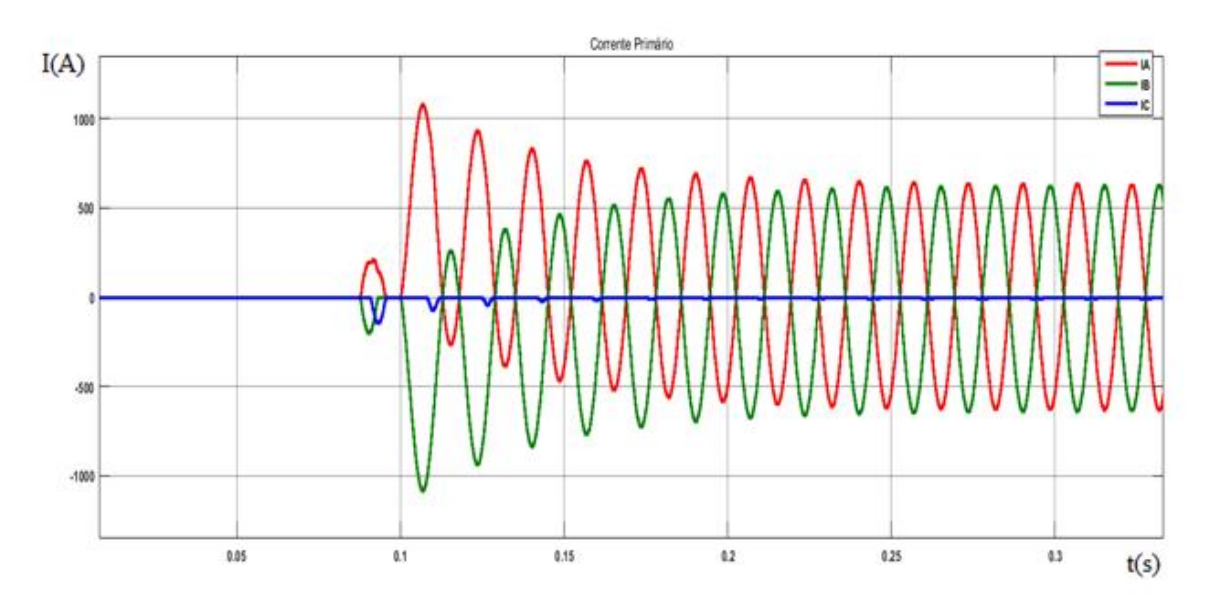

**Figura 69: Corrente do primário para energização com falta fase-terra. Fonte: Autoria própria.**

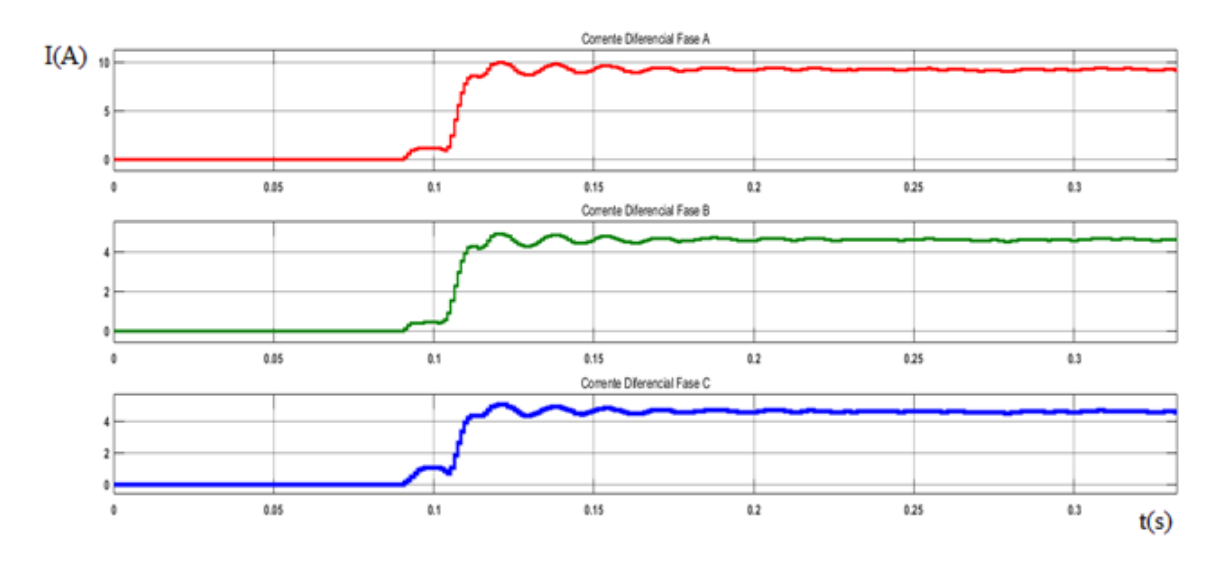

**Figura 70: Corrente do diferencial para energização com falta fase-terra. Fonte: Autoria própria.**

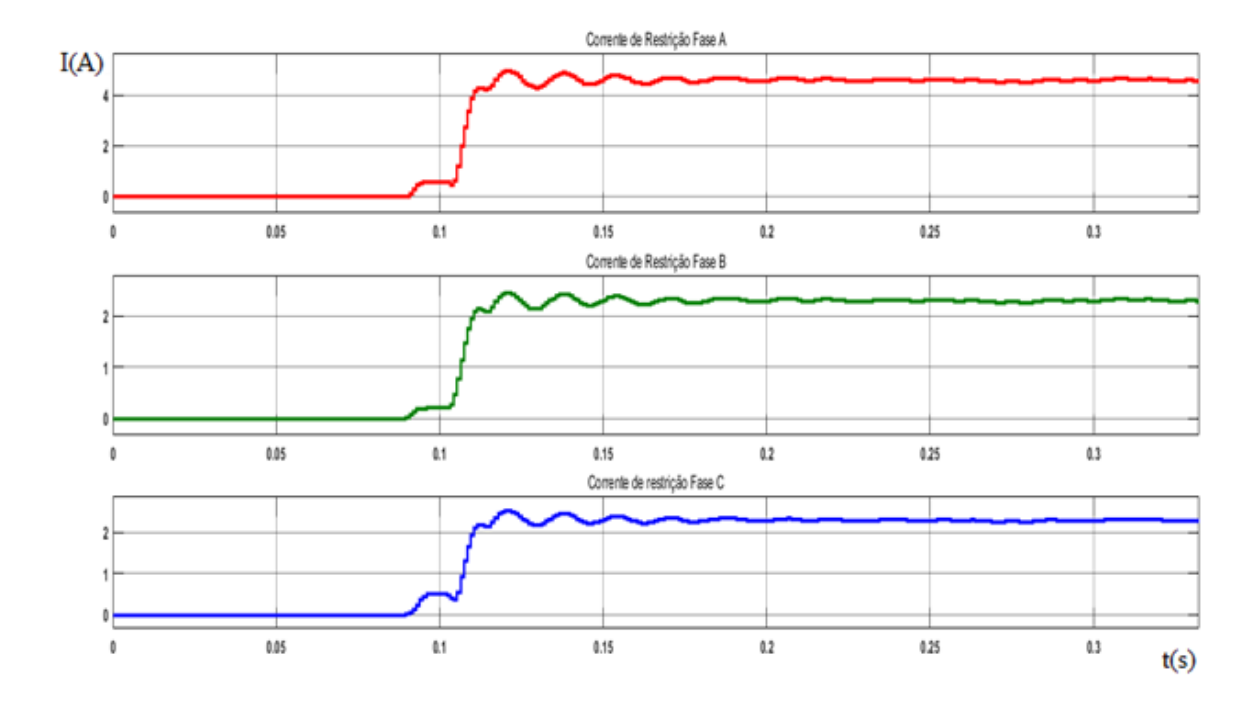

**Figura 71: Corrente de restrição para energização com falta fase-terra. Fonte: Autoria própria.**

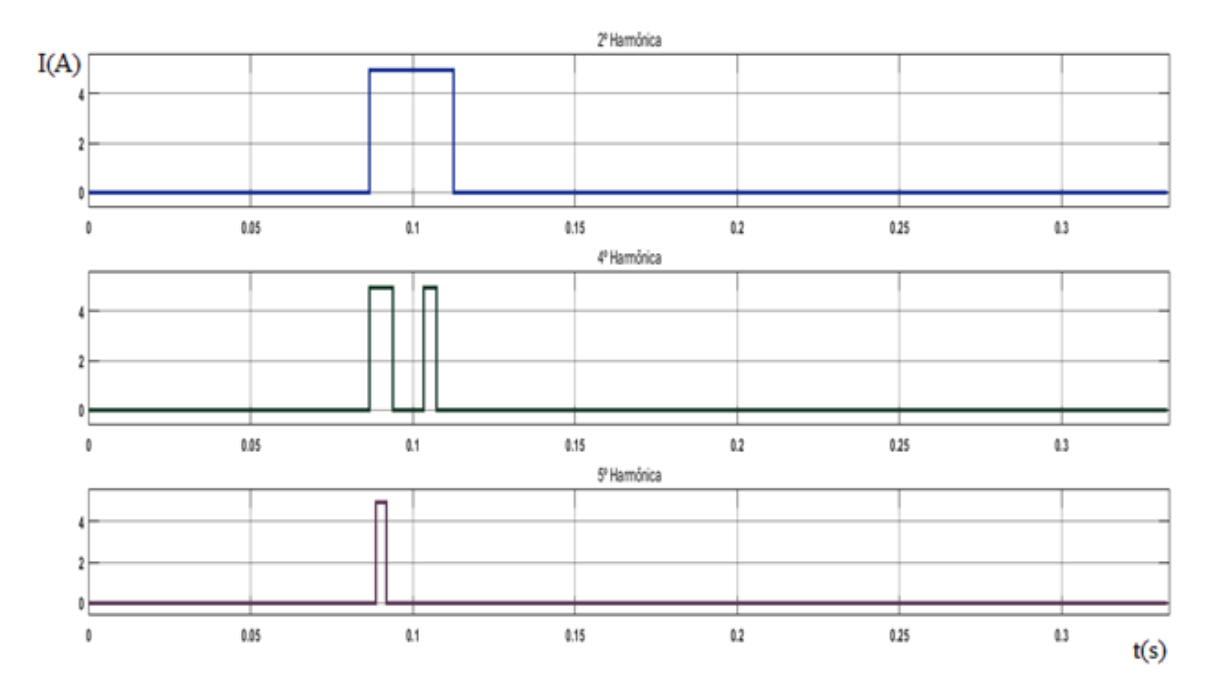

**Figura 72: Bloqueio Harmônico para energização com falta fase-terra. Fonte: Autoria própria.**

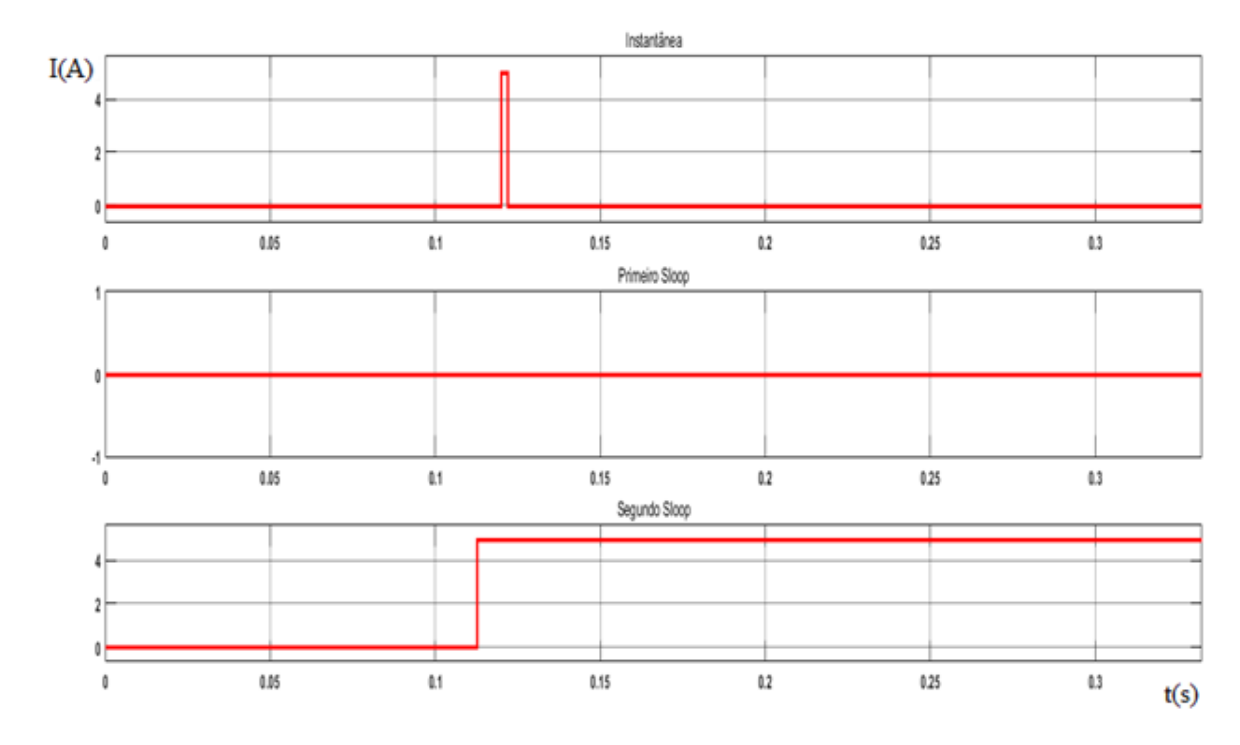

**Figura 73: Sinal de TRIP para energização com falta fase-terra. Fonte: Autoria própria.**

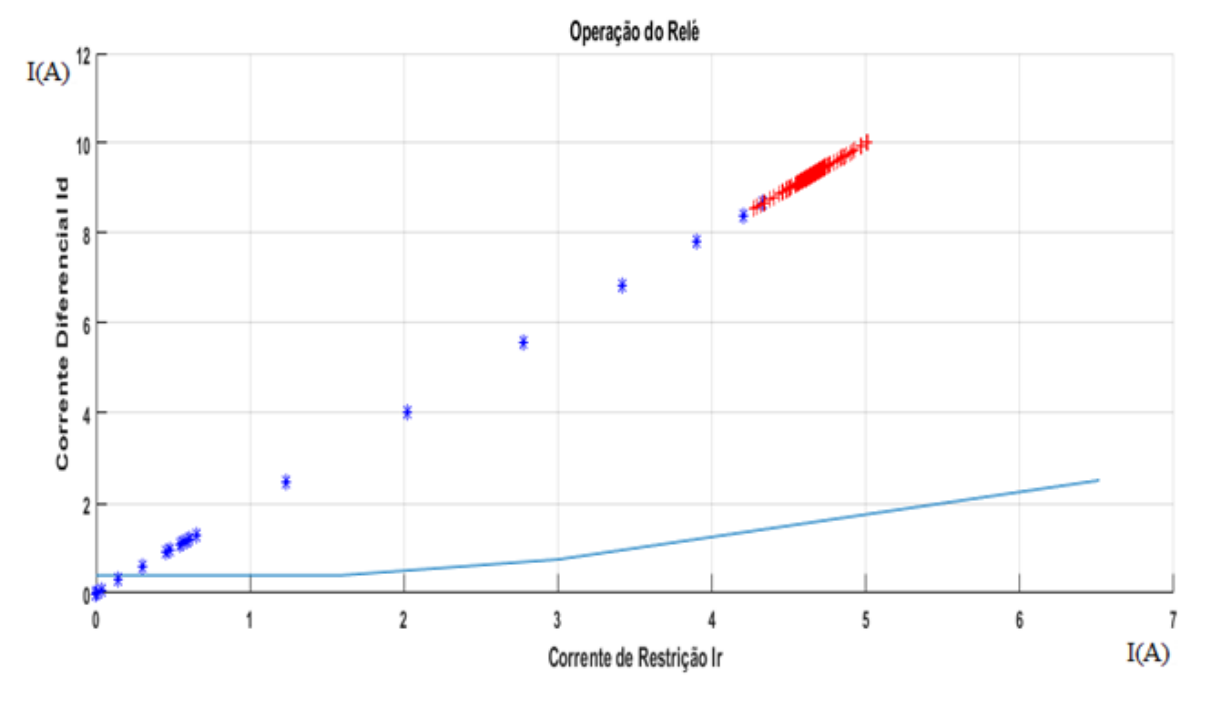

**Figura 74: Curva característica do relé para energização com falta fase-terra. Fonte: Autoria própria.**

Na Figura 72 é possível verificar um intervalo de bloqueio harmônico de 2º ordem decorrente do período de energização. No entanto, a entrada da falta resulta em uma diminuição da componente harmônica de 2º ordem e o bloqueio harmônico passa a não existir mais. A consequência disso é que neste momento o relé está apto a enviar o TRIP, e é o que justamente se observa na Figura 73, com a ocorrência de TRIP instantâneo e TRIP no segundo *Sloop.*

4.6 SOBREEXCITAÇÃO DE 110% E 140%.

Para observar o fenômeno de sobreexcitação, as fases da fonte de tensão foram redefinidas em 110% e 140% do seu valor original de tensão, sendo assim divididas em 2 simulações. A primeira delas, com 110% é apresentada nas Figuras 75 a 81 a seguir.

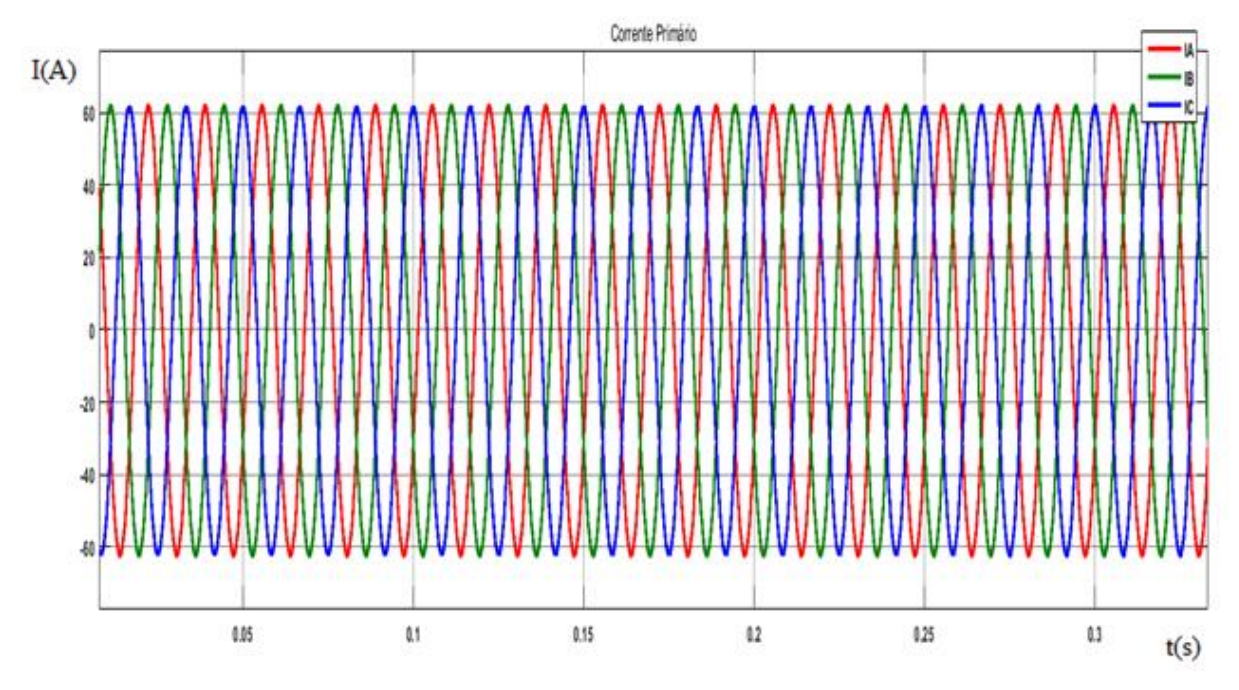

**Figura 75: Corrente do primário para sobreexcitação de 110%. Fonte: Autoria própria.**

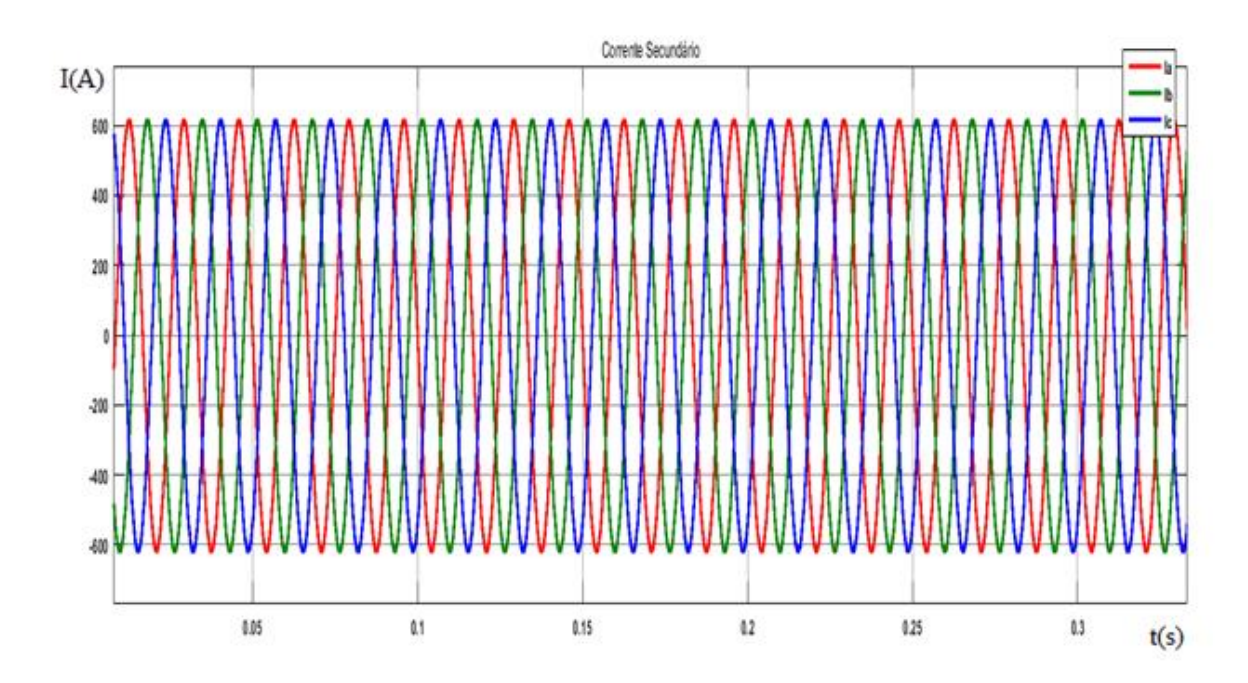

**Figura 76: Corrente do secundário para sobreexcitação de 110%. Fonte: Autoria própria.**

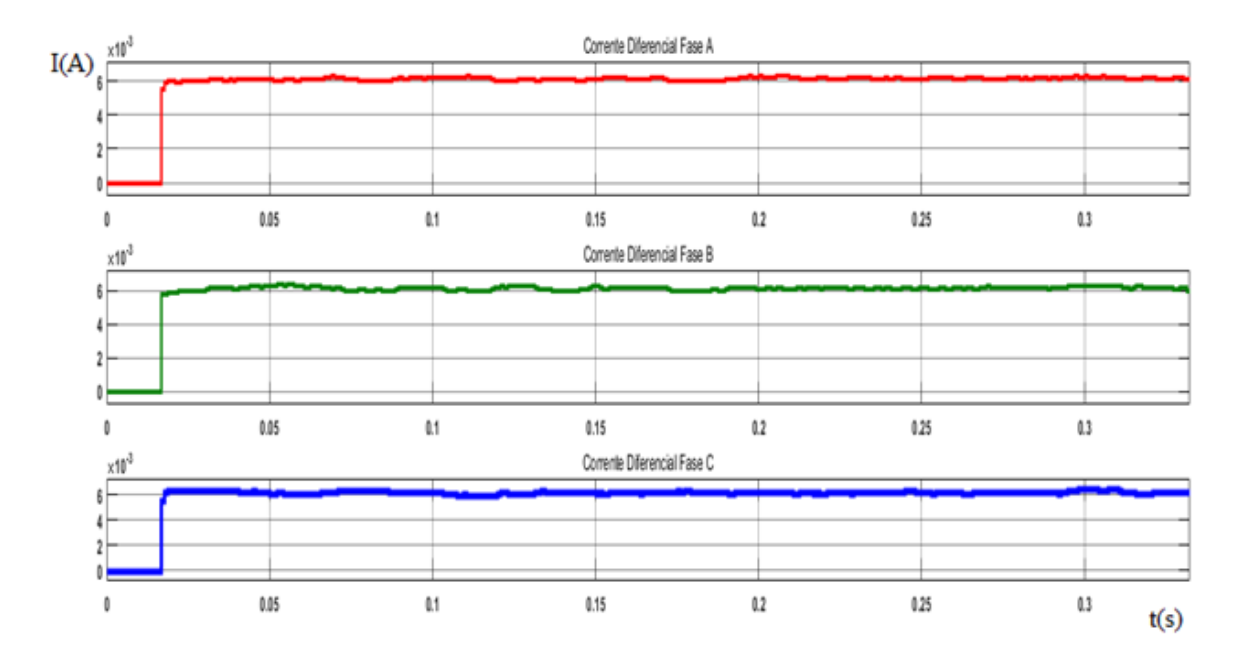

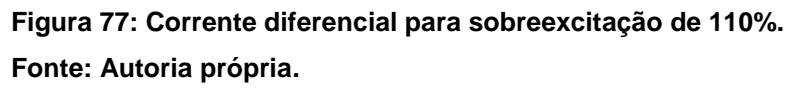

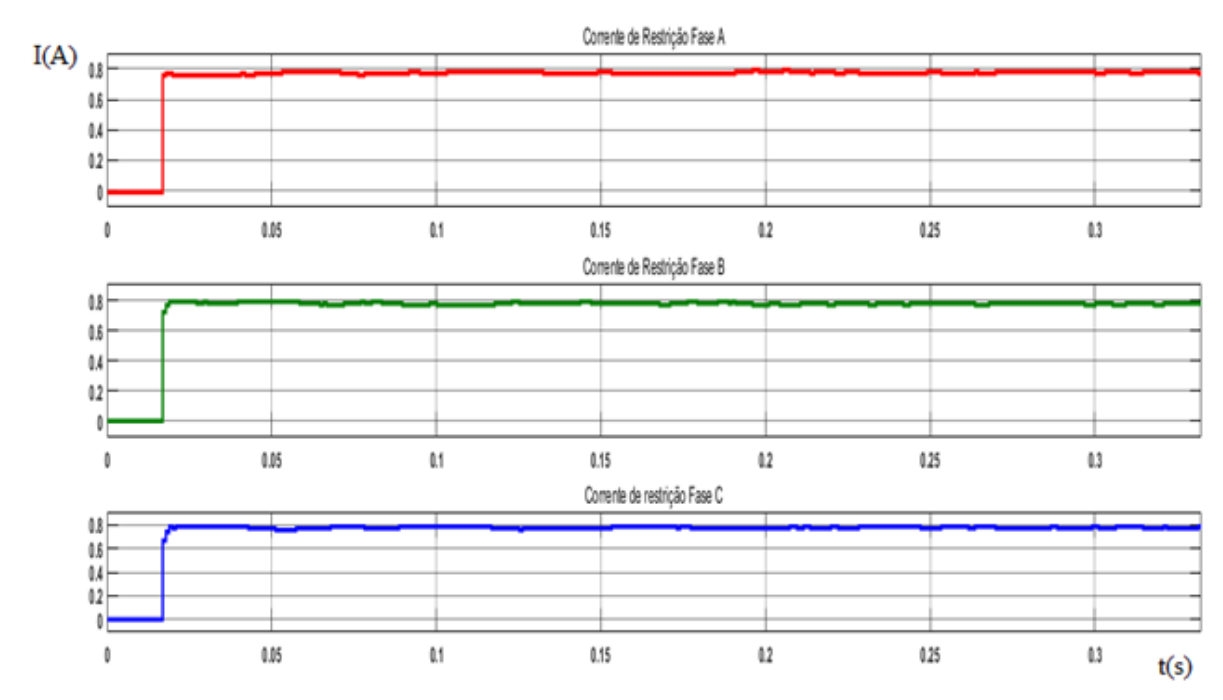

**Figura 78: Corrente de restrição para sobreexcitação de 110%.**

**Fonte: Autoria própria.**

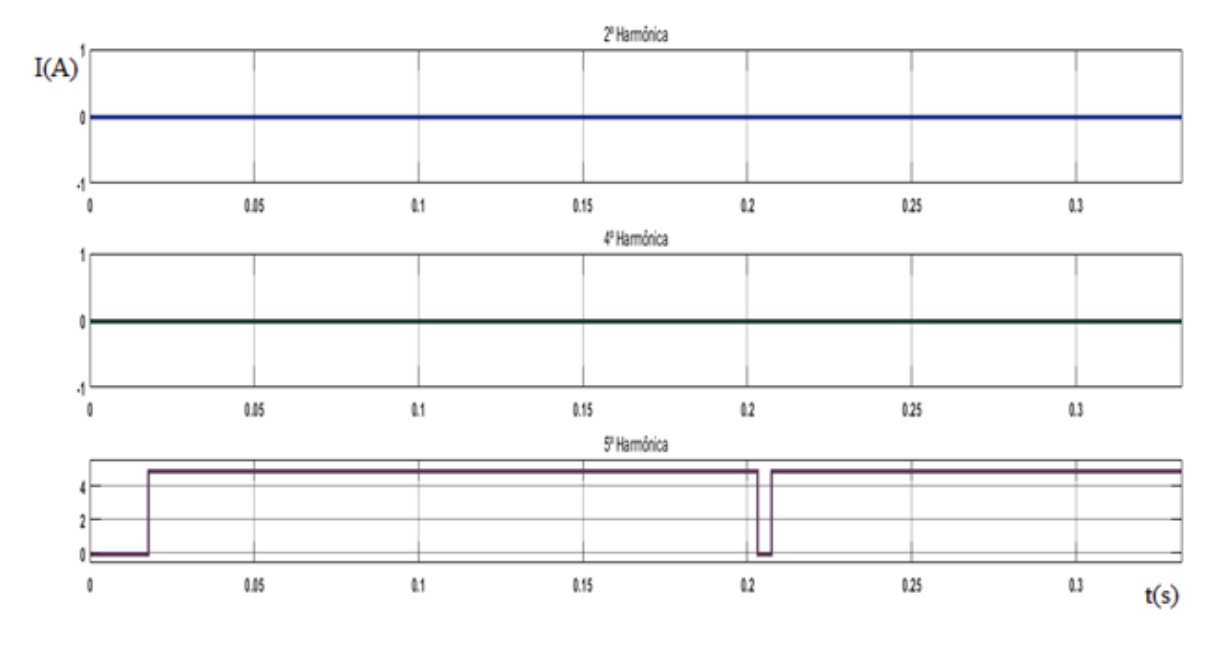

**Figura 79: Bloqueio Harmônico para sobreexticação de 110%. Fonte: Autoria própria.**

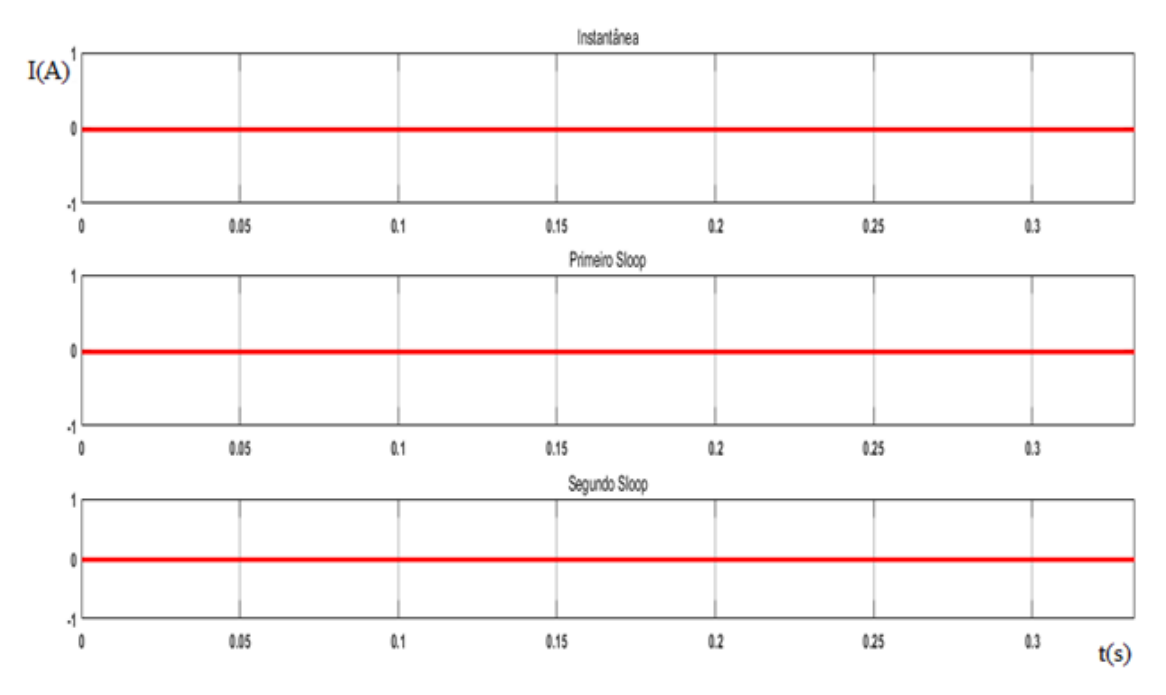

**Figura 80: Sinal de TRIP para energização para sobreexcitação de 110%. Fonte: Autoria própria.**

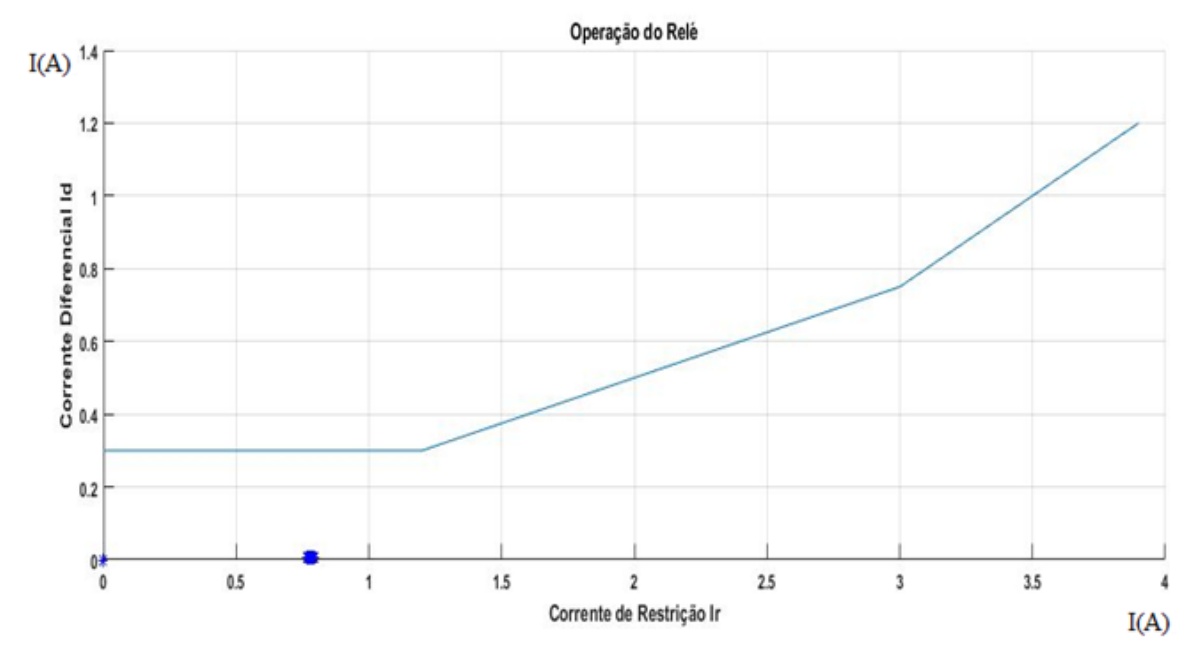

**Figura 81: Curva característica do relé para sobreexcitação de 110%. Fonte: Autoria própria.**

Com uma sobreexitação de 110% é possível observar que não houve uma mudança significativa nas correntes do primário e secundário em relação ao funcionamento normal do sistema. Do mesmo modo que as correntes diferencial e de restrição possuem valores próximos de zero, sendo isto comum em sistemas que não apresentam falhas. Porém, na Figura 79 é possível verificar a ocorrência do bloqueio harmônico de 5º ordem, caracterizando uma sobreexcitação devido o aparecimento das harmônicas desta ordem.

A segunda simulação para o fenômeno de sobreexcitação com 140% é exposta nas Figuras 82 a 88 abaixo.

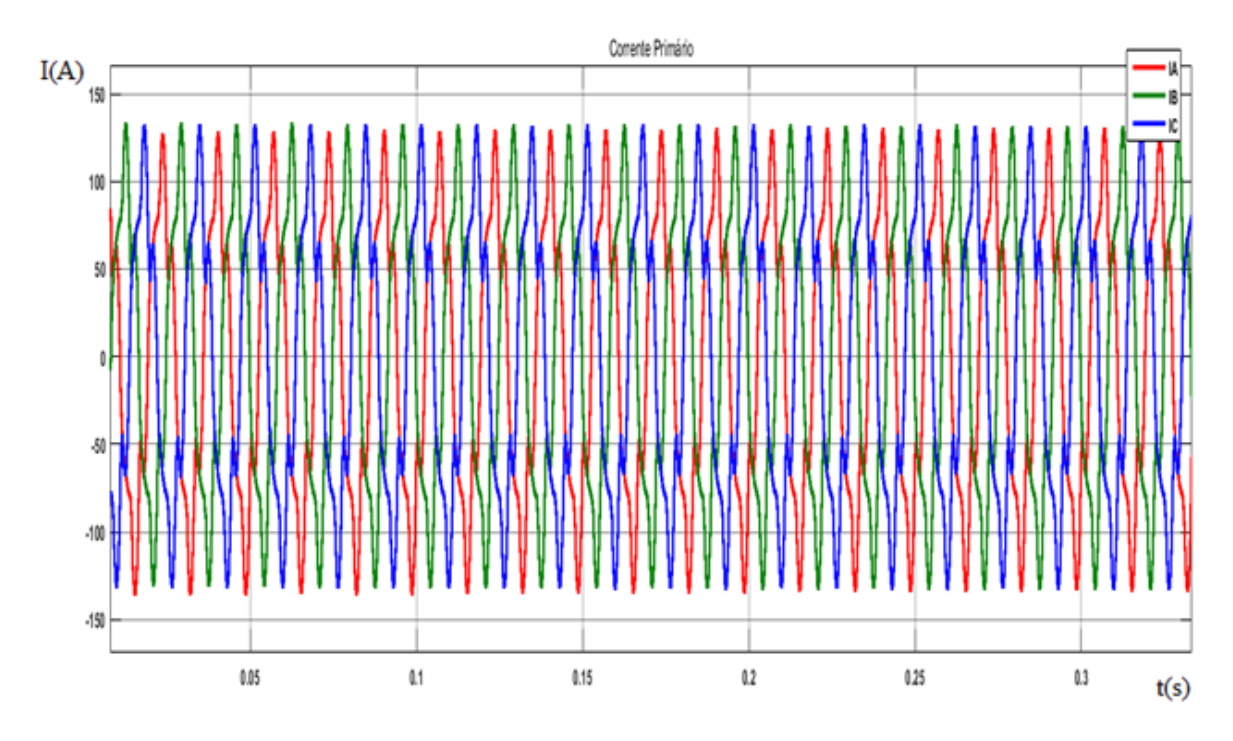

**Figura 82: Corrente do primário para sobreexcitação de 140%. Fonte: Autoria própria.**

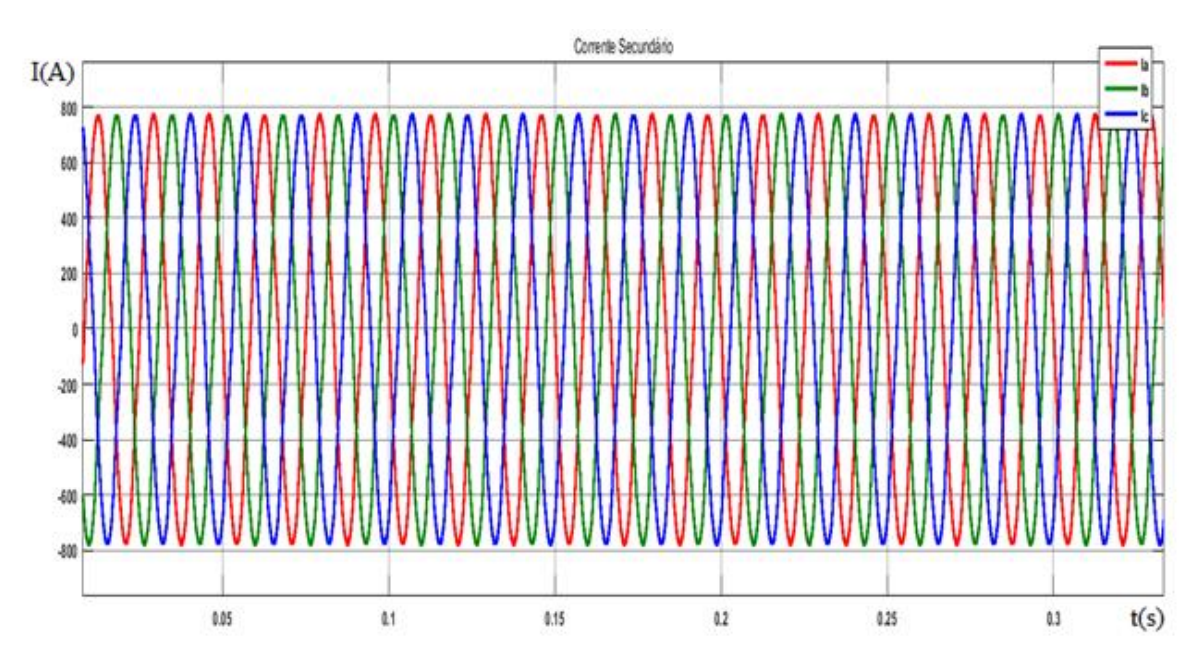

**Figura 83: Corrente do secundário para sobreexcitação de 140%. Fonte: Autoria própria .**

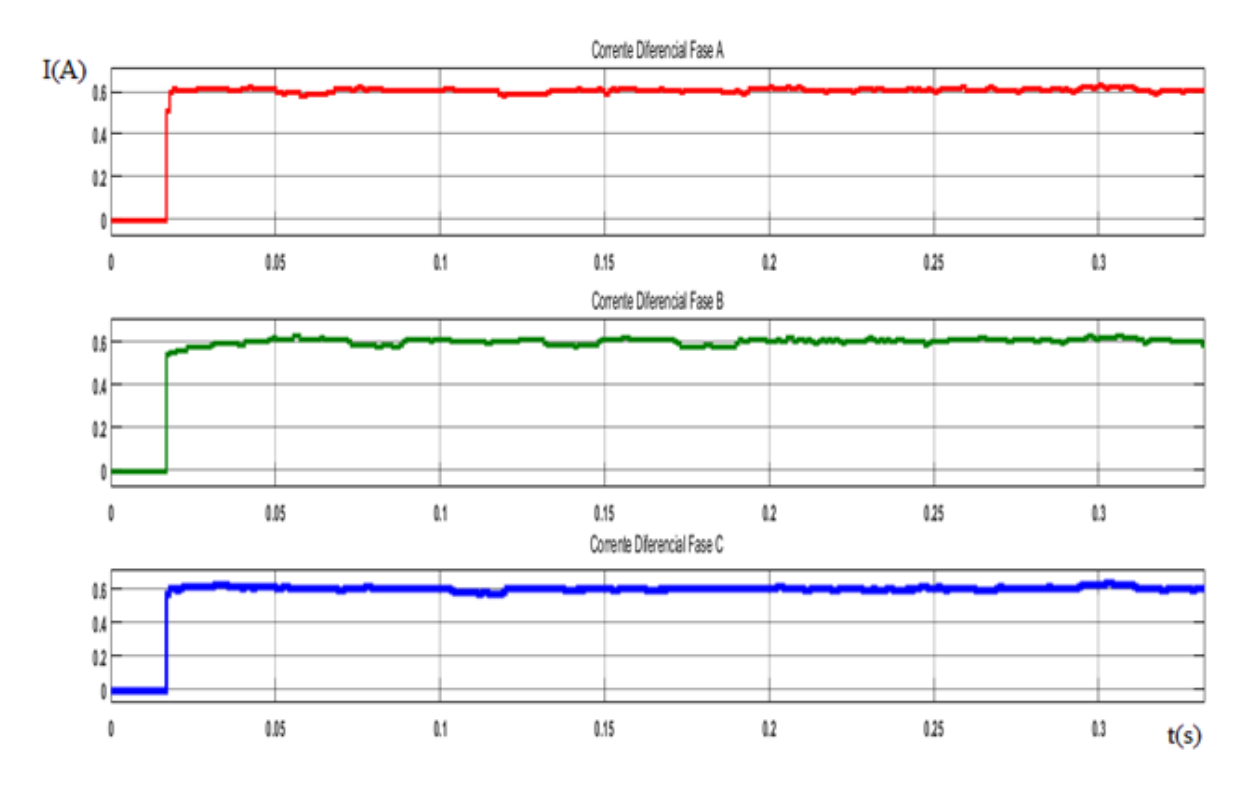

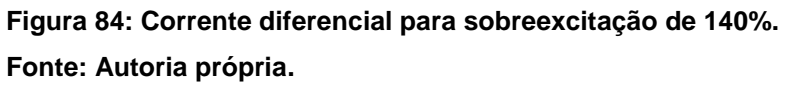

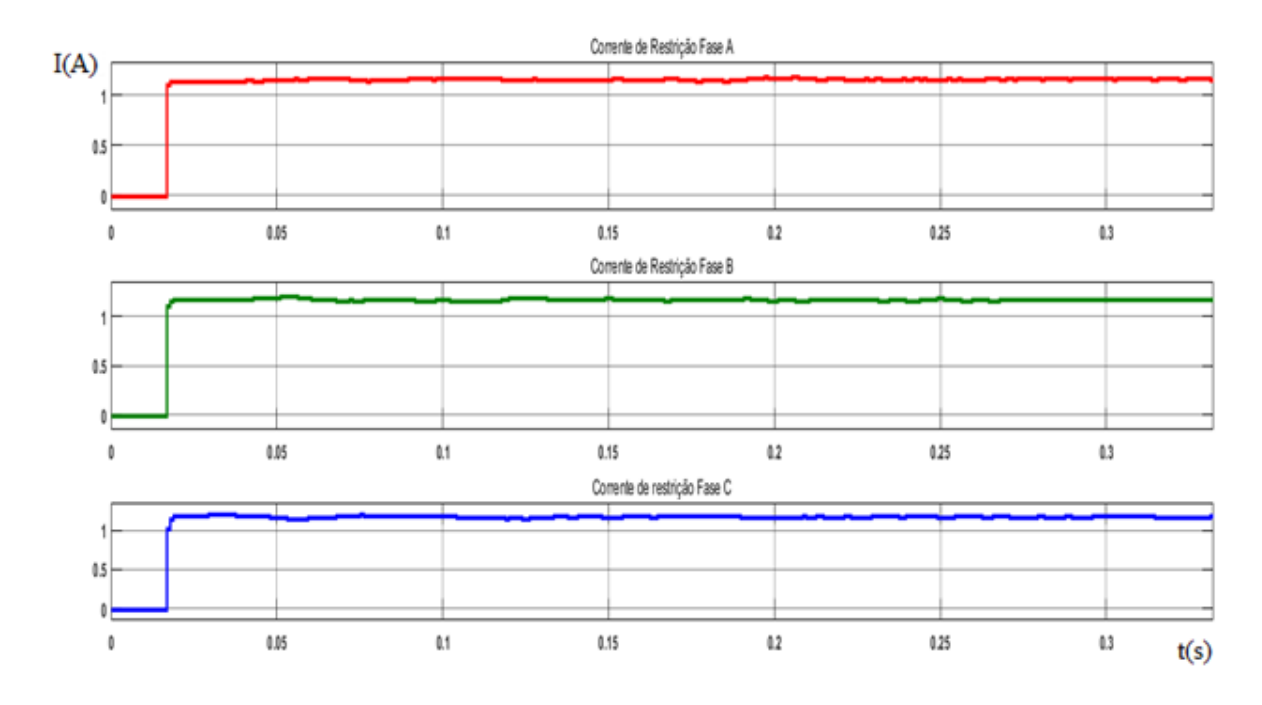

**Figura 85: Corrente de restrição para sobreexcitação de 140%. Fonte: Autoria própria.**

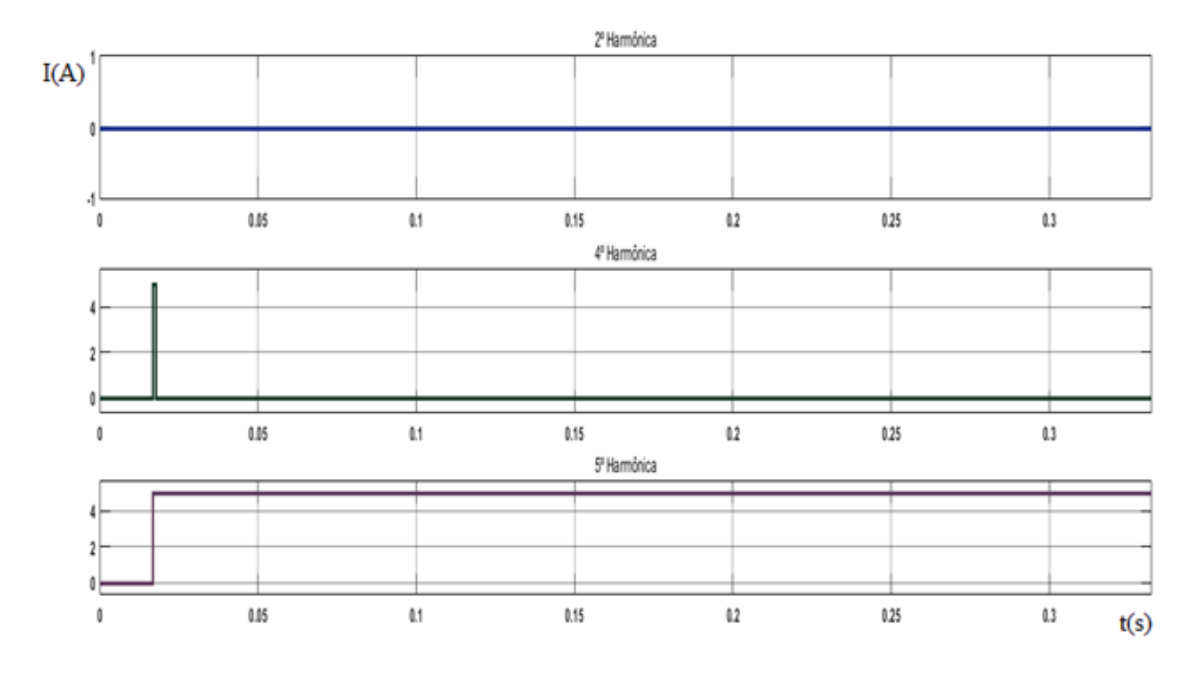

**Figura 86: Bloqueio Harmônico para sobreexticação de 140%. Fonte: Autoria própria.**

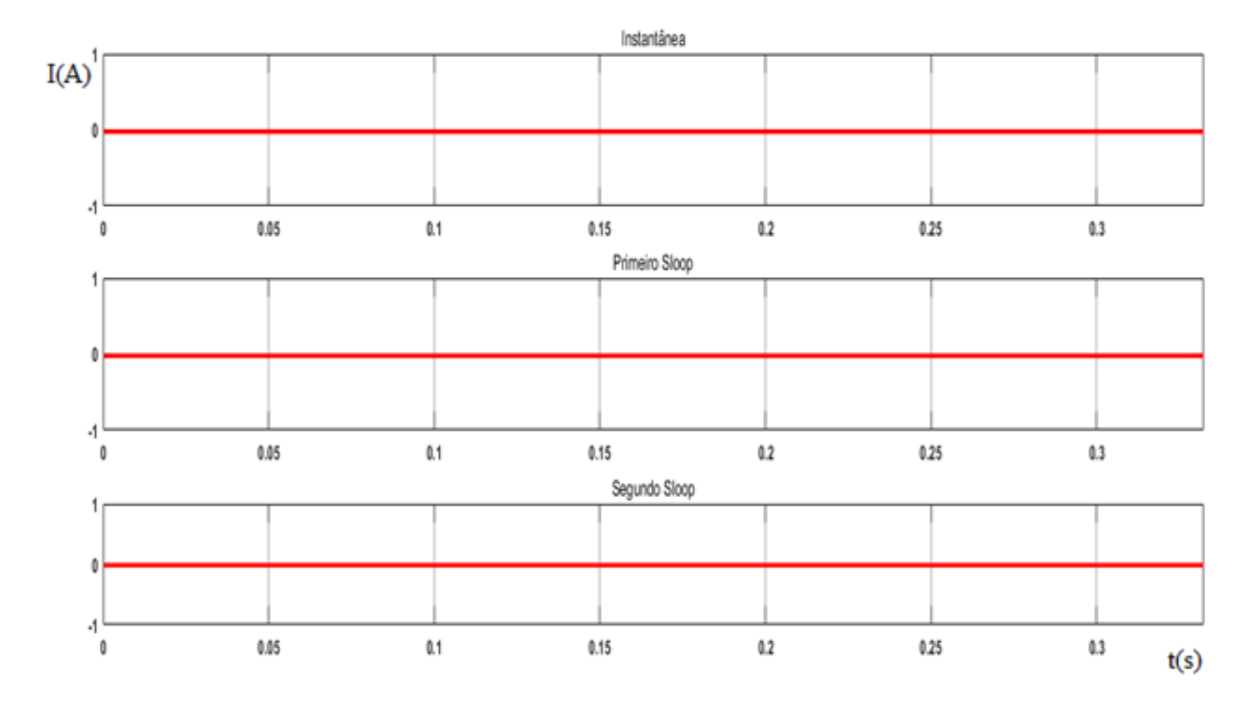

**Figura 87: Sinal de TRIP para energização para sobreexcitação de 140%. Fonte: Autoria própria.**

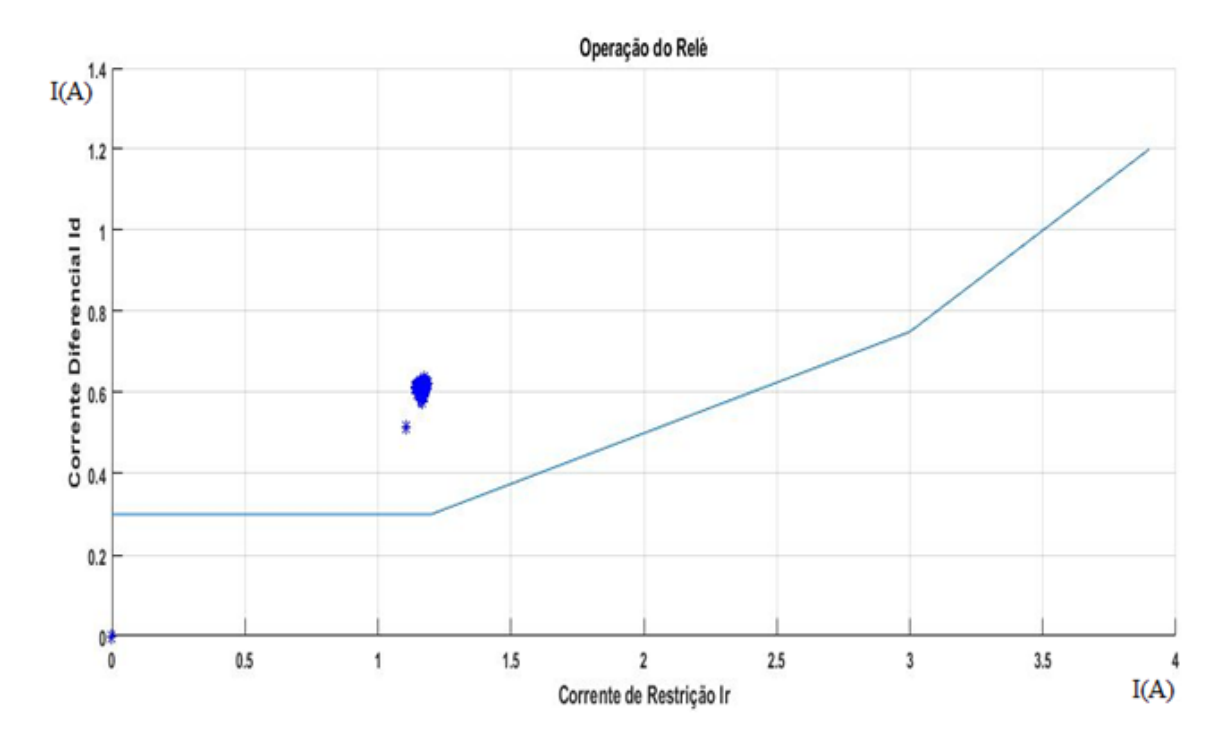

**Figura 88: Curva característica do relé para sobreexcitação de 140%. Fonte: Autoria própria.**

A sobreexcitação de 140% aplicada, é o bastante para sobreexcitar o primário do transformador e causar a alteração na forma de onda da corrente. O resultado disto, é a ocorrência de correntes diferenciais grandes o bastante para sensibilizar o relé, caso não fossem verificadas as harmônicas de 5º ordem. Assim como é mostrado na Figura 76, as harmônicas de 5º ordem não só foram verificadas, como também eram o suficientemente grandes para gerar o bloqueio. Este comportamento já era esperado, posto que, o fenômeno de sobreexcitação possui alto nível de componentes de 5º ordem.

## 4.7 FALTA FASE-TERRA INTERNA EM TRANSFORMADORES.

Para simular uma falta interna em um transformador, é necessário ter acesso aos seus enrolamentos internos e possuir a capacidade de se introduzir uma falta a estes enrolamentos. Como o bloco *TREE-PHASE TRANSFORMER (TWO WINDINGS)* é um bloco fechado, não oferecendo nenhuma possibilidade de ajuste,

foi necessária uma adaptação utilizando o bloco *TREE-PHASE FAULT*. Após alguns testes, se verificou que ao ajustar o parâmetro *Ground resistance* para valores maior ou igual a 24Ω, a proteção diferencial não opera. Sendo, necessário para verificação da falta interna a aplicação da proteção REF.

Foi então definido que resistências próximas ao valor de 32Ω, reproduz uma falta interna ao enrolamento, em um ponto mais próximo das fases, e valores maiores como 100Ω, constitui uma falta mais próxima ao terra do transformador.

Foram simulados os casos de *Ground resistance* igual a 32Ω e 100Ω respectivamente para uma falta fase-terra na fase A, e coletadas as seguintes oscilografias representadas nas Figuras 89 a 102.

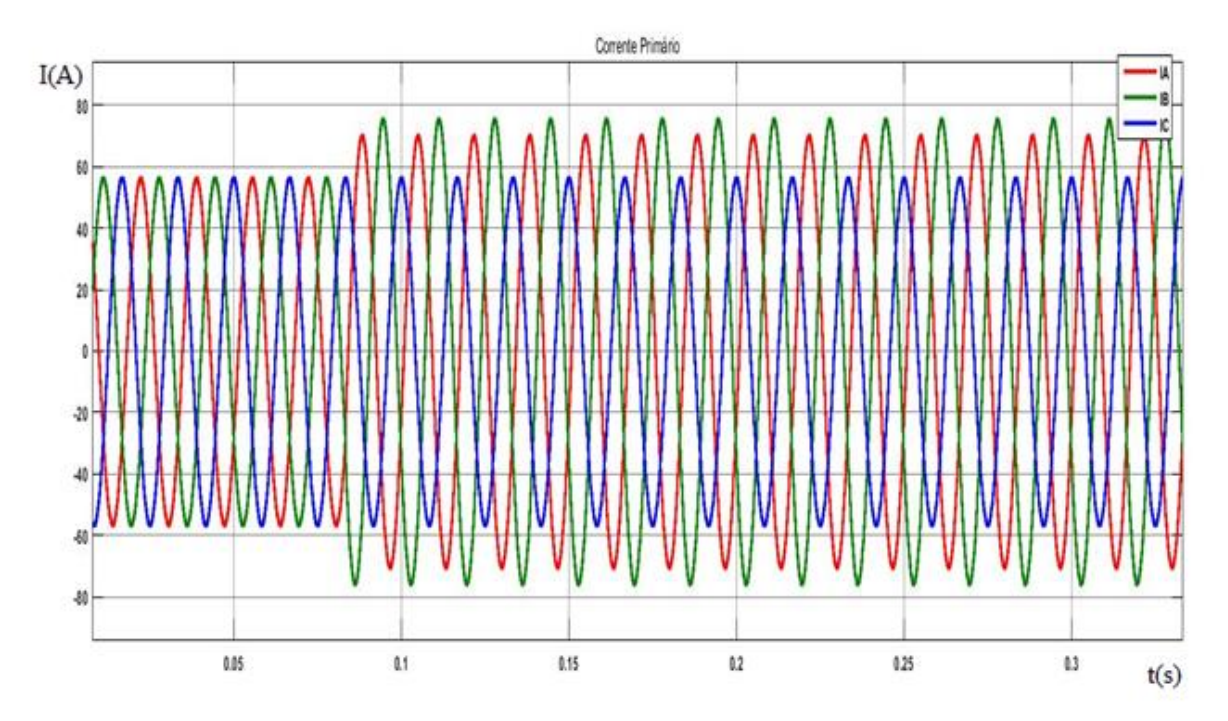

**Figura 89: Corrente do primário para falta interna fase-terra com Ground resistance igual a 32Ω. Fonte: Autoria própria.**

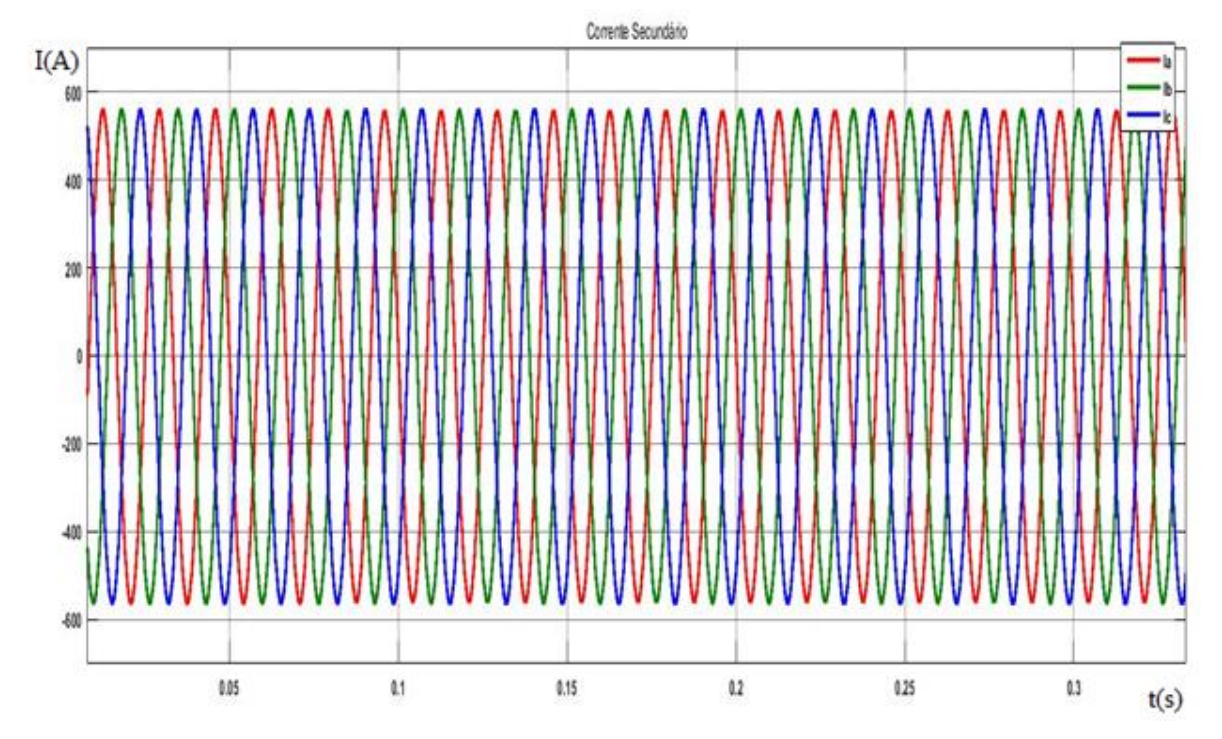

**Figura 90: Corrente do secundário para falta interna fase-terra com Ground resistance igual a 32Ω.**

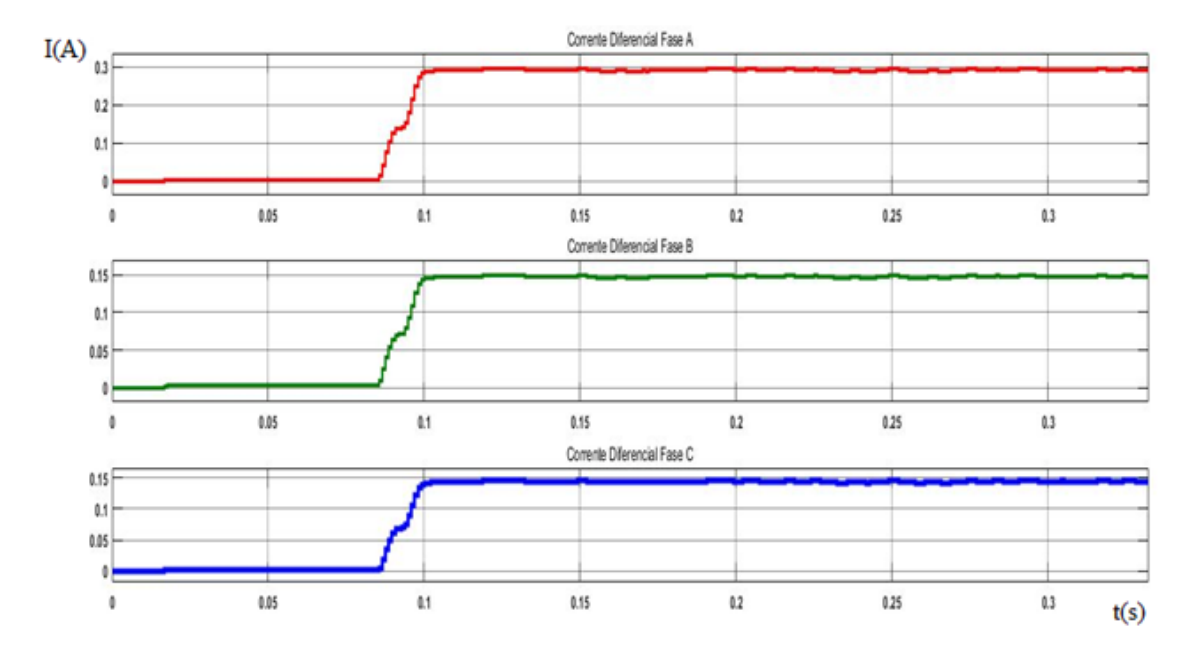

**Figura 91: Corrente diferencial para falta interna fase-terra com Ground resistance igual a 32Ω. Fonte: Autoria própria.**

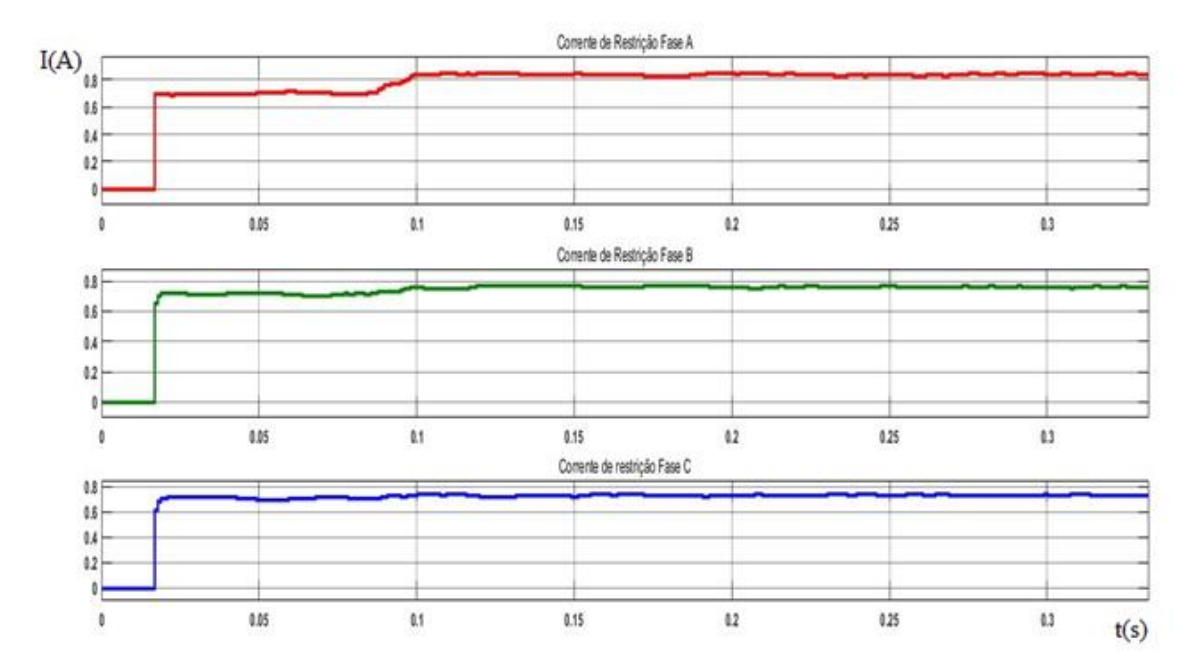

**Figura 92: Corrente de restrição para falta interna fase-terra com Ground resistance igual a 32Ω. Fonte: Autoria própria.**

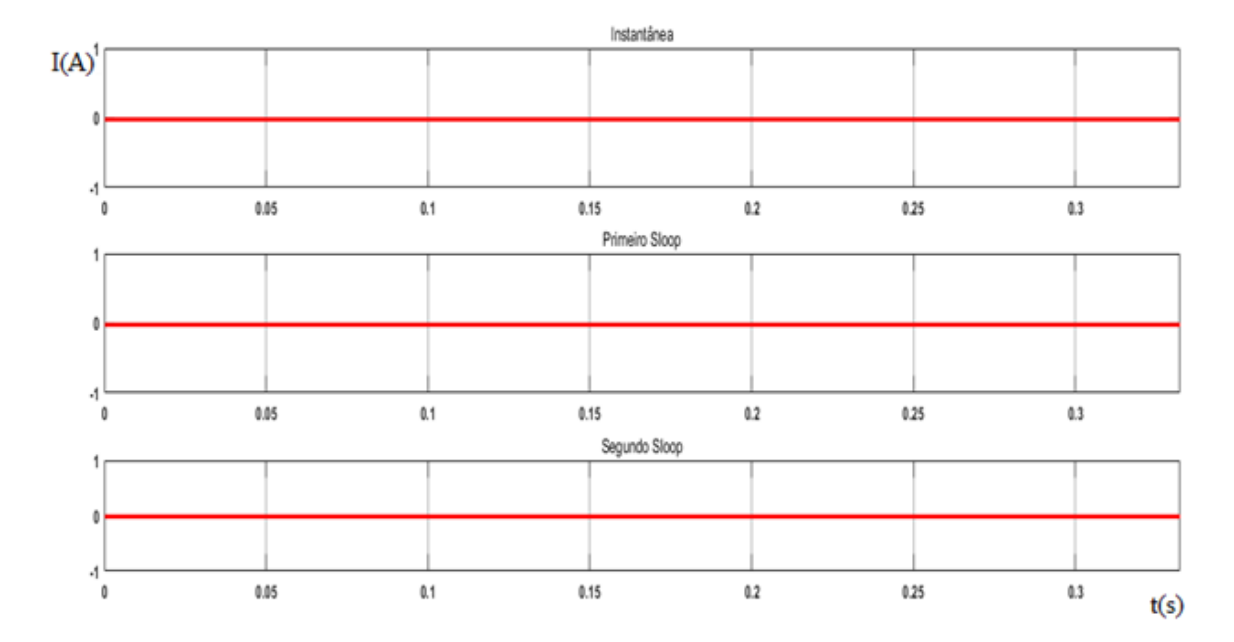

**Figura 93: Sinal de TRIP na fase A para falta interna fase-terra com Ground resistance igual a 32Ω.**

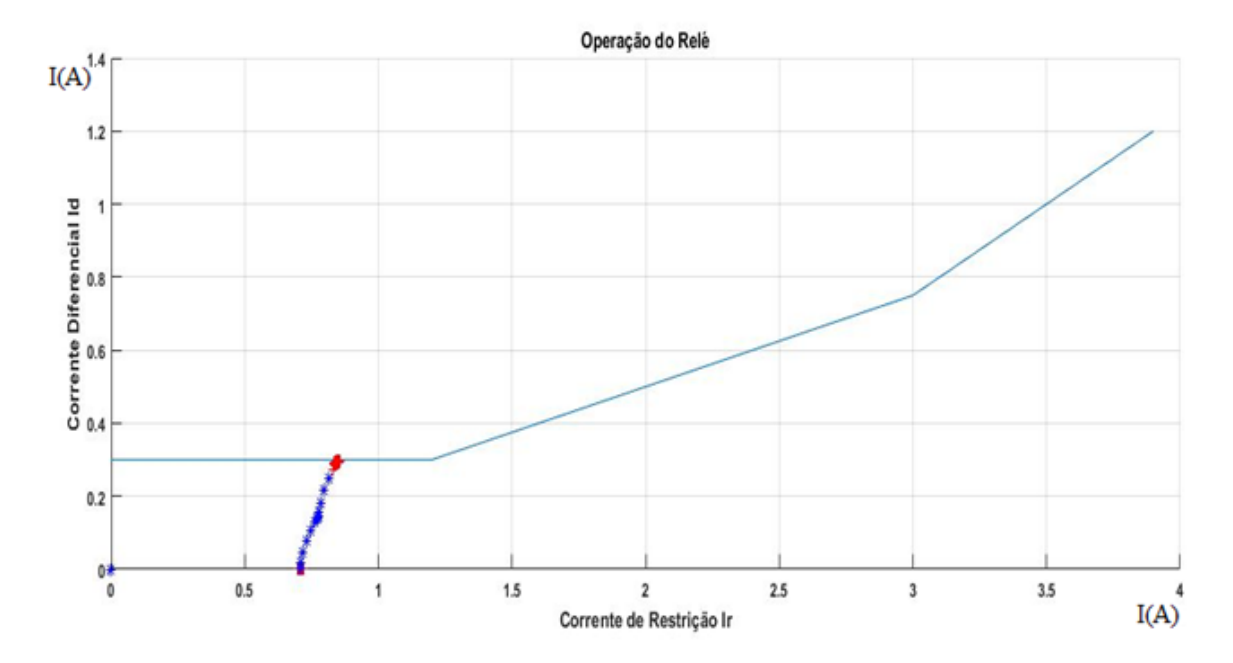

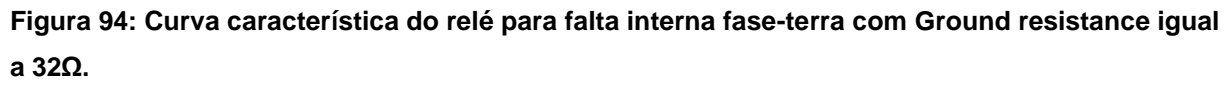

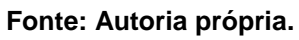

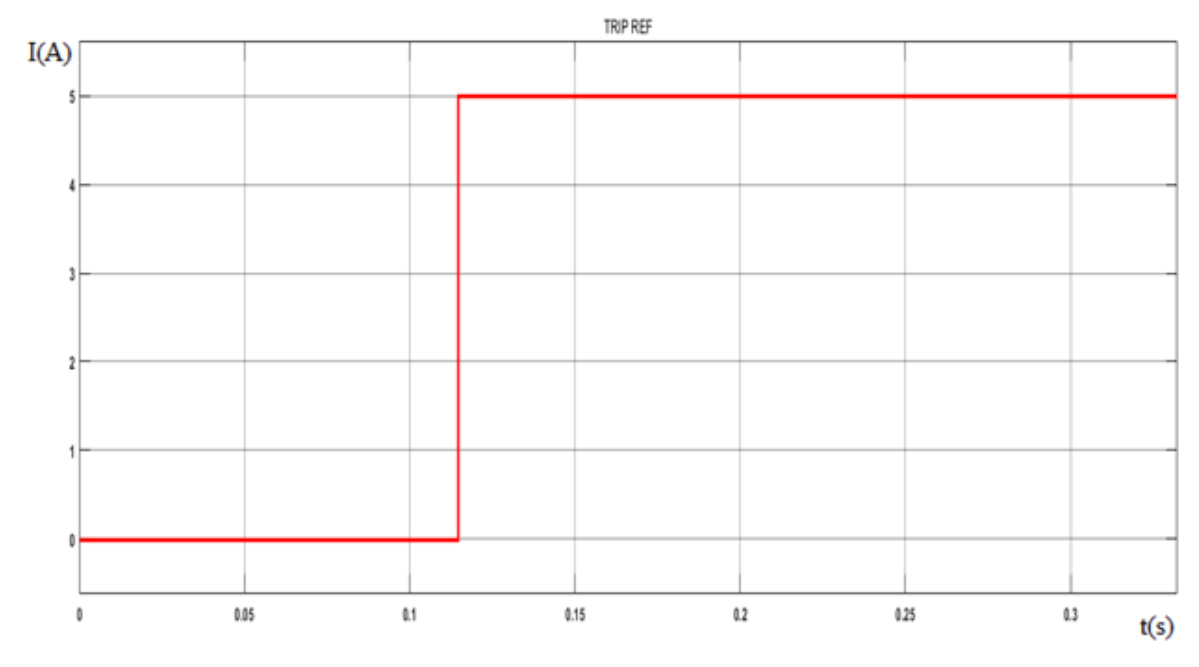

**Figura 95: Sinal de TRIP REF para falta interna fase-terra com Ground resistance igual a 32Ω. Fonte: Autoria própria.**

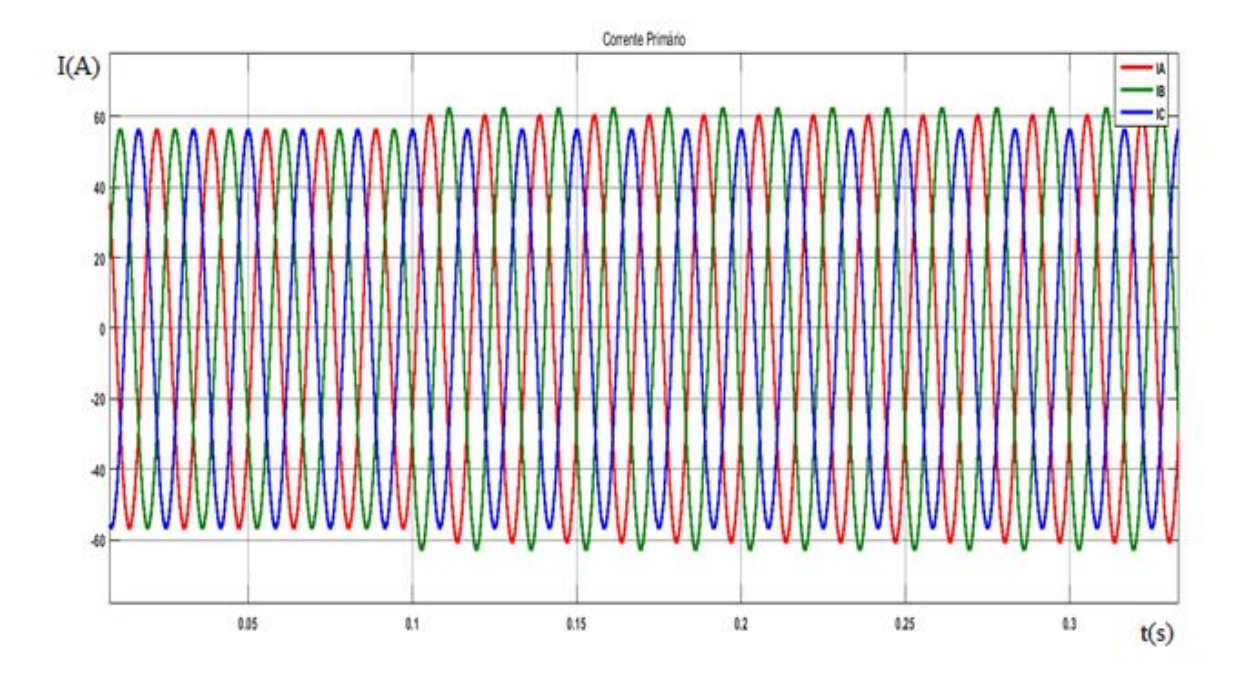

**Figura 96: Corrente do primário para falta interna fase-terra com Ground resistance igual a 100Ω. Fonte: Autoria própria.**

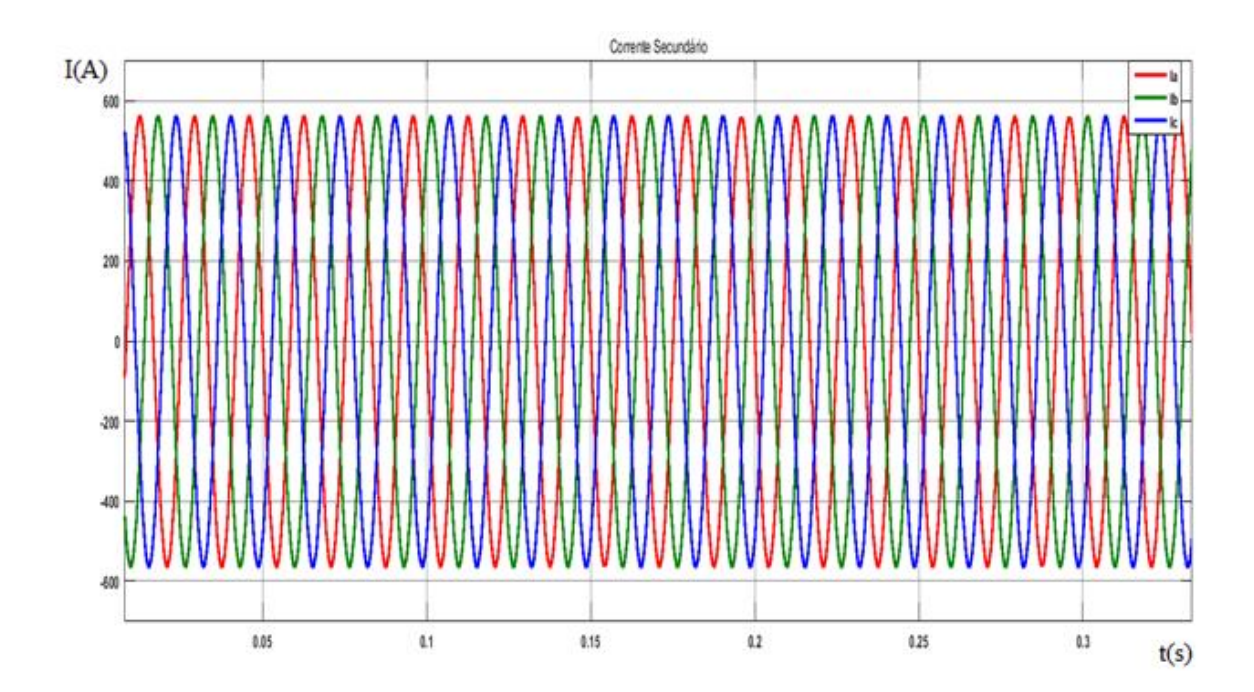

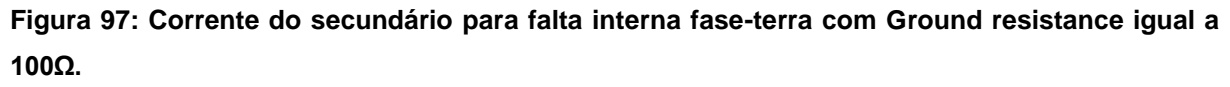

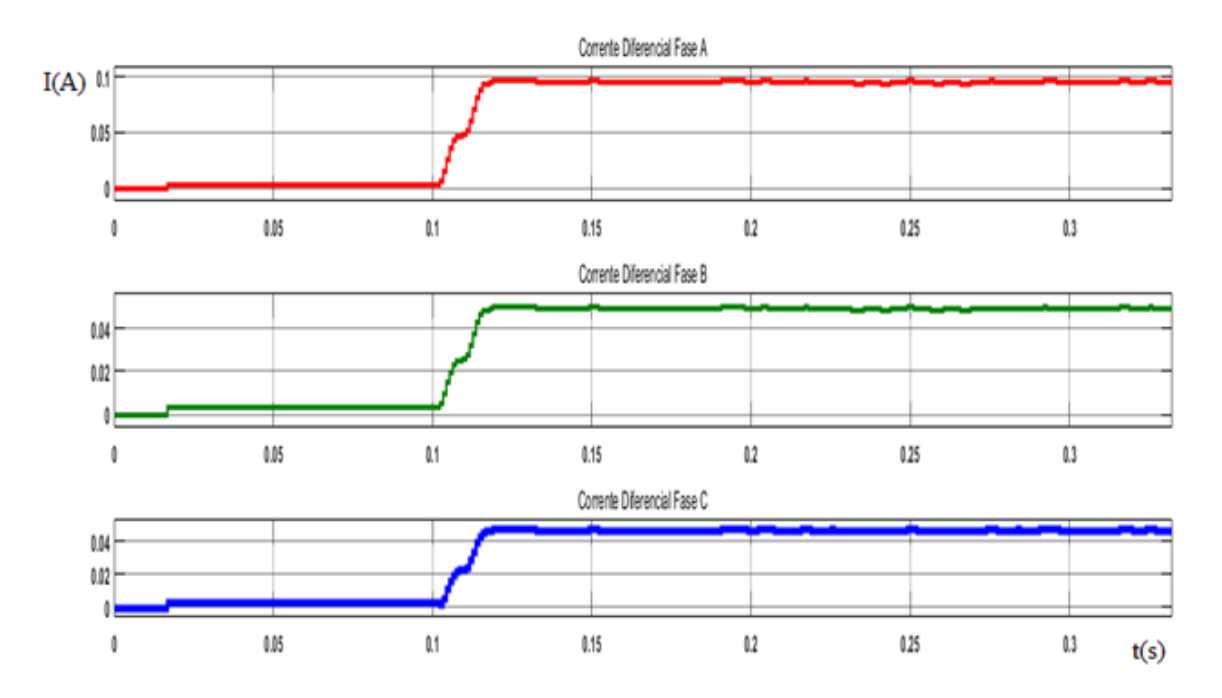

**Figura 98: Corrente diferencial para falta interna fase-terra com Ground resistance igual a 100Ω. Fonte: Autoria própria.**

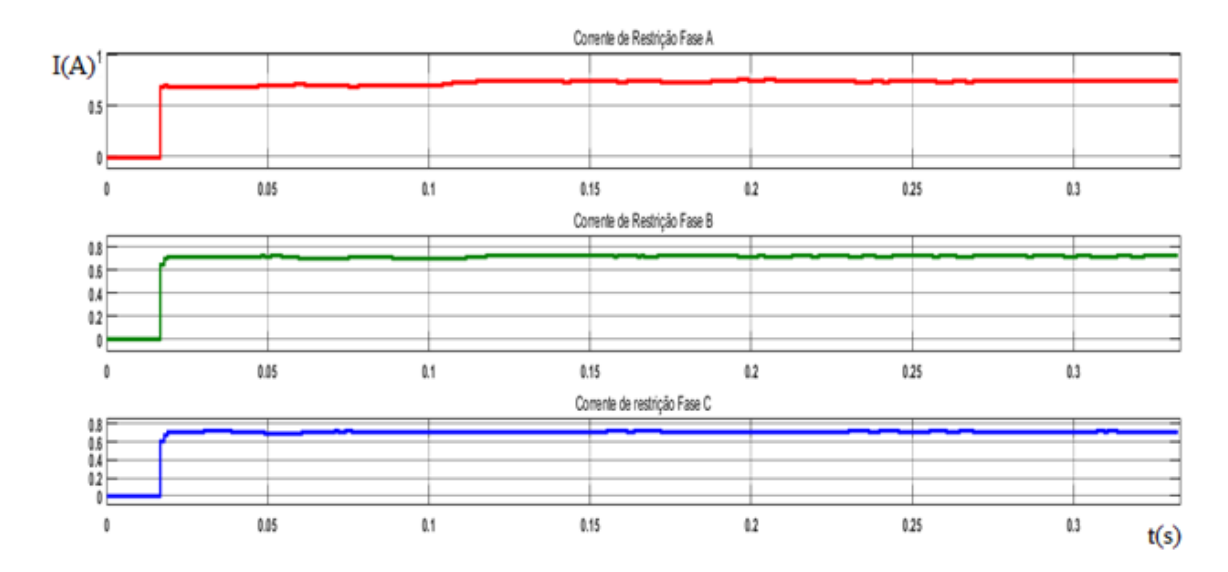

**Figura 99: Corrente de restrição para falta interna fase-terra com Ground resistance igual a 100Ω. Fonte: Autoria própria.**

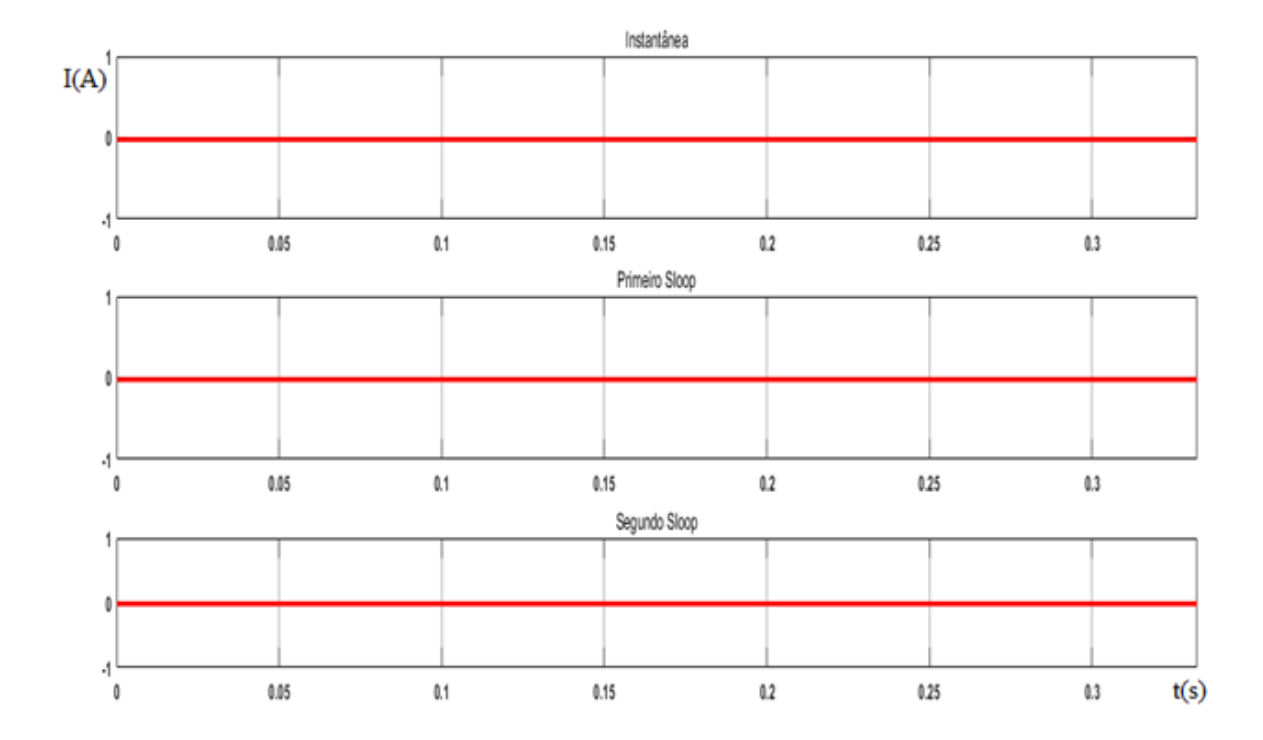

**Figura 100: Sinal de TRIP na fase A para falta interna fase-terra com Ground resistance igual a 100Ω.**

**Fonte: Autoria própria.**

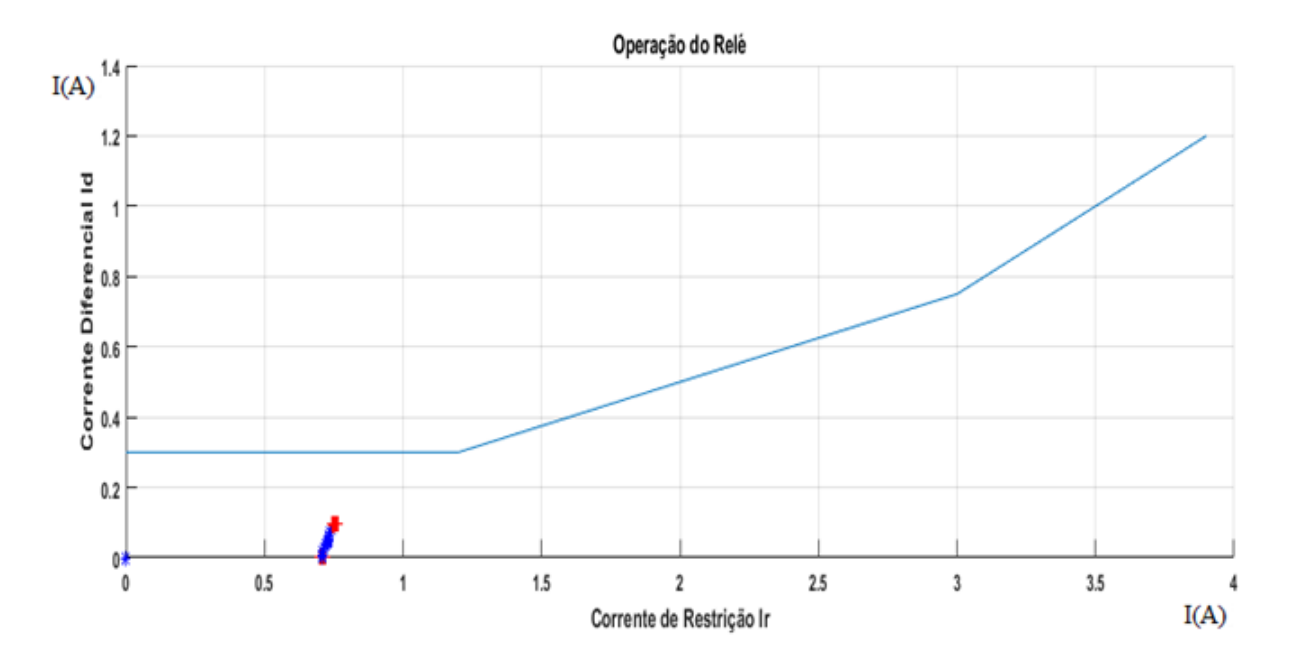

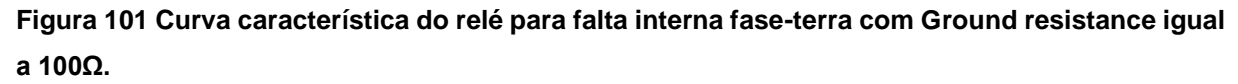

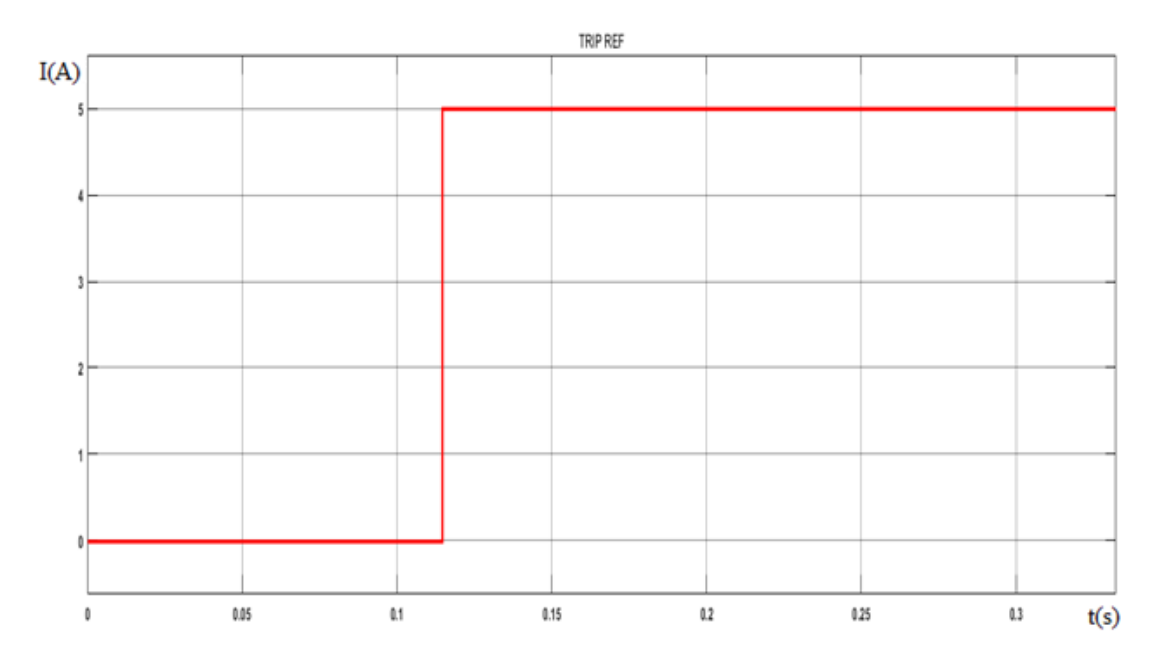

**Figura 102: Sinal de TRIP REF para falta interna fase-terra com Ground resistance igual a 100Ω. Fonte: Autoria própria.**

Para a simulação com 32Ω, é possível observar na Figura 94 a proximidade dos pontos de corrente em vermelho, com a curva característica do relé. Este comportamento é verificado, pelo fato de que 32Ω indica uma falta logo no início do enrolamento, por tanto, provando que a adaptação utilizada para a falta interna foi efetiva.

Na Figura 89 é perceptível uma variação na corrente do primário devido à ocorrência da falta, mas se tratando de uma falta interna o relé não gera uma corrente diferencial grandes o bastante para sensibilizar o relé, como mostra a Figura 93. Contudo, a falta é perceptível a proteção REF, que dispara um sinal de TRIP REF assim que ela surge.

Em uma falta interna mais próxima do terra do transformador, é esperado uma menor variação na corrente de primário, como mostra a Figura 96, se tornando ainda menos perceptível ao relé conforme a falta se aproxima ainda mais do terra. Para a simulação com 100Ω, é observado na Figura 101 os pontos de correntes distantes da curva do relé, assim como esperado para uma falta perto do terra.

Tal como a simulação com 32Ω, as Figuras 100 e 102 mostram que o relé não é capaz de se sensibilizar sem a ajuda da proteção REF para este tipo de falta.

## **CONCLUSÃO**

Este trabalho apresenta a importância dos relés de proteção diferencial para transformadores de potência, e a necessidade da introdução de uma ferramenta de simulação, para auxílio no ensino de sistemas de proteção e pesquisas. No seu desenvolvimento, foi abordado conceitos, métodos e filosofias de sistemas de proteção, resultando em uma metodologia utilizada para a análise de um sistema, por meio da modelagem de um relé digital diferencial aplicado em transformadores. Para tanto, foi utilizado a plataforma *Matlab/Simulink®*, escolhido por ser uma ferramenta poderosa e popular no meio acadêmico.

O trabalho envolveu a modelagem do sistema de potência, aquisição, condicionamento e análise dos dados pelas funções de proteção diferencial porcentual, REF e bloqueio harmônico.

Foram realizadas várias situações diferentes de faltas internas e externas, dentro e fora da zona protegida, energização, energização com falta e sobreexcitação. Das quais, tinham o enfoque de gerar resultados de oscilografias para estudo e validação do sistema de proteção modelado. Fundamentado nestes resultados, foi observado a eficiência do modelo, tanto quanto, sua confiabilidade. Mostrando respostas condizente com a literatura e trabalhos na área de proteção.

Ainda que exista limitações impostas por alguns blocos de componentes do *Matlab/Simulink®*, o sistema modelado respondeu satisfatoriamente com o esperado. Em casos pontuais de faltas dentro e fora da zona protegida, foi observado a correta atuação do relé, que não se sensibilizou em ocorrências fora da zona protegida. Notou-se ainda que para casos de energização e sobreexcitação, o modelo é dotado da constatação correta da variação das componentes harmônicas de 2º e 5º ordem, bloqueando o sinal de *trip* quando necessário. E em situações de faltas internas, onde a função diferencial porcentual não é suficiente para verificação, foi observado o funcionamento correto da proteção REF, aumentando a eficácia e confiabilidade do modelo desenvolvido.

Como propostas de continuidade de pesquisas, sugere-se:

- A modelagem de TCs com curva de saturação para verificação do comportamento do relé 87 frente a saturação de TCs;
- $\bullet$  Implementação da compensação por harmônicos;
- Implementação de outras filosofias de proteção diferencial de transformadores utilizadas em relés comerciais;
- Aplicação de novos casos, a fim de se verificar possíveis problemas e suas soluções;
- Estudar modelos de transformadores de potência onde seja possível aplicação de faltas nos enrolamentos;
- Criação de uma biblioteca com várias metodologias de proteção, como por exemplo: proteção sobrecorrente, proteção de sobretensão, proteção direcional, etc.

ALMEIDA, Antonio T L; PAULINO Marcelo E C. **Manutenção de transformadores de potência**. Curso de Especialização em Manutenção de Sistemas Elétricos- UNIFEI, 2012.

ANDERSON, Paul M. **Power system protection.** Nova York: Wiley-Interscience, 1998.

ATPDRAW. Disponível em: <http://www.atpdraw.net/>. Acesso em: 5 out. 2015.

BELHOT, Renato V.; FIGUEIREDO, Reginaldo S.; MALAVÉ, Cesar O. O uso da simulação no ensino de engenharia. **Congresso Brasileiro de Ensino de Engenharia, XXIX COBENGE**. p. 445-451. 2001.

BERNARDES, Alexandre P. **Esquema completo de proteção diferencial de transformadores para testes em um relé digital.** 2006. 114 f. Dissertação (Mestrado em Engenharia Elétrica) – Escola de Engenharia de São Carlos, Universidade de São Paulo, São Carlos, 2006.

CAMINHA, Amadeu C. **Intodução à proteção dos sistemas elétricos**. São Paulo: Edgard Blucher, 1977.

COMPENSAÇÃO ANGULAR E REMOÇÃO DA COMPONENTE DE SEQUÊNCIA ZERO NA PROTEÇÃO DIFERENCIAL. Disponível em: <https://selinc.com/pt/literature/application-guides/>. Acesso em 5 de julho, 2016.

COTOSCK, Kelly R. **Proteção de sistemas elétricos: uma abordagem técnico-pedagógica.** 2007. 109 f. Dissertação (Mestrado em Engenharia Elétrica) – Centro de Pesquisa e Desenvolvimento em Engenharia Elétrica, Universidade Federal de Minas Gerais, Belo Horizonte, 2007.

COULSON, Alan J.A Generalization of Nonuniform Bandpas Sampling. **IEEE Transactions on Signal Processing**, v 43, 3, p.694-704, 1995.

COURY, Denis V.; OLESKOVICZ, Mario; GIOVANINI, Renan. **Proteção digital de sistemas elétricos de potência: dos relés eletromecânicos aos microprocessados inteligentes**. 1. Ed. São Carlos: EDUSP, 2011.

HARLOW, James H. **Eletric power transformer engeneering.** Flórida: CRC Press, 2012.

HOROWITZ, Stanley H.; PHADKE, Arun G. **Power system relaying.** Hertfordshire: Wiley, 2008.

MAMEDE FILHO, João; MAMEDE, Daniel R. **Proteção de sistemas elétricos de potência**. Rio de Janeiro: LTC, 2011.

MASON, C. R. **The art and science of protective relaying.** Nova York: Wiley, 1956.

MATHWORKS. CHARGE Disponível em: <http://www.mathworks.com/products/matlab/> Acesso em 5 out. 2015.

PSCAD/EMTDC. Disponível em: <https://hvdc.ca/pscad/>. Acesso em 5 out. 2015.

SCHWEITZER ENGINEERING LABORATORIES. **SEL 387-0, -5, -6 Relay: Instruction Manual.** Pullman, U.S.A.

SIEMENS. **Proteção Diferencial 7UT613/63x.** Manual. 2008.

TAJ, Nim B; MAHMOUDI, A.; KAHOURZADE, S. Comparison of Low-Impedance Restricted Earth Fault Protection in Power Transformer Numerical Relays. **Australian Journal of Basic and Applied Sciences**, v. 5, n. 12, p. 2458- 2474, 2011.

TAVARES, Karla A.; SILVA, Kleber M. Evaluation of power transformer differential protection using the ATP software. **IEEE Latin America Transaction**, v. 12, n. 2, p. 161-168, mar. 2014.

TAVARES, Karla A. **Modelagem e simulação da proteção diferencial de transformadores de potência no ATP**. 2013. 91f. Dissertação (Mestrado em Engenharia Elétrica), Faculdade de Tecnologia, Universidade de Brasília, Brasília, 2013.

VERNEY, Luiz H.C. **Desempenho da proteção diferencial em transformadores de potência perante condições especiais de operação.** 2012. 166 f. Dissertação (Mestrado em Engenharia Elétrica) – Centro Tecnológico, Universidade Federal de Santa Catarina, Florianópolis, 2012.

WORKING GROUP B5.05. **Modern Techniques for Protecting, Controlling and Monitoring Power Transformers**. Cigré. 2011

## **APÊNDICE A – Lógica do Relé Digital**

```
function Prog_trifasico_REF(block)
setup(block);
end
function setup(block)
%% Register number of dialog parameters
block.NumDialogPrms = 17;
%% DEFINIÇÃO DO NÚMERO DE ENTRADAS E SAÍDAS DO BLOCO
block.NumInputPorts = 50;
block.NumOutputPorts =41;
block.SetPreCompInpPortInfoToDynamic;
block.SetPreCompOutPortInfoToDynamic;
%% DEFINIÇÃO DO SAMPLE TIME DO BLOCO – 0.1 SEGUNDOS
Step= block.DialogPrm(1).Data;
block.SampleTimes = [Step 0];
block.SetAccelRunOnTLC(true);
block.RegBlockMethod('Outputs',@Output);
block.RegBlockMethod('SetInputPortSamplingMode',@SetInputPortSamplingMode);
block.RegBlockMethod('SetInputPortDimensions', @SetInpPortDims);
block.RegBlockMethod('Outputs', @Output);
     function SetInputPortSamplingMode(block, idx, fd)
         block.InputPort(idx).SamplingMode = fd;
         block.OutputPort(1).SamplingMode = fd;
```

```
 block.OutputPort(2).SamplingMode = fd;
 block.OutputPort(3).SamplingMode = fd;
 block.OutputPort(4).SamplingMode = fd;
 block.OutputPort(5).SamplingMode = fd;
 block.OutputPort(6).SamplingMode = fd;
 block.OutputPort(7).SamplingMode = fd;
 block.OutputPort(8).SamplingMode = fd;
 block.OutputPort(9).SamplingMode = fd;
 block.OutputPort(10).SamplingMode = fd;
 block.OutputPort(11).SamplingMode = fd;
 block.OutputPort(12).SamplingMode = fd;
block.OutputPort(13).SamplingMode = fd;
 block.OutputPort(14).SamplingMode = fd;
 block.OutputPort(15).SamplingMode = fd;
 block.OutputPort(16).SamplingMode = fd;
 block.OutputPort(17).SamplingMode = fd;
 block.OutputPort(18).SamplingMode = fd;
 block.OutputPort(19).SamplingMode = fd;
 block.OutputPort(20).SamplingMode = fd;
 block.OutputPort(21).SamplingMode = fd;
 block.OutputPort(22).SamplingMode = fd;
 block.OutputPort(23).SamplingMode = fd;
 block.OutputPort(24).SamplingMode = fd;
 block.OutputPort(25).SamplingMode = fd;
 block.OutputPort(26).SamplingMode = fd;
 block.OutputPort(27).SamplingMode = fd;
 block.OutputPort(28).SamplingMode = fd;
 block.OutputPort(29).SamplingMode = fd;
 block.OutputPort(30).SamplingMode = fd;
 block.OutputPort(31).SamplingMode = fd;
 block.OutputPort(32).SamplingMode = fd;
```

```
 block.OutputPort(33).SamplingMode = fd;
         block.OutputPort(34).SamplingMode = fd;
         block.OutputPort(35).SamplingMode = fd;
         block.OutputPort(36).SamplingMode = fd;
         block.OutputPort(37).SamplingMode = fd;
         block.OutputPort(38).SamplingMode = fd;
         block.OutputPort(39).SamplingMode = fd;
         block.OutputPort(40).SamplingMode = fd;
         block.OutputPort(41).SamplingMode = fd;
     end
     function SetInpPortDims(block, idx, di)
        block. InputPort(idx). Dimensions = di;
     end
%% BLOCO ONDE A FUNÇÃO É DECLARADA
     function Output(block)
         Step= block.DialogPrm(1).Data;
         S = block.DialogPrm(2).Data;%% potencia máxima do tranformador em 
MVA
        C = block.DialoqPrm(3) . Data; % constant e pode assumir 1 ou 1,732dependedo da conecção dos tcs
         Vf = block.DialogPrm(4).Data; %%Tensão de fase do tranformador em 
kV
         Vf1 = block.DialogPrm(5).Data;
         RtcAlta = block.DialogPrm(6).Data; %% relação de trasformação TC de 
alta
         RtcBaixa = block.DialogPrm(7).Data; %% relação de tranformação TC 
de baixa
         pickup= block.DialogPrm(8).Data;
         Iinst=block.DialogPrm(9).Data; %% CORRENTE INSTATANEA MAXIMA 
%3d*20; SLP1= block.DialogPrm(10).Data; %% PRIMEIRA INCLINAÇÃO
         SLP2= block.DialogPrm(11).Data; %% SEGUNDA INCLINAÇÃO
         IRS2= block.DialogPrm(12).Data;
         PCT2= block.DialogPrm(13).Data; %% BLOQUEI DE 2º HARMONICA
         PCT4=block.DialogPrm(14).Data;
         PCT5= block.DialogPrm(15).Data; %% BLOQUEI DE 5º HARMONICA
         k=block.DialogPrm(16).Data;%%coeficiente do REF
         pickupREF=block.DialogPrm(17).Data;%%pickup do REF
         t=block.CurrentTime;
         %% ENTRADAS FASE A
        %a1ta ENTRADA1=block.InputPort(1).Data; %% FAZ LEITURA DA ENTRADA 1 ( 
dados TC1) delta
         ENTRADA2=block.InputPort(2).Data; %% FAZ LEITURA DA ENTRADA 2 ( 
dados harmonico 2º TC1)
         ENTRADA37=block.InputPort(3).Data; %% FAZ LEITURA DA ENTRADA 37 ( 
dados harmonico 4º TC1)
         ENTRADA3=block.InputPort(4).Data; %% FAZ LEITURA DA ENTRADA 3 ( 
dados harmonico 5º TC1)
         ENTRADA4=block.InputPort(5).Data; %% FAZ LEITURA DA ENTRADA 4 ( ANG 
dados TC1) delta
         ENTRADA5=block.InputPort(6).Data; %% FAZ LEITURA DA ENTRADA 5 ( ANG 
harmonico 2º TC1)
         ENTRADA38=block.InputPort(7).Data; %% FAZ LEITURA DA ENTRADA 38 ( 
ANG harmonico 4º TC1)
```
 ENTRADA6=block.InputPort(8).Data; %% FAZ LEITURA DA ENTRADA 6 ( ANG harmonico 5º TC1) %baixa ENTRADA7=block.InputPort(9).Data; %% FAZ LEITURA DA ENTRADA 7 ( dados TC2)estrela ENTRADA8=block.InputPort(10).Data; %% FAZ LEITURA DA ENTRADA 8 ( dados harmonico 2º TC2) ENTRADA39=block.InputPort(11).Data; %% FAZ LEITURA DA ENTRADA 39 ( dados harmonico 4º TC1) ENTRADA9=block.InputPort(12).Data; %% FAZ LEITURA DA ENTRADA 9 ( dados harmonico 5º TC2) ENTRADA10=block.InputPort(13).Data; %% FAZ LEITURA DA ENTRADA 10 ( ANG dados TC2)estrela ENTRADA11=block.InputPort(14).Data; %% FAZ LEITURA DA ENTRADA 11 ( ANG dados harmonico 2º TC2) ENTRADA40=block.InputPort(15).Data; %% FAZ LEITURA DA ENTRADA 40 ( ANG harmonico 4º TC1 ENTRADA12=block.InputPort(16).Data; %% FAZ LEITURA DA ENTRADA 12 ( ANG dados harmonico 5º TC2) %% ENTRADAS FASE B  $%a1ta$  ENTRADA13=block.InputPort(17).Data; %% FAZ LEITURA DA ENTRADA 13 ( dados TC1)delta ENTRADA14=block.InputPort(18).Data; %% FAZ LEITURA DA ENTRADA 14 ( dados harmonico 2º TC1) ENTRADA41=block.InputPort(19).Data; %% FAZ LEITURA DA ENTRADA 42 ( dados harmonico 4º TC1) ENTRADA15=block.InputPort(20).Data; %% FAZ LEITURA DA ENTRADA 15 ( dados harmonico 5º TC1) ENTRADA16=block.InputPort(21).Data; %% FAZ LEITURA DA ENTRADA 16 ( ANG dados TC1) delta ENTRADA17=block.InputPort(22).Data; %% FAZ LEITURA DA ENTRADA 17 ( ANG harmonico 2º TC1) ENTRADA42=block.InputPort(23).Data; %% FAZ LEITURA DA ENTRADA 41 ( ANG harmonico 4º TC ) ENTRADA18=block.InputPort(24).Data; %% FAZ LEITURA DA ENTRADA 18 ( ANG harmonico 5º TC1) %baixa ENTRADA19=block.InputPort(25).Data; %% FAZ LEITURA DA ENTRADA 19 ( dados TC2)estrela ENTRADA20=block.InputPort(26).Data; %% FAZ LEITURA DA ENTRADA 20 ( dados harmonico 2º TC2) ENTRADA43=block.InputPort(27).Data; %% FAZ LEITURA DA ENTRADA 43 ( dados harmonico 4º TC1) ENTRADA21=block.InputPort(28).Data; %% FAZ LEITURA DA ENTRADA 21 ( dados harmonico 5º TC2) ENTRADA22=block.InputPort(29).Data; %% FAZ LEITURA DA ENTRADA 22 ( ANG dados TC2)estrela ENTRADA23=block.InputPort(30).Data; %% FAZ LEITURA DA ENTRADA 23 ( ANG dados harmonico 2º TC2) ENTRADA44=block.InputPort(31).Data; %% FAZ LEITURA DA ENTRADA 44 ( ANG harmonico 4º TC ) ENTRADA24=block.InputPort(32).Data; %% FAZ LEITURA DA ENTRADA 24 ( ANG dados harmonico 5º TC2) %% ENTRADAS FASE C  $%a1ta$  ENTRADA25=block.InputPort(33).Data; %% FAZ LEITURA DA ENTRADA 25 ( dados TC1) delta ENTRADA26=block.InputPort(34).Data; %% FAZ LEITURA DA ENTRADA 26( dados harmonico 2º TC1)

```
 ENTRADA45=block.InputPort(35).Data; %% FAZ LEITURA DA ENTRADA 45 ( 
dados harmonico 4º TC1)
        ENTRADA27=block.InputPort(36).Data; %% FAZ LEITURA DA ENTRADA 27 ( 
dados harmonico 5º TC1)
        ENTRADA28=block.InputPort(37).Data; %% FAZ LEITURA DA ENTRADA 28 ( 
ANG dados TC1) delta
        ENTRADA29=block.InputPort(38).Data; %% FAZ LEITURA DA ENTRADA 29 ( 
ANG harmonico 2º TC1)
        ENTRADA46=block.InputPort(39).Data; %% FAZ LEITURA DA ENTRADA 46( 
ANG harmonico 4º TC )
        ENTRADA30=block.InputPort(40).Data; %% FAZ LEITURA DA ENTRADA 30 ( 
ANG harmonico 5º TC1)
         %baixa
         ENTRADA31=block.InputPort(41).Data; %% FAZ LEITURA DA ENTRADA 31 ( 
dados TC2)estrela
         ENTRADA32=block.InputPort(42).Data; %% FAZ LEITURA DA ENTRADA 32 ( 
dados harmonico 2º TC2)
         ENTRADA47=block.InputPort(43).Data; %% FAZ LEITURA DA ENTRADA 47( 
dados harmonico 4º TC1)
         ENTRADA33=block.InputPort(44).Data; %% FAZ LEITURA DA ENTRADA 33 ( 
dados harmonico 5º TC2)
         ENTRADA34=block.InputPort(45).Data; %% FAZ LEITURA DA ENTRADA 34 ( 
ANG dados TC2)estrela
         ENTRADA35=block.InputPort(46).Data; %% FAZ LEITURA DA ENTRADA 35 ( 
ANG dados harmonico 2º TC2)
         ENTRADA48=block.InputPort(47).Data; %% FAZ LEITURA DA ENTRADA 48 ( 
ANG harmonico 4º TC )
         ENTRADA36=block.InputPort(48).Data; %% FAZ LEITURA DA ENTRADA 36 (
```

```
ANG dados harmonico 5º TC2)
```
 %neutro ENTRADA49=block.InputPort(49).Data;%%MODULO DO NEUTRO ENTRADA50=block.InputPort(50).Data;%%ANGULO DO NEUTRO %% INICIALIZAÇÃO DAS PORTAS block.OutputPort(1).Data =0; block.OutputPort(2).Data=0; block.OutputPort(3).Data=0; block.OutputPort(4).Data=0; block.OutputPort(5).Data=0; block.OutputPort(6).Data=0; block.OutputPort(7).Data=0; block.OutputPort(8).Data=0; block.OutputPort(9).Data=0; block.OutputPort(10).Data=0; block.OutputPort(11).Data=0; block.OutputPort(12).Data=0; block.OutputPort(13).Data=0; block.OutputPort(14).Data=0; block.OutputPort(15).Data=0; block.OutputPort(16).Data=0; block.OutputPort(17).Data=0; block.OutputPort(18).Data=0; block.OutputPort(19).Data=0; block.OutputPort(20).Data=0; block.OutputPort(21).Data=0; block.OutputPort(22).Data=0; block.OutputPort(23).Data=0; block.OutputPort(24).Data=0; block.OutputPort(25).Data=0;

 block.OutputPort(26).Data=0; block.OutputPort(27).Data=0;
```
 block.OutputPort(28).Data=0;
 block.OutputPort(29).Data=0;
 block.OutputPort(30).Data=0;
 block.OutputPort(31).Data=0;
 block.OutputPort(32).Data=0;
 block.OutputPort(33).Data=0;
 block.OutputPort(34).Data=0;
 block.OutputPort(35).Data=0;
 block.OutputPort(36).Data=0;
 block.OutputPort(37).Data=0;
 block.OutputPort(38).Data=0;
 block.OutputPort(39).Data=0;
 block.OutputPort(40).Data=0;
 block.OutputPort(41).Data=0;
```
#### %% PASSANDO ENTRADAS DA FASE A PARA COMPLEXO %ALTA

```
 RADA=((ENTRADA4*pi)/180);
 realA= cos(RADA)*ENTRADA1;
 imagA= (sin(RADA)*ENTRADA1*1i);
 IA=realA+imagA;
```
 RADA2=((ENTRADA5\*pi)/180); realA2= cos(RADA2)\*ENTRADA2; imagA2= (sin(RADA2)\*ENTRADA2)\*1i; IA2=realA2+imagA2;

 RADA4=((ENTRADA38\*pi)/180); realA4= cos(RADA4)\*ENTRADA37; imagA4= (sin(RADA4)\*ENTRADA37)\*1i; IA4=realA4+imagA4;

 RADA5=((ENTRADA6\*pi)/180); realA5= cos(RADA5)\*ENTRADA3; imagA5= (sin(RADA5)\*ENTRADA3)\*1i; IA5=realA5+imagA5;

#### %BAIXA

```
 RADAlow=((ENTRADA10*pi)/180);
 realAlow= cos(RADAlow)*ENTRADA7;
 imagAlow= (sin(RADAlow)*ENTRADA7)*1i;
 IAlow=realAlow+imagAlow;
```

```
 RADA2low=((ENTRADA11*pi)/180);
 realA2low= cos(RADA2low)*ENTRADA8;
 imagA2low= (sin(RADA2low)*ENTRADA8)*1i;
 IA2low=realA2low+imagA2low;
```

```
 RADA4low=((ENTRADA40*pi)/180);
 realA4low= cos(RADA4low)*ENTRADA39;
 imagA4low= (sin(RADA4low)*ENTRADA39)*1i;
 IA4low=realA4low+imagA4low;
```

```
 RADA5low=((ENTRADA12*pi)/180);
 realA5low= cos(RADA5low)*ENTRADA9;
 imagA5low= (sin(RADA5low)*ENTRADA9)*1i;
 IA5low=realA5low+imagA5low;
 %% PASSANDO ENTRADAS DA FASE B PARA COMPLEXO
 %ALTA
 RADB=((ENTRADA16*pi)/180);
 realB= cos(RADB)*ENTRADA13;
 imagB= (sin(RADB)*ENTRADA13*1i);
 IB=realB+imagB;
 RADB2=((ENTRADA17*pi)/180);
 realB2= cos(RADB2)*ENTRADA14;
 imagB2= (sin(RADB2)*ENTRADA14)*1i;
 IB2=realB2+imagB2;
RADB4= ((ENTRADA42*pi)/180);
 realB4= cos(RADB4)*ENTRADA41;
 imagB4= (sin(RADB4)*ENTRADA41)*1i;
 IB4=realB4+imagB4;
 RADB5=((ENTRADA18*pi)/180);
 realB5= cos(RADB5)*ENTRADA15;
 imagB5= (sin(RADB5)*ENTRADA15)*1i;
 IB5=realB5+imagB5;
 %BAIXA
 RADBlow=((ENTRADA22*pi)/180);
 realBlow= cos(RADBlow)*ENTRADA19;
 imagBlow= (sin(RADBlow)*ENTRADA19)*1i;
 IBlow=realBlow+imagBlow;
 RADB2low=((ENTRADA23*pi)/180);
 realB2low= cos(RADB2low)*ENTRADA20;
 imagB2low= (sin(RADB2low)*ENTRADA20)*1i;
 IB2low=realB2low+imagB2low;
```

```
 RADB4low=((ENTRADA44*pi)/180);
 realB4low= cos(RADB4low)*ENTRADA43;
 imagB4low= (sin(RADB4low)*ENTRADA43)*1i;
 IB4low=realB4low+imagB4low;
```

```
 RADB5low=((ENTRADA24*pi)/180);
 realB5low= cos(RADB5low)*ENTRADA21;
 imagB5low= (sin(RADB5low)*ENTRADA21)*1i;
 IB5low=realB5low+imagB5low;
```

```
 %% PASSANDO ENTRADAS DA FASE C PARA COMPLEXO
 %ALTA
 RADC=((ENTRADA28*pi)/180);
 realC= cos(RADC)*ENTRADA25;
 imagC= (sin(RADC)*ENTRADA25)*1i;
 IC=realC+imagC;
```

```
 RADC2=((ENTRADA29*pi)/180);
 realC2= cos(RADC2)*ENTRADA26;
 imagC2= (sin(RADC2)*ENTRADA26)*1i;
```
IC2=realC2+imagC2;

 $RADC4 = ( (ENTRADA46*pi)/180)$ ; realC4= cos(RADC4)\*ENTRADA45;  $imac4 = (sin(RADC4) * ENTRADA45) *1i;$ IC4=realC4+imagC4;

 RADC5=((ENTRADA30\*pi)/180); realC5= cos(RADC5)\*ENTRADA27; imagC5= (sin(RADC5)\*ENTRADA27)\*1i; IC5=realC5+imagC5;

#### %BAIXA

```
 RADClow=((ENTRADA34*pi)/180);
 realClow= cos(RADClow)*ENTRADA31;
 imagClow= (sin(RADClow)*ENTRADA31)*1i;
 IClow=realClow+imagClow;
```

```
 RADC2low=((ENTRADA35*pi)/180);
 realC2low= cos(RADC2low)*ENTRADA32;
 imagC2low= (sin(RADC2low)*ENTRADA32)*1i;
 IC2low=realC2low+imagC2low;
```

```
 RADC4low=((ENTRADA48*pi)/180);
 realC4low= cos(RADC4low)*ENTRADA47;
 imagC4low= (sin(RADC4low)*ENTRADA47)*1i;
 IC4low=realC4low+imagC4low;
```

```
 RADC5low=((ENTRADA36*pi)/180);
 realC5low= cos(RADC5low)*ENTRADA33;
 imagC5low= (sin(RADC5low)*ENTRADA33)*1i;
 IC5low=realC5low+imagC5low;
```
#### %% Calculo do Tap de ALta

```
 TapAlta=(1000*S*C)/(sqrt(3)*Vf*RtcAlta);
 IAt=IA/TapAlta;
 IA2t=IA2/TapAlta;
 IA4t=IA4/TapAlta;
 IA5t=IA5/TapAlta;
 IBt=IB/TapAlta;
 IB2t=IB2/TapAlta;
 IB4t=IB4/TapAlta;
 IB5t=IB5/TapAlta;
 ICt=IC/TapAlta;
 IC2t=IC2/TapAlta;
 IC4t=IC4/TapAlta;
 IC5t=IC5/TapAlta;
```
#### % Calculo do Tap de Baixa

```
 TapBaixa=(1000*S*C)/(sqrt(3)*Vf1*RtcBaixa);
 IAtlow=IAlow/TapBaixa;
 IA2tlow=IA2low/TapBaixa;
 IA4tlow=IA4low/TapBaixa;
 IA5tlow=IA5low/TapBaixa;
 IBtlow=IBlow/TapBaixa;
 IB2tlow=IB2low/TapBaixa;
 IB4tlow=IB4low/TapBaixa;
```

```
 IB5tlow=IB5low/TapBaixa;
 ICtlow=IClow/TapBaixa;
 IC2tlow=IC2low/TapBaixa;
 IC4tlow=IC4low/TapBaixa;
 IC5tlow=IC5low/TapBaixa;
 %% Compensação Angular fase A e suas harmonicas
IAComp= (IAt-IBt)/(sqrt(3)); IA2HComp= (IA2t-IB2t)/(sqrt(3));
 IA4HComp= (IA4t-IB4t)/(sqrt(3));
IA5HComp= (IA5t-IB5t) / (sqrt(3)); % Compensação Angular fase B e suas harmonicas
IBComp= (IBt-ICt) / (sqrt(3));
 IB2HComp= (IB2t-IC2t)/(sqrt(3));
 IB4HComp= (IB4t-IC4t)/(sqrt(3));
 IB5HComp= (IB5t-IC5t)/(sqrt(3));
 % Compensação Angular fase C e suas harmonicas
ICComp = (ICt-IAt) / (sqrt(3));IC2HComp= (IC2t-IA2t) / (sqrt(3));
 IC4HComp= (IC4t-IA4t)/(sqrt(3));
 IC5HComp= (IC5t-IA5t)/(sqrt(3));
 %% Compensação da SEQUENCIA ZERO fase A e suas harmonicas
IACompZ= (1/3) * (2 * IAtlow-IBtlow-ICtlow); IA2HCompZ= (1/3)*(2*IA2tlow-IB2tlow-IC2tlow);
 IA4HCompZ= (1/3)*(2*IA4tlow-IB4tlow-IC4tlow);
 IA5HCompZ=(1/3)*(2*IA5tlow-IB5tlow-IC5tlow);
 % Compensação da SEQUENCIA ZERO fase B e suas harmonicas
IBCompZ= (1/3) * (2 * IBLlow-IAtlow-ICtlow); IB2HCompZ= (1/3)*(2*IB2low-IA2low-IC2tlow);
 IB4HCompZ= (1/3)*(2*IB4low-IA4low-IC4tlow);
 IB5HCompZ=(1/3)*(2*IB5tlow-IA5tlow-IC5tlow);
 % Compensação da SEQUENCIA ZERO fase C e suas harmonicas
 ICCompZ= (1/3)*(2*ICtlow-IBtlow-IAtlow);
 IC2HCompZ= (1/3)*(2*IC2tlow-IB2tlow-IA2tlow);
 IC4HCompZ= (1/3)*(2*IC4tlow-IB4tlow-IA4tlow);
 IC5HCompZ=(1/3)*(2*IC5tlow-IB5tlow-IA5tlow); 
9.9 %NEUTRO
 RADN=((ENTRADA50*pi)/180);
 MODN=ENTRADA49;
 realN= cos(RADN)*ENTRADA49;
 imagN= (sin(RADN)*ENTRADA49*1i);
 IN=realN+imagN;
 INt=IN/TapBaixa;
 MODNt=MODN/TapBaixa;
 % CORRENTE DE SEQUENCIA ZERO
```
#### I0=(IAtlow+IBtlow+ICtlow);

```
%% Calculo correntes Id, Ir, Id2h, Id5h FASE A %%%
 IdA=abs(IAComp+IACompZ);
 IdA2h=abs(IA2HComp+IA2HCompZ);
 IdA4h=abs(IA4HComp+IA4HCompZ);
 IdA5h=abs(IA5HComp+IA5HCompZ);
 IrA=(abs(IAComp)+abs(IACompZ))/2;
```

```
%%% Calculo correntes Id, Ir, Id2h, Id5h FASE B%%%
 IdB=abs(IBComp+IBCompZ);
 IdB2h=abs(IB2HComp+IB2HCompZ);
 IdB4h=abs(IB4HComp+IB4HCompZ);
 IdB5h=abs(IB5HComp+IB5HCompZ);
 IrB=(abs(IBComp)+abs(IBCompZ))/2;
```
#### %%% Calculo correntes Id, Ir, Id2h, Id5h FASE C %%% IdC=abs(ICComp+ICCompZ); IdC2h=abs(IC2HComp+IC2HCompZ); IdC4h=abs(IC4HComp+IC4HCompZ); IdC5h=abs(IC5HComp+IC5HCompZ);  $IrC = (abs(ICComp) + (abs(ICCompZ)))/2;$

#### %% Oscilografia das correntes diferenciais e corrente de restrição%

#### %%%%Fase A

 block.OutputPort(7).Data=IdA; block.OutputPort(8).Data=IrA; block.OutputPort(9).Data=IdA2h; block.OutputPort(10).Data=IdA4h; block.OutputPort(11).Data=IdA5h;

#### %%Fase B

 block.OutputPort(18).Data=IdB; block.OutputPort(19).Data=IrB; block.OutputPort(20).Data=IdB2h; block.OutputPort(21).Data=IdB4h; block.OutputPort(22).Data=IdB5h;

#### %%Fase C

 block.OutputPort(29).Data=IdC; block.OutputPort(30).Data=IrC; block.OutputPort(31).Data=IdC2h; block.OutputPort(32).Data=IdC4h; block.OutputPort(33).Data=IdC5h;

#### %%Valores de entrada

 block.OutputPort(34).Data=pickup; block.OutputPort(35).Data=SLP1; block.OutputPort(36).Data=SLP2; block.OutputPort(37).Data=IRS2; block.OutputPort(39).Data=PCT2; block.OutputPort(40).Data=PCT4; block.OutputPort(41).Data=PCT5;

```
 %% Proteção instantânea Fase A
 if ( IdA>=Iinst)
  block.OutputPort(1).Data=5;
 end
 % Proteção instantânea Fase B
 if ( IdB>=Iinst)
    block.OutputPort(12).Data=5; %% PROCESSA SAÍDA
 end
```

```
 % Proteção instantânea Fase C
 if ( IdC>=Iinst)
```
block.OutputPort(23).Data=5; %% PROCESSA SAÍDA

#### end

```
 %% Proteção 2º Harmônica FASE A
 if (IdA2h>PCT2*IdA)
```
block.OutputPort(4).Data=5;

```
 end
 % Proteção 2º Harmônica FASE B
 if (IdB2h>PCT2*IdB)
```
block.OutputPort(15).Data=5;

```
 end
```

```
 % Proteção 2º Harmônica FASE C
 if (IdC2h>PCT2*IdC)
```
block.OutputPort(26).Data=5;

```
 end
 %% Proteção 4º Harmônica FASE A
 if (IdA4h>PCT4*IdA)
```
block.OutputPort(5).Data=5;

```
 end
 % Proteção 4º Harmônica FASE B
 if (IdB4h>PCT4*IdB)
```
block.OutputPort(16).Data=5;

#### end

```
 % Proteção 4º Harmônica FASE C
 if (IdC4h>PCT4*IdC)
```
block.OutputPort(27).Data=5;

```
 end
 %% Proteção 5º Harmônica FASE A
 if (IdA5h>PCT5*IdA)
     block.OutputPort(6).Data=5;
 end
 % Proteção 5º Harmônica FASE B
 if (IdB5h>PCT5*IdB)
     block.OutputPort(17).Data=5;
 end
 % Proteção 5º Harmônica FASE C
 if (IdC5h>PCT5*IdC)
     block.OutputPort(28).Data=5;
 end
 %% Proteção FASE A
 if (IdA2h>=IdA*PCT2||IdA4h>=IdA*PCT4|| IdA5h>=IdA*PCT5)
 else
     if (IdA>=pickup)
         if (IrA<IRS2)
              if((IrA*SLP1)<=IdA)
                  block.OutputPort(2).Data=5;
              end
         else
             if (((IrA*SLP2) + (SLP1-SLP2) *IRS2) <=IdA)
                  block.OutputPort(3).Data=5;
              end
         end
     end
 end
 % Proteção FASE B
 if (IdB2h>=IdB*PCT2||IdB4h>=IdB*PCT4||IdB5h>=IdB*PCT5)
 else
     if (IdB>=pickup)
         if (IrB<IRS2)
              if(IrB*SLP1<=IdB)
                  block.OutputPort(13).Data=5;
              end
         else
             if (((IrB*SLP2) + (SLP1-SLP2) *IRS2) <=IdB)
                  block.OutputPort(14).Data=5;
              end
         end
     end
```

```
 % Proteção FASE C
 if (IdC2h>=IdC*PCT2||IdC4h>=IdC*PCT4||IdC5h>=IdC*PCT5)
 else
     if (IdC>=pickup)
         if (IrC<IRS2)
              if(IrC*SLP1<=IdC)
                  block.OutputPort(24).Data=5;
              end
         else
             if ((ITC*SLP2)+(SLP1-SLP2)*IRS2)\leq IdC) block.OutputPort(25).Data=5;
              end
         end
     end
```
#### end

```
 %%PROTEÇÃO REF
 if (IdC2h>=IdC*PCT2||IdC4h>=IdC*PCT4||IdC5h>=IdC*PCT5)
 else
IrREF=k*((abs(INt-I0))-(abs(INt+I0)));
```

```
 if (MODNt>IrREF&&MODNt>pickupREF)
```

```
 block.OutputPort(38).Data=5;
 end
 end
```
 end end

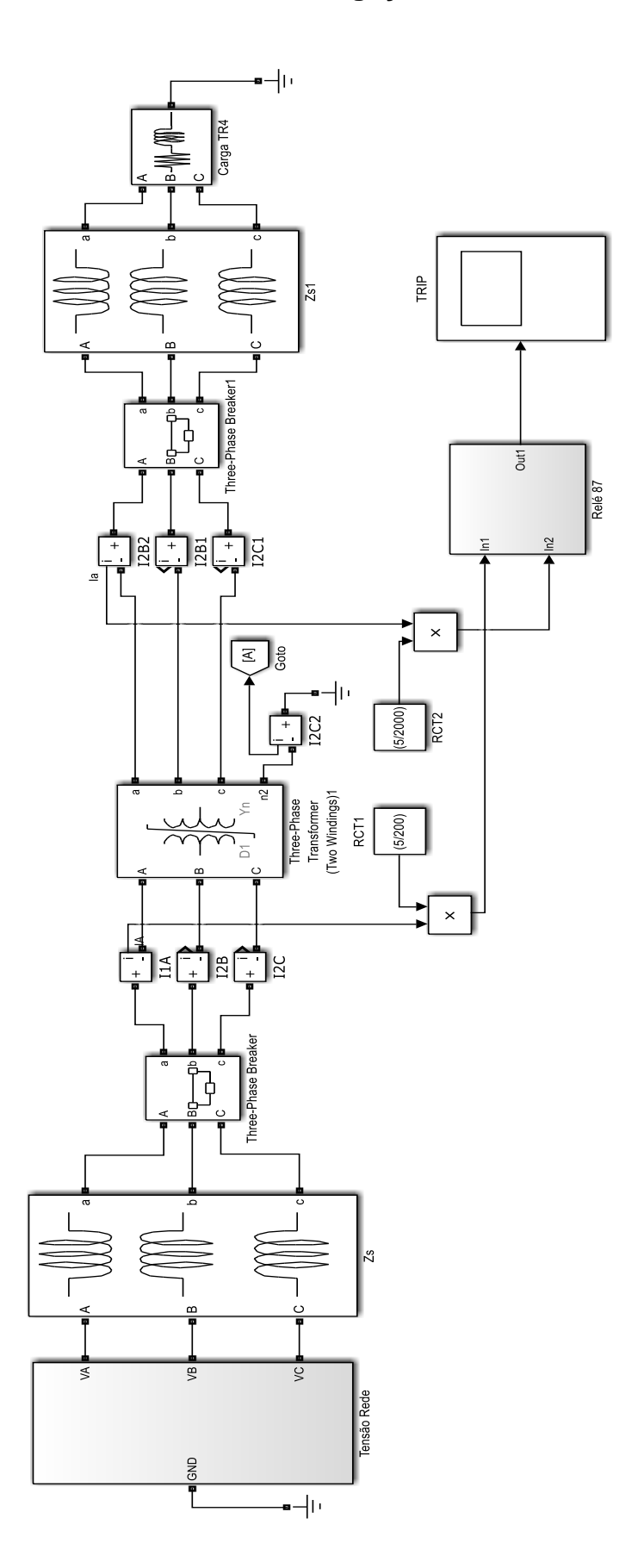

## APÊNDICE B - Sistema de Potência com a Ligação do Relé

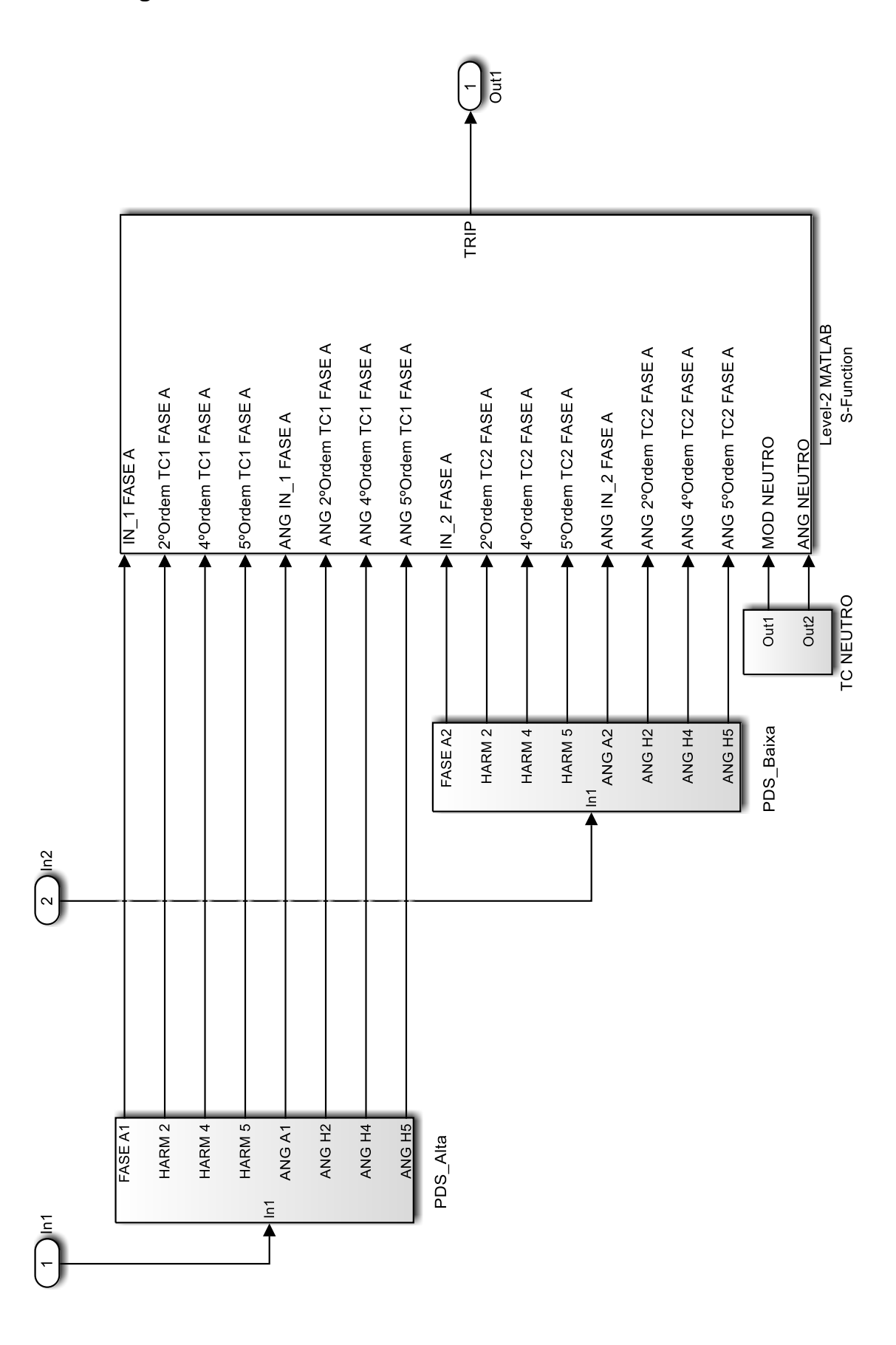

### APÊNDICE C - Diagrama de Bloco Interno do Relé 87

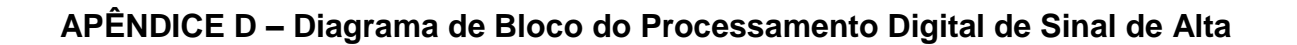

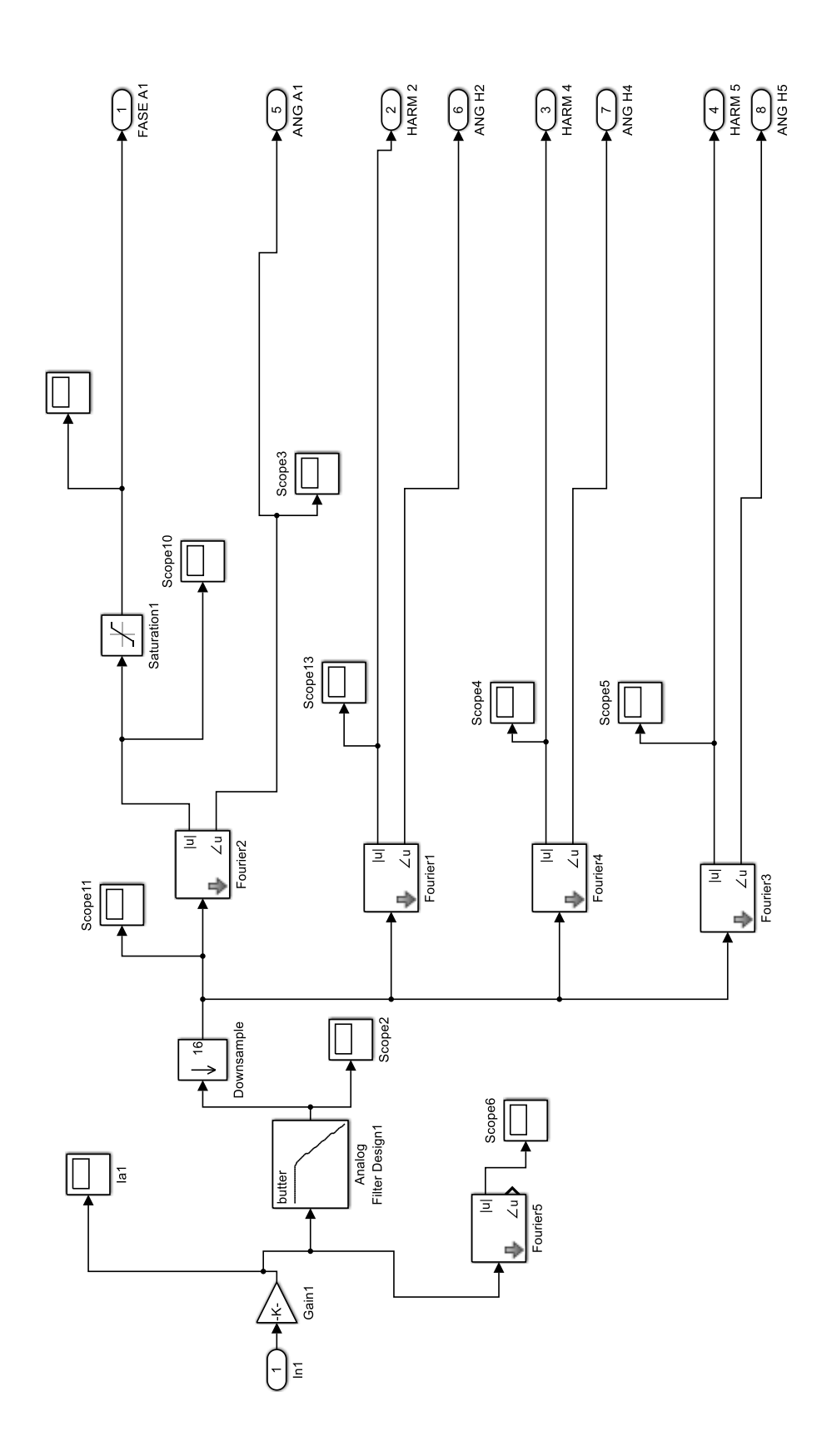

# APÊNDICE E - Diagrama de Bloco Processamento Digital do Sinal do Neutro

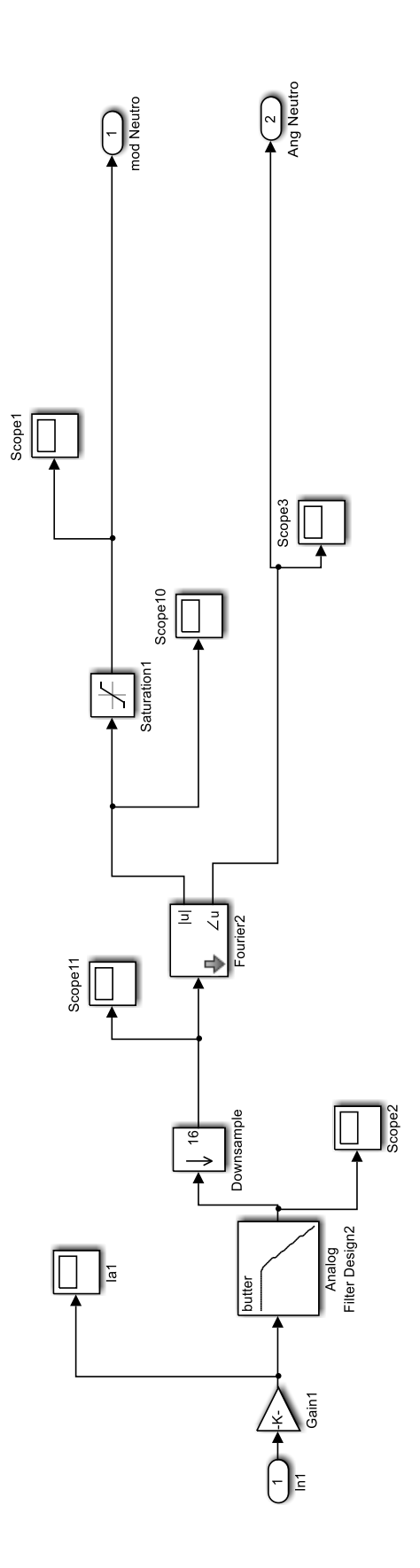